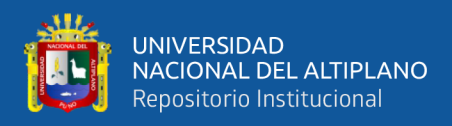

## **UNIVERSIDAD NACIONAL DEL ALTIPLANO**

## **FACULTAD DE CIENCIAS DE LA EDUCACIÓN**

## **ESCUELA PROFESIONAL DE EDUCACIÓN SECUNDARIA**

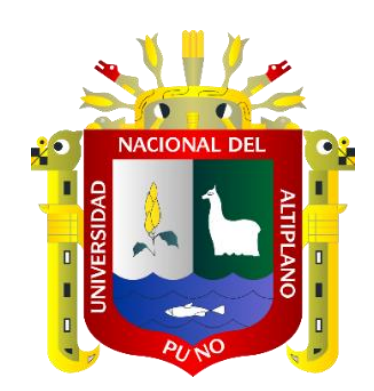

# **NIVEL DE CONOCIMIENTO DE GOOGLE EARTH POR LOS ESTUDIANTES DEL PRIMER CICLO DEL PROGRAMA DE CIENCIAS SOCIALES DE LA FACULTAD DE CIENCIAS DE LA EDUCACIÓN DE LA UNIVERSIDAD NACIONAL DEL ALTIPLANO DE PUNO, 2022-II**

**TESIS**

## **PRESENTADO POR:**

## **Bach. JHONATAN PAUL APAZA CAHUI**

## **PARA OPTAR EL TÍTULO PROFESIONAL DE:**

## **LICENCIADO EN EDUCACIÓN, ESPECIALIDAD DE**

**CIENCIAS SOCIALES**

**PUNO – PERÚ**

**2024**

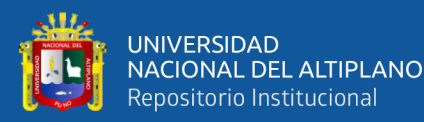

**Reporte de similitud** 

#### NOMBRE DEL TRABAJO

**AUTOR** 

JHONATAN PAUL APAZA CAHUI

NIVEL DE CONOCIMIENTO DE GOOGLE E ARTH POR LOS ESTUDIANTES DEL PRIM ER CICLO DEL PROGRAMA DE CIENCIAS SOCIALES DE LA FACULTAD DE CIENCIA S DE LA EDUCACIÓN DE LA UNIVERSIDA D NACIONAL DEL ALTIPLANO DE PUN

RECUENTO DE PALABRAS

16253 Words

RECUENTO DE PÁGINAS

92 Pages

FECHA DE ENTREGA

Jun 18, 2024 6:13 AM GMT-5

RECUENTO DE CARACTERES

93102 Characters

TAMAÑO DEL ARCHIVO

2.1MB

FECHA DEL INFORME

Jun 18, 2024 6:15 AM GMT-5

#### ● 18% de similitud general

El total combinado de todas las coincidencias, incluidas las fuentes superpuestas, para cada base de datos.

- · 17% Base de datos de Internet
- · Base de datos de Crossref
- · 2% Base de datos de publicaciones
- · Base de datos de contenido publicado de Crossref
- · 10% Base de datos de trabajos entregados
- **CEXCluir del Reporte de Similitud**
- · Material bibliográfico
- Material citado

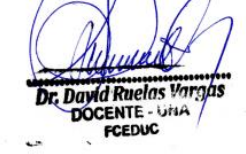

- Material citado
- · Coincidencia baja (menos de 12 palabras)

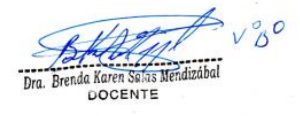

Resumen

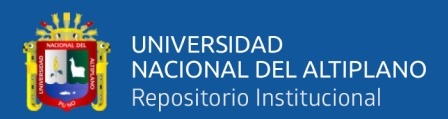

### **DEDICATORIA**

*A Dios por ser guardián y mentor de mis actos.* 

*Con agradecimiento y mucho cariño a mis queridos padres Sixto y Josefina que fueron el pilar de mi educación.*

*"La unidad de todas las ciencias se encuentra en la geografía. La importancia de la geografía es que presenta la Tierra, como la sede permanente de las ocupaciones del hombre."*

#### *JOHN DEWEY*

*A la memoria de mis abuelos, Alfonso C. y Marcos A. y a mi querida tía, Lucia A, que fueron un ejemplo de vida e iluminan mi camino.*

*A Hilda. Quien me acompaño en el proceso de culminación de la carrera profesional.*

*Jhonatan Paul Apaza Cahui*

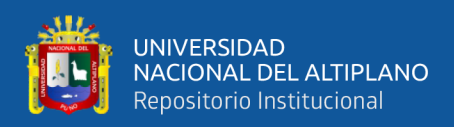

## **AGRADECIMIENTO**

*A la Universidad Nacional del Altiplano de Puno que me dio la oportunidad anhelada de formarme profesionalmente en sus grandiosos claustros del saber, siendo testigo de mis avances académicos como estudiante.*

#### *A mis jurados:*

*M. Sc. WILLIAM WALKER MAMANI APAZA, investigador con amplio conocimiento del tema y por su dedicación y esfuerzo científico.*

*Dra. MARIELA CUEVA CHATA, profesional de ética y moral, especialista en el campo lingüístico, quien me guio a conocer a profundidad el tema.*

*M. Sc. ZARA TURPO PUMA, maestra de vasto conocimiento y experta en materia de investigación de las Ciencias Sociales quien fue pedagoga en el campo del tema de investigación.*

*Dr. David Ruelas Vargas, mi asesor, guía y mentor por sus acertadas y oportunas sugerencias y recomendaciones que hicieron posible el desarrollo para la culminación de la tesis.*

*A todos los docentes de la Facultad de Ciencias de la Educación del Programa de Ciencias Sociales, por haber compartido sus grandiosos conocimientos a lo largo del camino de preparación profesional.*

*A mis amigos que fueron testigos en esta grandiosa formación como profesional y por haberme brindado su apoyo incondicional en buenos y malos momentos ah: Edson R, Uriel, Joseín, Alexander, Dennis. Así mismo desearles éxitos en su vida profesional.*

*A mis amigos de vida Vanessa, Kevin y Gary quienes me acompañaron en mi formación de vida social y consejera.* 

*Jhonatan Paul Apaza Cahui*

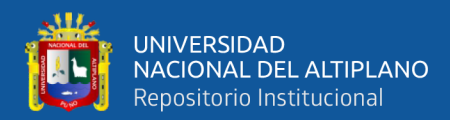

## ÍNDICE GENERAL

Pág.

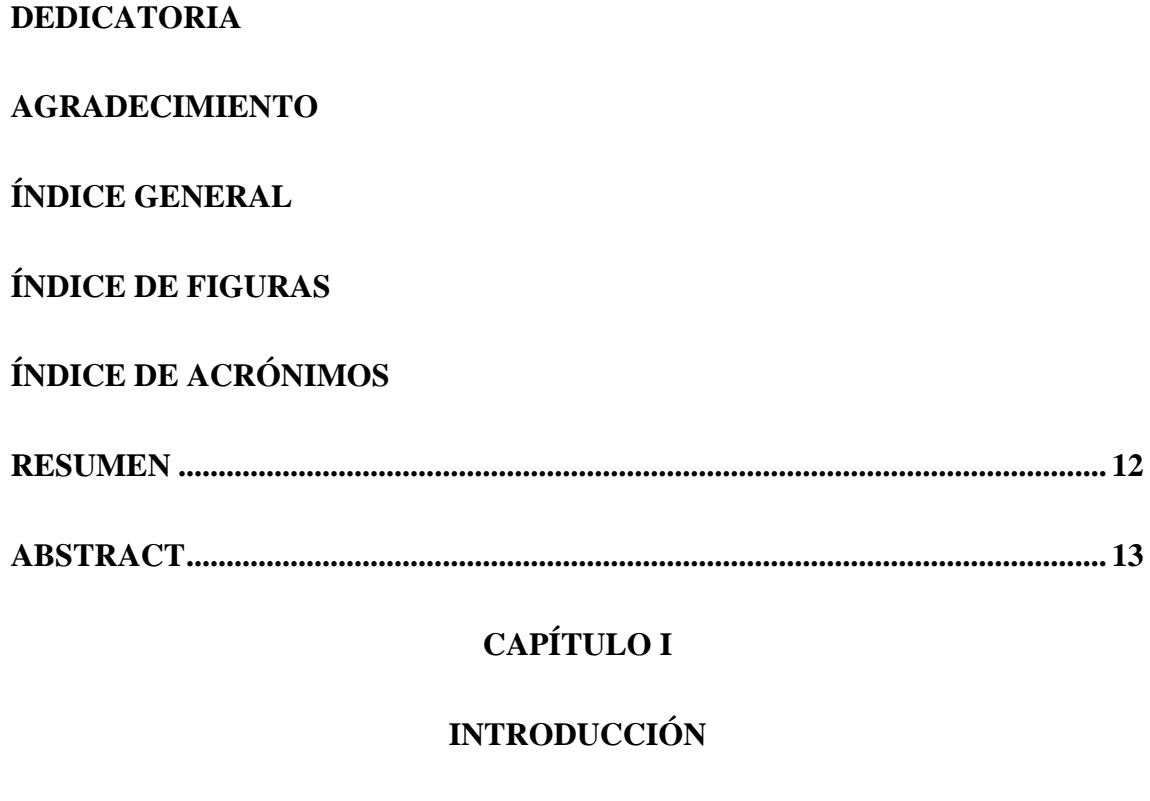

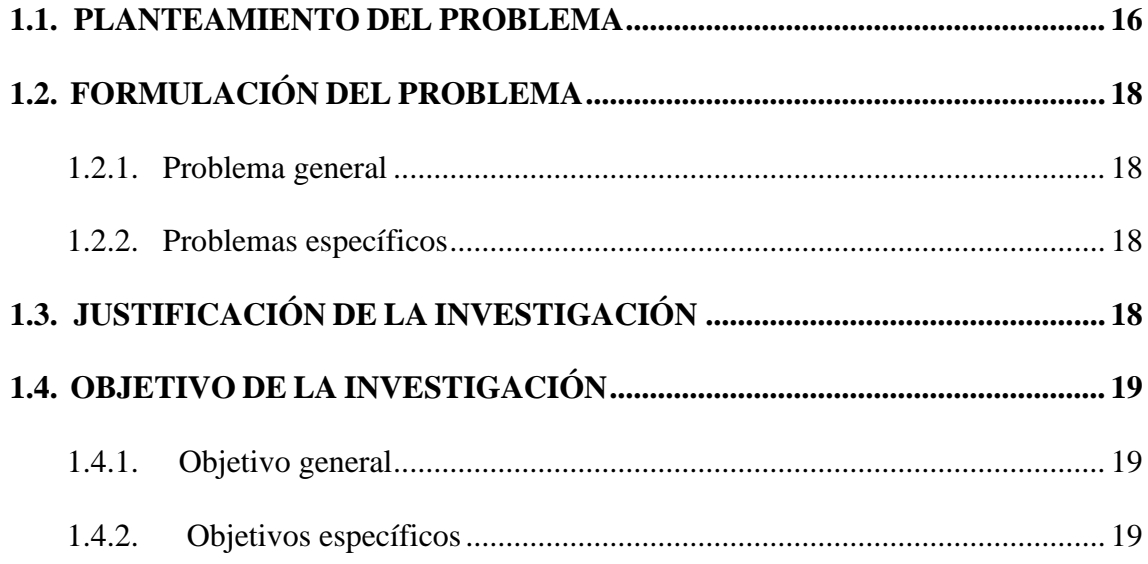

## **CAPITULO II**

## REVISIÓN DE LA LITERATURA

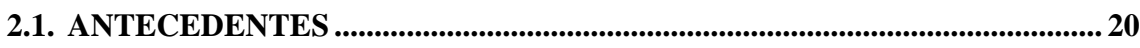

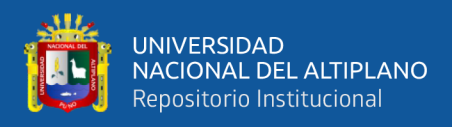

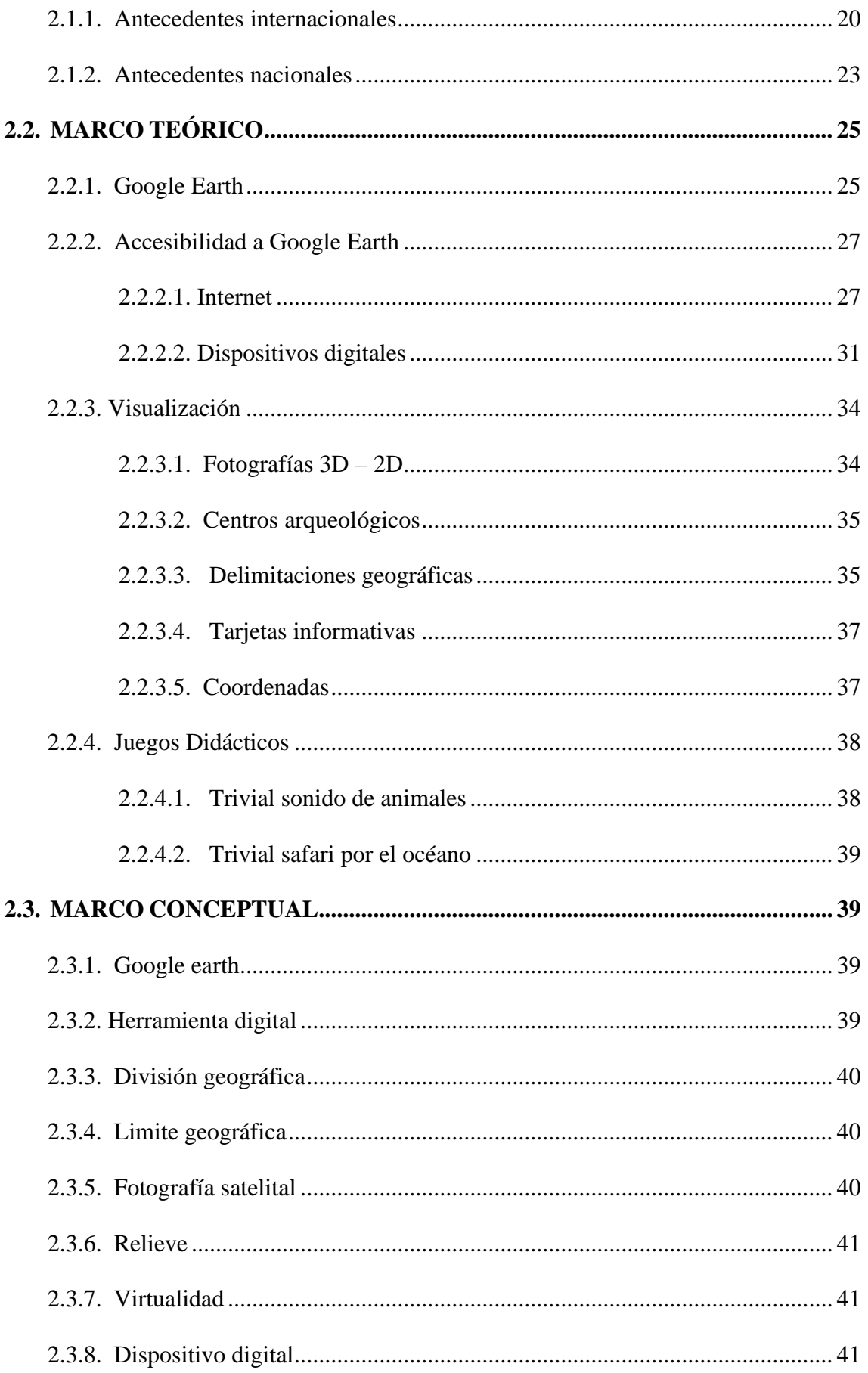

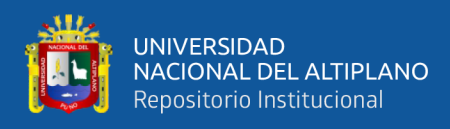

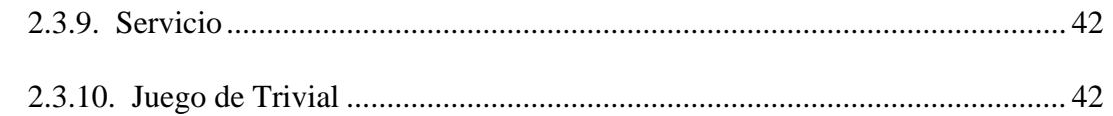

## **CAPÍTULO III**

## **MATERIALES Y MÉTODOS**

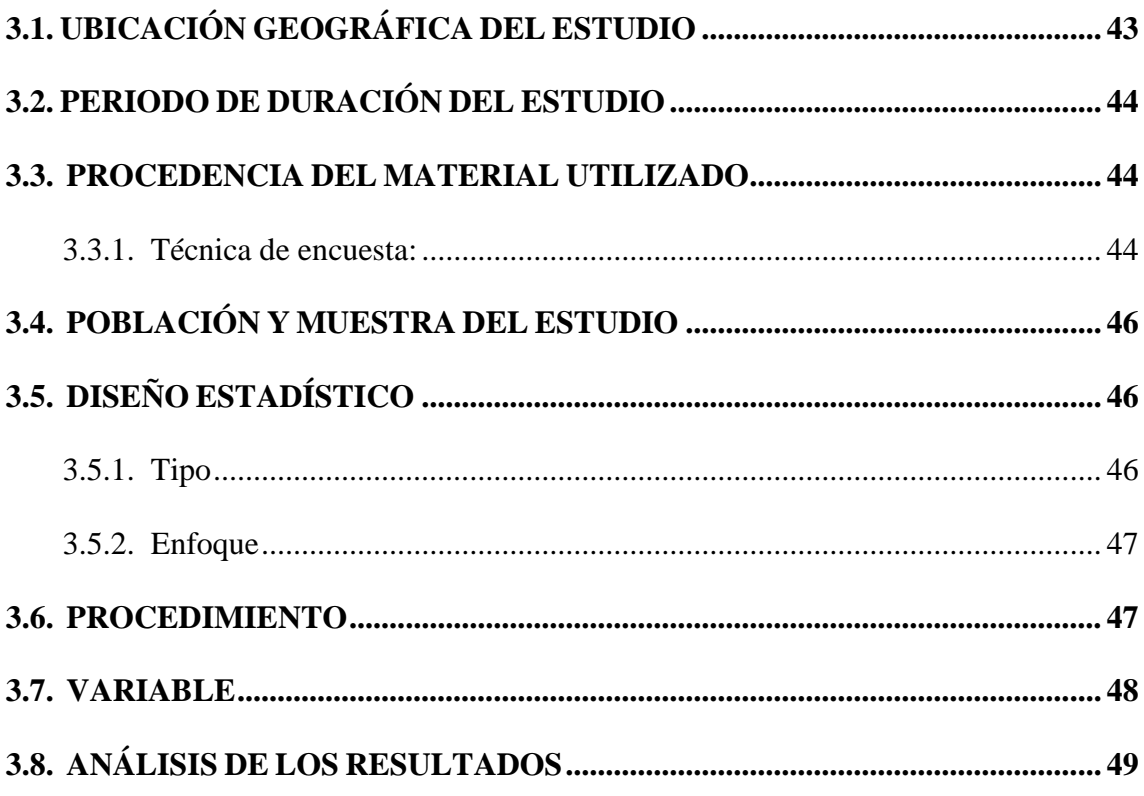

### **CAPITULO IV**

### RESULTADOS Y DISCUSIÓN

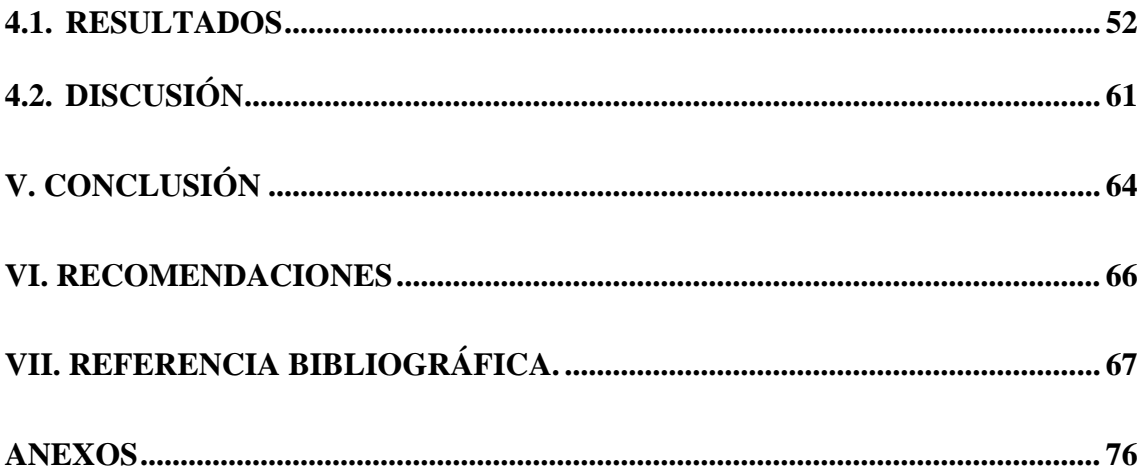

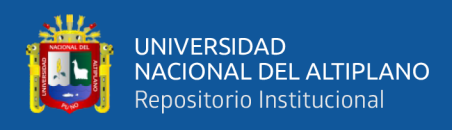

**Área:** Interdisciplinaridad en la Dinámica Educativa: Ciencias Sociales

**Tema:** Google Earth

**Fecha de sustentación:** 28 de Junio del 2024

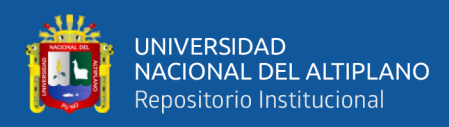

## **ÍNDICE DE TABLAS**

### **Pág.**

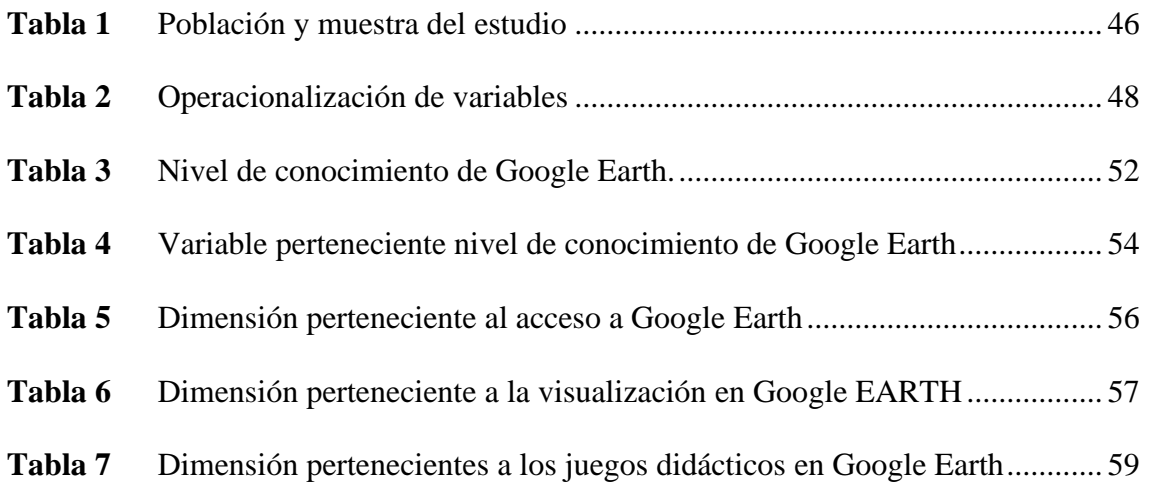

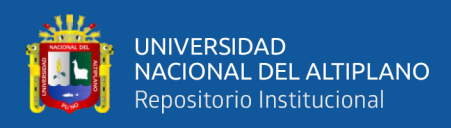

# **ÍNDICE DE FIGURAS**

### **Pág**.

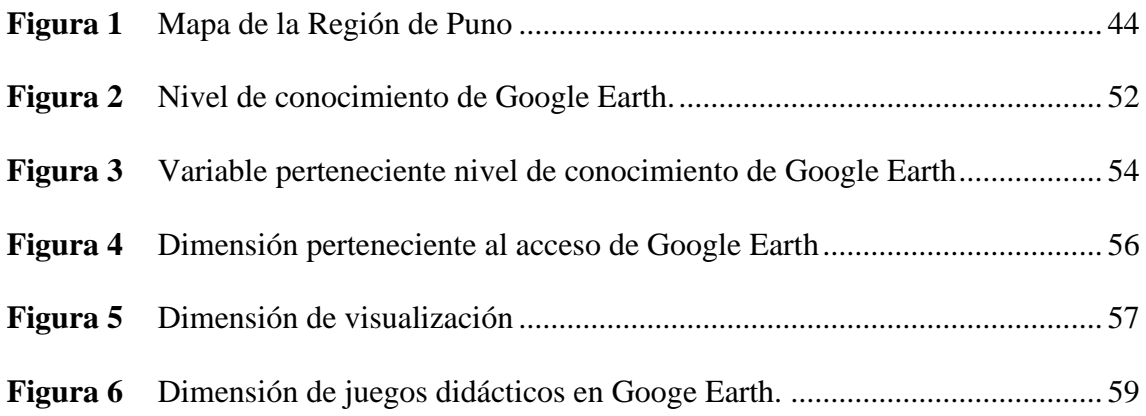

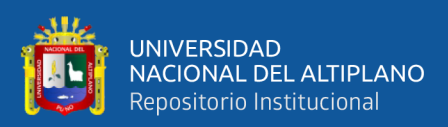

# **ÍNDICE DE ACRÓNIMOS**

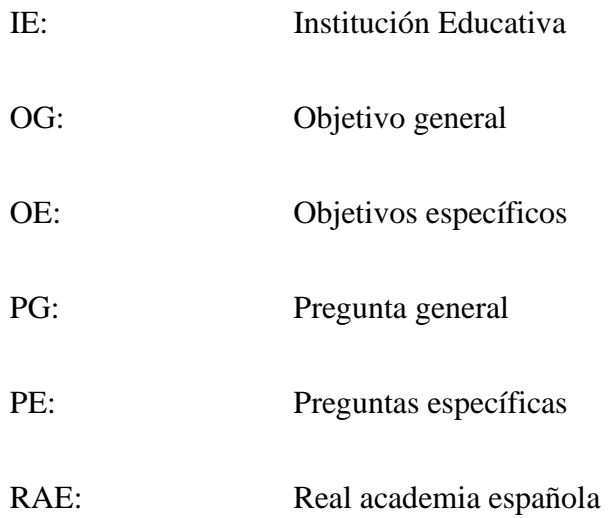

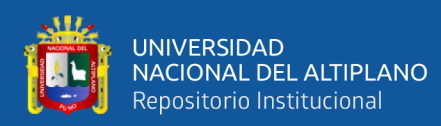

### **RESUMEN**

<span id="page-11-0"></span>La presente investigación tiene como objetivo explorar y evaluar el nivel de conocimiento de la herramienta Google Earth entre los estudiantes del primer ciclo de la Facultad de Ciencias de la Educación de la Universidad Nacional del Altiplano Puno, durante el periodo 2022-II, enfocado en la enseñanza de la geografía dentro del Programa de Ciencias Sociales. Ante la notoria escasez de metodologías didácticas efectivas en el área, se buscó determinar la eficacia de Google Earth como recurso pedagógico. La metodología empleada en esta investigación es de enfoque cuantitativo, utilizando un diseño no experimental de tipo descriptivo. La población de estudio estuvo compuesta por 59 estudiantes de la mencionada facultad, y para la recolección de datos se utilizó un cuestionario de conocimiento sobre Google Earth. Este estudio se apoyó en el análisis estadístico de los resultados obtenidos, los cuales fueron introducidos y procesados en un software estadístico para su posterior interpretación. Los hallazgos indicaron que el 12% de los encuestados no tenía conocimiento alguno sobre la herramienta, el 31% poseía un nivel bajo, el 42% un nivel medio y el 15% un nivel alto. Estos resultados resaltan la importancia de integrar tecnologías educativas avanzadas en el currículo de Ciencias Sociales para potenciar el aprendizaje geográfico.

**Palabras clave**: Google Earth, conocimiento, enseñanza, aprendizaje geográfico.

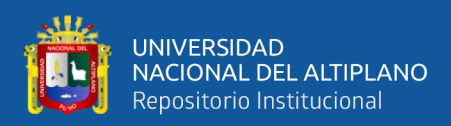

### **ABSTRACT**

<span id="page-12-0"></span>The objective of this research is to explore and evaluate the level of knowledge of the Google Earth tool among students of the first cycle of the Faculty of Education Sciences of the National University of the Altiplano Puno, during the period 2022-II, focused on the teaching geography within the Social Sciences Program. Given the notorious shortage of effective teaching methodologies in the area, we sought to determine the effectiveness of Google Earth as a pedagogical resource. The methodology used in this research is quantitative in approach, using a non-experimental descriptive design. The study population was made up of 59 students from the aforementioned faculty, and a knowledge questionnaire about Google Earth was used to collect data. This study was supported by the statistical analysis of the results obtained, which were entered and processed in statistical software for subsequent interpretation. The findings indicated that 12% of respondents had no knowledge about the tool, 31% had a low level, 42% a medium level and 15% a high level. These results highlight the importance of integrating advanced educational technologies into the Social Sciences curriculum to enhance geographic learning.

**Keywords:** Google Earth, knowledge, teaching, geographic learning.

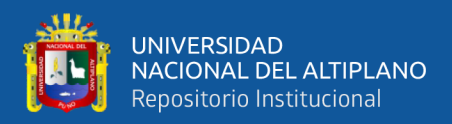

## **CAPÍTULO I**

## **INTRODUCCIÓN**

<span id="page-13-1"></span><span id="page-13-0"></span>El desarrollo de la investigación sobre el conocimiento del Google Earth por los estudiantes del primer ciclo del Programa de Ciencias Sociales en la Facultad de Ciencias de la Educación; se da, gracias a la problemática en la didáctica geográfica y la carencia del uso de la tecnología, por lo cual la educación no está excluida del avance tecnológico, gracias a ellos surgen formas didácticas de desenvolverse en el campo de la pedagogía, en donde los estudiantes y docentes están netamente ligados a integrarse a la tecnología mediante aplicativos como vendría a ser el Google Earth, siendo esta una herramienta de ubicación visual, interactiva para todo público, con un sistema didáctico, fácil de comprender y ejecutar, donde la virtud principal que destaca es el contenido en el entorno geográfico; la cual nos permite interactuar de manera virtual con centros arqueológico de diversos lugares, es importante conocer este aplicativo, siendo correspondiente a la las Ciencias Sociales, diversificando estrategias de enseñanza y aprendizaje.

#### **El esquema del trabajo de investigación consta de cuatro capítulos**:

**Capítulo I**: Constituye la introducción. Aquí se presenta el planteamiento del problema, las formulaciones del problema, general y específicos, la justificación del estudio y los objetivos de la investigación, tanto general como específicos.

**Capítulo II**: Describe los fundamentos de la revisión de la literatura englobados en los antecedentes y en el marco teórico y conceptual, los cuales están fundamentados por teorías científicas que corroboran la investigación, presentando características, clasificaciones y dimensiones.

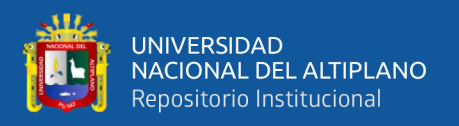

**Capítulo III**: Abarca la parte de los materiales y el marco metodológicos. En esta parte se encuentra la descripción de la ubicación geográfica del estudio, el periodo de duración del estudio, la procedencia del material utilizado, población y muestra del estudio, diseño estadístico, procedimiento, variables y análisis de los resultados del informe de la investigación.

**Capítulo IV**: Se plasma los resultados y discusión de la investigación, el nivel de conocimiento del aplicativo Google Earth.

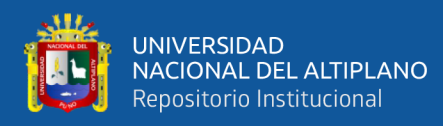

#### <span id="page-15-0"></span>**1.1. PLANTEAMIENTO DEL PROBLEMA**

El planteamiento nace principalmente a partir de la problemática en la enseñanza y pedagogía de la Geografía, es realizada de manera tradicional basándose en la partición de conocimientos teóricos, por lo cual el docente recurre a textos o diapositivas que son plasmadas en la pizarra, practicando el tradicionalismo educativo, observándose la carencia de recursos didácticos en la enseñanza del área de Geografía, teniendo en cuenta que la enseñanza monótona del docente no repercute en el aprendizaje del estudiante, en consecuencia a lo mencionado se busca nuevas formas de enseñanza y aprendizaje aprovechando la tecnología siendo esta un medio proveedor de didáctica interactiva en las ciencias sociales, a lo referente Cusme (2022) asegura el uso de la tecnología contemporánea en los centros de estudio y educación, es una carencia la cual debe de atenderse. En la actualidad el internet junto con las nuevas tecnologías digitales de cierta manera son un recurso más para la educación, transformándose en una herramienta necesaria para las actividades educativas de los estudiantes.

El desarrollo de la pedagogía con el uso de las tecnologías se enmarca a nivel global; sin embargo esto no se refleja en la enseñanza universitaria; el uso de las tecnologías en la educación cumple un rol de suma importancia, por ende es una herramienta útil para la didáctica interactiva en el área de Geografía, cumpliendo un rol muy importante en las Ciencias Sociales, de manera que, el software de Google Earth es una gran ayuda tecnológica para el aprendizaje de la Geografía, desempeñándose de una forma visual e interactiva de diversos lugares geográficos pertenecientes al globo terráqueo como también las delimitaciones, relieves, continentes, ciudades, visualizando de forma directa los restos de culturas prehispánicas, siendo esta una pieza fundamental en la pedagogía y el aprendizaje, por lo consiguiente Puente y Pizarro (2022) destaca que Google Earth es un programa informático que muestra un globo virtual que permite

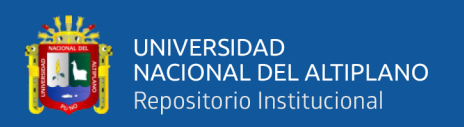

visualizar múltiple cartografía, con base en la fotografía satelital. Se pueden visualizar imágenes vía satélite del planeta y ofrece características 3D, así mismo Cusme (2022) menciona que la aplicación Google Earth brinda los medios requeridos para incentivar el desarrollo de capacidades para la construcción y desarrollo de los mapas; acceder, organizar, analizar y presentar información de diversas formas; para lograr precisar y entender patrones geográficos de relaciones espaciales; y para impartir y propagar información con estudiantes de otras culturas, cercanas o alejadas. De esta forma, Google Earth utiliza un método interactivo, lo que supone un salto cualitativo respecto al uso de mapas tradicionales.

En la Universidad Nacional del Altiplano Puno, Facultad de Ciencias de la Educación en el Programa de Ciencias Sociales el curso de Geografía es una materia de suma importancia por lo cual la didáctica de enseñanza es monótona y tradicional, los docentes transmiten conocimientos de manera repetitiva y arcaica sin aprovechar la virtud de la tecnología siendo utilizadas de manera positiva, en consecuencia es fundamental para los estudiantes y docente adquirir conocimiento sobre las capacidades que contiene el aplicativo, siendo gratuita y de fácil acceso, en este sentido Yupanqui y Manzano (2022) señalan que el estudiante se desarrolla en el centro de proceso de aprendizaje, en donde adquiere conocimiento mediante el apoyo del docente utilizando métodos como las TIC, que es un recurso apropiado para los docentes, apoyando el aprendizaje en colaboración y de manera exploratoria.

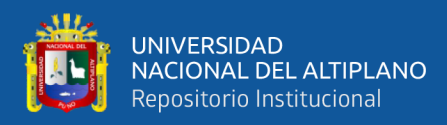

#### <span id="page-17-1"></span><span id="page-17-0"></span>**1.2. FORMULACIÓN DEL PROBLEMA**

#### **1.2.1. Problema general**

¿Cuál es el nivel de conocimiento del Google Earth por los estudiantes del primer ciclo, Facultad de Ciencias de la Educación del Programa de Ciencias Sociales de la Universidad Nacional del Altiplano de Puno, 2022-II?

#### <span id="page-17-2"></span>**1.2.2. Problemas específicos**

- ¿Cuál es el nivel de conocimiento sobre el acceso gratuito a Google Earth por los estudiantes del primer ciclo?
- ¿Cuál es el nivel de conocimiento sobre la visualización en Google Earth por los estudiantes por los estudiantes del primer ciclo?
- ¿Cuál es el nivel de conocimiento sobre los juegos didácticos geográficos e históricos en Google Earth por los estudiantes del primer ciclo?

#### <span id="page-17-3"></span>**1.3. JUSTIFICACIÓN DE LA INVESTIGACIÓN**

Este estudio responde a la necesidad de evaluar el conocimiento de los estudiantes sobre Google Earth, un recurso tecnológico prometedor para la enseñanza de la geografía. Tradicionalmente, las clases de geografía se apoyan en métodos convencionales y materiales gráficos estáticos que a menudo limitan la comprensión profunda de los conceptos geográficos y reducen la interactividad en el aprendizaje (Vargas, 2009). La adopción limitada de herramientas tecnológicas modernas como Google Earth en la pedagogía geográfica refleja una brecha en el uso de métodos didácticos innovadores que podrían mejorar significativamente la calidad de la educación geográfica.

Este estudio tiene como objetivo identificar los niveles actuales de familiaridad y uso de Google Earth entre los estudiantes, proporcionando una base empírica para el desarrollo de estrategias didácticas que integren efectivamente estas tecnologías. Se

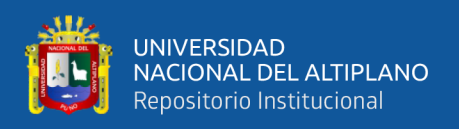

espera que los resultados de la investigación promuevan una revisión de las prácticas pedagógicas y estimulen la incorporación de herramientas interactivas que fomenten un aprendizaje más dinámico y participativo.

La relevancia de esta investigación se extiende a educadores y administradores académicos, ya que ofrece insights sobre cómo las tecnologías digitales pueden ser explotadas para enriquecer el aprendizaje geográfico y desarrollar competencias digitales esenciales en los estudiantes (Gómez, 2011). Este estudio propone un paso hacia la modernización de la enseñanza de la geografía, alineando las prácticas educativas con las necesidades y herramientas del siglo XXI.

### <span id="page-18-1"></span><span id="page-18-0"></span>**1.4. OBJETIVO DE LA INVESTIGACIÓN**

#### **1.4.1. Objetivo general**

 Determinar el nivel de conocimiento sobre Google Earth por los estudiantes del primer ciclo, Facultad de Ciencias de la Educación del Programa de Ciencias Sociales de la Universidad Nacional del Altiplano Puno,2022-II**.**

#### <span id="page-18-2"></span>**1.4.2. Objetivos específicos**

- Identificar el nivel de conocimiento sobre el acceso gratuito a Google Earth por los estudiantes del primer ciclo.
- Identificar el nivel de conocimiento sobre la visualización en Google Earth por los estudiantes primer ciclo.
- Identificar el nivel de conocimiento sobre los juegos didácticos geográficos e históricos por los estudiantes del primer ciclo.

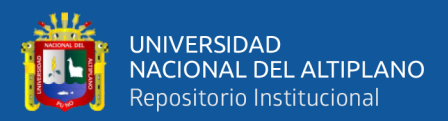

## **CAPITULO II**

### **REVISIÓN DE LA LITERATURA**

#### <span id="page-19-3"></span><span id="page-19-2"></span><span id="page-19-1"></span><span id="page-19-0"></span>**2.1. ANTECEDENTES**

#### **2.1.1. Antecedentes internacionales**

Cusme (2022) en su Tesis titulada: "Google Earth en la enseñanza de Ciencias Sociales de estudiantes de Educación General Básica Superior", cuyo objetivo principal fue; elaborar una propuesta tecnológica para la enseñanza de Estudios Sociales de los estudiantes de Educación Básica Superior, utilizando Google Earth. El tipo de investigación metodológica fue cuantitativa de carácter experimental, empleándose la técnica de la encuesta y entrevista aplicada con una muestra total de 152 estudiantes. Los resultados muestran que el 74% considera que es una herramienta que debe de utilizarse para el aprendizaje en las Ciencias Sociales; el 80% sostienen que con la utilización de la herramienta en el camino de enseñanza aprendizaje, les permitirá mejorar el nivel de aprendizaje de la asignatura de sociales; el 68% consideran que la aplicación de Google Earth los motiva para una mejor comprensión de los contenidos impartidos por el docente.

García y Madera (2021) en su trabajo de investigación, titulada: "Desarrollo de habilidades investigativas mediante Google Earth en el área de Ciencias Sociales en estudiantes de 7°". Objetivo principal fue Fortalecer el desarrollo de habilidades investigativas tecnológicas, teniendo como técnica la encuesta usando el instrumento del cuestionario, la muestra es de 76 estudiantes. El tipo de investigación cualitativa, en donde se concluyen los siguientes resultados, el 70% de los estudiantes siempre las accede a Google Earth para la

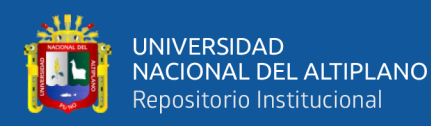

realización de sus tareas y actividades relacionados a las Ciencias Sociales, siendo eficiente para el fortalecimiento de los conocimientos como estudiante.

Rozo y Villalobos (2019) en su investigación que lleva por título: "Impacto motivacional de una estrategia didáctica con el uso de Google Earth como herramienta para el aprendizaje sobre la influencia de la Geografía en la organización social y económica de Colombia". El objetivo fue determinar el impacto motivacional de una estrategia didáctica con el uso de Google Earth como herramienta para el aprendizaje en torno a la influencia de la Geografía. La metodología de la investigación es cuasi–experimental con el enfoque cuantitativo. Teniendo como resultados que la investigación evidencio la estrategia didáctica, potencio el aprendizaje de temáticas vinculadas con el currículo institucional, en relación con los estándares básicos de competencias en Ciencias Sociales propuestos por el Ministerio de Educación Nacional

Méndez (2017) en su Tesis titulado: "Google Earth como recurso educativo en primaria". Objetivo propuesto fue; Promover, conocer, manejar y utilizar Google Earth como recurso TIC para la enseñanza y el aprendizaje de conocimientos en el aula. El tipo de investigación fue cualitativo. Obteniendo como conclusión que, el profesorado también supone un aprendizaje de su uso al descubrir nuevas formas de enseñanza, resultándoles muy atractivo como recurso didáctico. Además, posee un gran potencial pues su uso no está dirigido exclusivamente a la Geografía, sino que abarca diferentes posibilidades de enseñanza en las demás áreas, siendo un recurso muy enriquecedor y motivador de acuerdo a su funcionamiento y la disponibilidad visual de información Geográfica que ofrece, obteniendo como las respuestas por parte del alumnado hacia este proyecto han sido positivas, destacando que Google Earth es un recurso

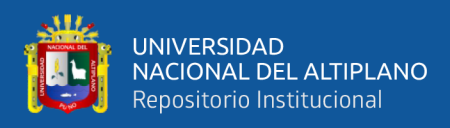

que les ha llamado la atención y les ha gustado mucho al permitirles observar los distintos lugares de la Tierra sin tener que viajar a ellos de forma física, teniendo acceso, simplemente, a través de una pantalla.

Gómez (2011) en su Tesis titulado: "La utilización del Google Earth en la enseñanza de la Geografía de México y del Mundo con alumnos de primer grado de Educación Secundaria". Objetivo principal fue conocer el efecto en el aprendizaje que se tiene al investigar en Google Earth. El tipo de investigación fue cuantitativo. Teniendo como muestra un total de 27 estudiantes en donde se aplicó la observación y la entrevista. Se obtuvieron los siguientes resultados, el 99% catalogan el uso de tecnología de la información y la comunicación, como el Google Earth es un aliado en contra del aburrimiento y la monotonía; que posiblemente se presente en algunas clases.

Díaz (2013) en su Revista titulado: "Tecnologías de la Información y Geografía: usos y potencialidades de Google Earth en las propuestas de enseñanza-aprendizaje de la Geografía desde los Portales Educativos". Cuyo objetivo dado fue, analizar y discutir algunas cuestiones relacionadas al uso del recurso Google Earth como tecnología de visualización y representación del espacio. El tipo de investigación fue cualitativa. Se obtuvo la siguiente conclusión, el aplicativo Google Earth posee muchas virtudes en el entorno de la Geografía, siendo un recurso necesario, por tanto, con dicho aplicativo es posible trabajar y utilizar en el aula para la enseñanza a los estudiantes.

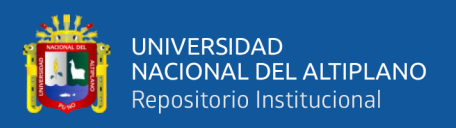

#### <span id="page-22-0"></span>**2.1.2. Antecedentes nacionales**

Bonett (2017) en su Tesis titulado: "Aplicación del software Google Earth para mejorar el rendimiento académico de la geografía física en estudiantes del quinto grado del nivel de Educación Secundaria del Colegio Militar Francisco Bolognesi, Arequipa, 2017". El objetivo general erradica en demostrar que la aplicación del software Google Earth mejora el rendimiento académico de la Geografía Física en estudiantes del quinto grado del nivel de educación secundaria, además, proponer un proyecto de capacitación para docentes de la especialidad de Ciencias Sociales sobre la aplicación de Google Earth como recurso didáctico en el proceso de enseñanza – aprendizaje de la Geografía Física. La metodología está basada en el marco de la investigación cuasi – experimental con el enfoque cuantitativo, La población estudiada fue de 532 estudiantes. Obteniendo como resultado que, el 66.33% de los estudiantes acepta el software de Google Earth al ser usado como un recurso didáctico, pues genera altos índices de motivación en clase y satisfacción en ellos, el 100% de los estudiantes le ha gustado trabar los temas de Geografía Física con el software Google Earth, 53.33% de los estudiantes desconocía el software Google Earth, el 93,33 % de los estudiantes considera que ha aprendido más sobre Geografía Física, utilizando como recurso didáctico en la visualización en el software Google Earth y solo un 6,67% de ellos sostiene que su aprendizaje es similar a una clase desarrollada tradicionalmente.

Puente y Pizarro (2022) en su Tesis titulado: "Uso del Software Google Earth y su efecto en el desarrollo de competencias en el área de Historia, Geografía y Economía de los estudiantes del primer grado de educación secundaria de la I.E. La Inmaculada, Pucallpa 2018". Teniendo como objetivo demostrar que el uso del

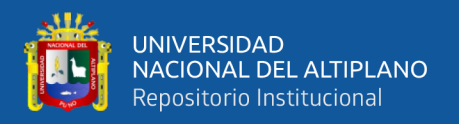

software Google Earth mejora el desarrollo de competencias en el área de Historia, Geografía y Economía. La metodología empleada se aborda desde el enfoque cuantitativo, con un diseño cuasi experimental, teniendo como muestra un total 260. Los estudios muestran la siguiente conclusión, el 100% de los estudiantes refleja que los estudiantes consideran al software como un recurso que les ayuda a aprender más significativamente los temas de Historia, Geografía y Economía, pues al ser fácil de usar por su característica intuitivo y motivador mediante la visualización, de manejo directo por los estudiantes, así como, el contenido del software mismo, sin duda hacen que se convierta en un excelente recurso didáctico para la enseñanza – aprendizaje.

Calderon y Mendoza (2018) en su Tesis titulado: "Aplicación de Google Earth dentro de la competencia "Gestiona responsablemente en el espacio y el ambiente" en el área de Historia Geografía y Economía en las estudiantes del primer grado de educación secundaria de la Institución Educativa benéfica Santa María Goretti, Cusco - 2018". El tipo de investigación es no experimental de carácter descriptivo. Obteniendo como resultado, la aceptación de la aprobación estudiantil al trabajar con Google Earth es considerable ya que este software es didáctico e innovador el cual influyó en el proceso de aprendizaje de los temas geográficos desarrollados en el momento, permitiendo el desarrollo eficiente de la competencia.

Quispe (2019) en su Tesis titulado: "Aplicación del Google Earth para desarrollar la capacidad espacial en estudiantes de "V" ciclo de la Universidad Nacional de Educación Enrique Guzmán y Valle, 2017". El objetivo fue determinar la influencia del Google Earth en el logro de la capacidad espacial con los estudiantes de "V" ciclo. El tipo de investigación fue experimental. La

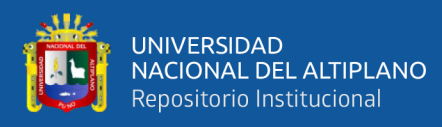

investigación utilizó una muestra de 40 estudiantes. Los resultados estadísticos obtenidos permitieron arribar a la siguiente conclusión, el uso del Google Earth influye positivamente en el desarrollo de la capacidad espacial en estudiantes de "V" ciclo estando en una escala valorativa alta, de la Universidad Nacional de Educación Enrique Guzmán y Valle.

Torres (2014) en su Tesis titulada: "Google Earth y su influencia en el aprendizaje significativo del área de Ciencias Sociales en los estudiantes del 3er año "A" de I.E. Cesar Vallejo - 2014". Cuyo objetivo propuesto es determinar la influencia de Google Earth en el aprendizaje significativo del área de Ciencias Sociales. El tipo de investigación metodológica, cuasi experimental. En donde se obtiene la siguiente conclusión que la utilización del Google Earth es efectivo en el mejoramiento del rendimiento académico del área de Ciencias Sociales de los estudiantes.

#### <span id="page-24-1"></span><span id="page-24-0"></span>**2.2. MARCO TEÓRICO**

#### **2.2.1. Google Earth**

Los estudios realizados de diferentes autores en cuanto a la definición, características, en donde, Google Earth es un programa informático similar a un Sistema de Información Geográfico que permite ver imágenes en 3 dimensiones del planeta Tierra, combinando imágenes satelitales, mapas y el buscador de Google (Anep, 2018). Google Earth nos muestra la información Geográfica mediante imágenes en donde se puede definir como un sistema de divulgación gratuito con diferentes cualidades como la de visualizar imágenes del sistema Geográfico en distintas formas o dimensiones de fácil acceso.

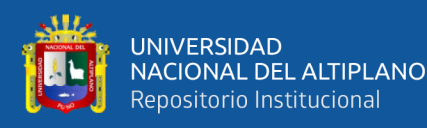

Para ingresar a Google Earth se requiere una conexión a Internet (aunque se puede acceder a algunos cachés sin Internet). Además, necesita tener Google Earth instalado en su computadora, se tiene en cuenta que esta herramienta tiene una versión gratuita y de pago. Las versiones con pagas están destinadas a empresas que utilizan estos servicios para intereses comerciales (con fines de lucro). La versión gratuita está destinada a un uso más profesional. Este uso también incluye el sector educativo ya que los servicios prestados son muy adecuados para el uso en el aula. Obviamente, la versión gratuita ofrece menos servicios que la versión de pago. Sin embargo, se requiere una conexión a Internet para utilizar los servicios proporcionados por Google Earth (aunque hay cachés que permiten cierto acceso incluso sin Internet). Además, el servicio debe estar instalado en la computadora en la que se utilizará Google Earth (Córcoles, 2010).

La versión gratuita está destinada a un uso más profesional que comercial, por ende, incluso el sector educativo es favorecido con los servicios prestados ya que son muy adecuados para el uso en el aula. Sin embargo, desde un punto de vista educativo, los servicios que se ofrecen en la versión gratuita son adecuadas.

En todo sentido es un programa informático que muestra un globo virtual que permite múltiples mapeos basados en imágenes de satélite. Muestra imágenes satelitales de planetas, ofrece capacidades 3D como mapeo volumétrico de valles y montañas, e incluso modela edificios en algunas ciudades. La operación en pantalla es simple e interactiva, con un panel de control sencillo y directo. Además, con la capacidad de medir distancias geográficas, puntos de ubicación de montañas, vea fallas y volcanes, cambie su vista tanto horizontal como verticalmente. Siendo una opción indispensable para aplicarlo como una herramienta en las aulas de clase (Bonett, 2017).

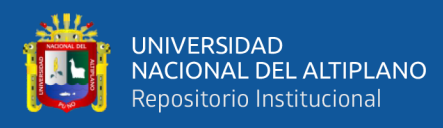

Google Earth contiene un conjunto de imágenes satelitales de varios lugares del planeta, que es una gran herramienta para que los estudiantes aprendan la ubicación exacta de los sitios históricos humanos y el contexto que los rodea, como la ubicación de su provincia en un mapa, donde vives, la ubicación exacta de la escuela, las áreas naturales, monumentos históricos, etc. En otras palabras, Google Earth es un sistema informático que te permite buscar información geográfica de una manera fácil, te ayuda a encontrar el material más importante en el mundo de la investigación geográfica (Cusme, 2022).

En todo sentido Google Earth es una aplicación que permite adecuadamente el desenvolvimiento y movimiento virtual geográfico dotada de muchas virtudes, en donde es posible ejecutarla en sus diversas versiones, gratuitas y de pago. Sin embargo, la versión gratuita no tiene nada que envidiar a la de pago ya que contienen las mismas funciones y características, pero con algunas limitaciones.

Por otra parte, las capacidades que posee el aplicativo abarca en gran medida el entorno geográfico como ubicaciones, puntos geográficos, centros arqueológicos, ubicación de elevados, montañas, volcanes, etc. De esta manera es un instrumento que permite analizar y ver las características que posee cada ubicación geográfica brindando información de fácil acceso, por tanto, son adecuadas para el buen desarrollo de las competencias de las Ciencias Sociales.

#### <span id="page-26-1"></span><span id="page-26-0"></span>**2.2.2. Accesibilidad a Google Earth**

#### **2.2.2.1. Internet**

Internet se define como una vasta red de redes de comunicación distribuidas que emplean la familia de protocolos TCP/IP para asegurar

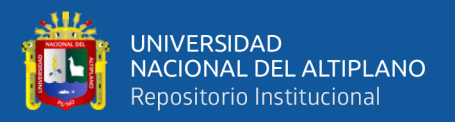

que las diversas redes físicas heterogéneas que la componen funcionen como una red lógica global unificada. Sus orígenes se remontan a 1969, con la creación de la primera conexión de la red ARPANET entre tres universidades en California y una en Utah, Estados Unidos (Pazmiño, 2010).

La internet es más que una simple red; es un foro global de comunicación que involucra a millones de personas de todo el mundo. Facilita una variedad de herramientas que permiten la distribución y el acceso a información y documentos, y apoya medios de comunicación tanto modernos (como correo electrónico, videoconferencias y chats) como tradicionales (como llamadas telefónicas y faxes). Además, incluye medios de comunicación masiva como radio, televisión y publicaciones en línea (Hancco, 2020).

Lamarca (2018) aclara que, aunque popularmente se confunda, Internet no es sinónimo de la World Wide Web; su espectro es mucho más amplio e incluye numerosos programas y componentes que son accesibles de manera sencilla en cualquier dispositivo adaptado para su uso. Internet funciona como una red donde se interconectan redes no visibles que transmiten todo tipo de datos, como imágenes, videos y documentos (Sacachipana, 2017).

Bertolotti (2009) postula que Internet es esencialmente un medio de comunicación social que abarca todas las interacciones en las que los seres humanos intercambian información o comunican. Mientras tanto, Pablos (2001) compara Internet con medios de transporte físicos como

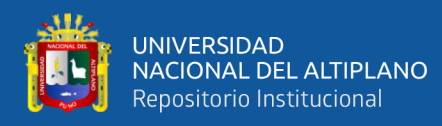

carreteras o aviones, enfatizando que, aunque su funcionamiento recuerda al de los medios periodísticos, no se limita a este tipo de comunicación, sino que abarca un espectro más amplio dirigido a un público extenso.

Internet, como una red masiva global de ordenadores interconectados, permite compartir información rápidamente y es una herramienta indispensable para la educación y el desarrollo de habilidades en diversas áreas. Además, es un componente crucial de las tecnologías de la información y la comunicación (TIC), ya que, sin ella, no sería posible el desarrollo ni el funcionamiento óptimo de la tecnología actual. En este contexto, las computadoras son meramente el medio que facilita el intercambio de información a través de Internet, soportando numerosas aplicaciones que son esenciales para la comunicación y la búsqueda de información.

#### **a. Características principales del internet**

• **Información**: Es una masa común de información disponible las 24 horas del día, por lo que es de fácil acceso, mucha de la información que posee sería completamente gratuita, es cierto que muchas pueden ser errónea o dañinas. Existen paginas científicas donde se encargan de verificar la información brindada, la visualización se puede realizar en diferentes idiomas y en diferentes computadoras, como móviles, laptops, tablets, etc., con una amplia gama de información de instrucciones simples a artículos científicos, que es una parte fundamental de la autoeducación. Google Earth es parte de la información real que puede brindar sobre el planeta Tierra y sus partes geográficas como fronteras, zonas arqueológicas y

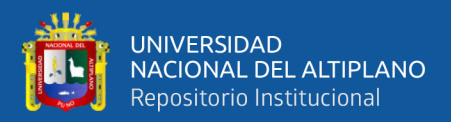

turísticas, museos, etc. Esta información proporcionada por Google Earth es muy importante para la enseñanza y el aprendizaje de las personas. en las ciencias sociales, sino también en la formación de estudiantes.

- **Comunicación**: En ciertas ciencias, la comunicación es una actividad recíproca que implica el intercambio de información o datos informáticos entre dos o más partes, una de las cuales es el receptor y la otra el emisor. Se trata de nuevos tipos de interacciones desde distintos tipos de ordenadores como teléfonos móviles, portátiles, tabletas, etc., independientemente de la distancia, siempre que exista una conexión a Internet necesaria para conseguir el objetivo mencionado, como llamadas de voz, videollamadas, mensajes de voz, etc. Castells llama a esto comunicación de masas porque puede llegar a una audiencia global, por ejemplo, subiendo un vídeo a YouTube (Castells, 2010).
- **Interacción:** Una de las principales virtudes de Internet es la comunicación directa e indirecta a través de computadoras, donde dos o más personas pueden expresarse oralmente o por escrito. Hay muchas plataformas sociales conocidas como Facebook, WhatsApp, YouTube, Meet, etc., esta interacción puede ocurrir en tiempo real o incluso si el evento progresó cronológicamente de manera diferente. Una forma de interactuar indirectamente con la geografía, es con Google Earth, es a través de imágenes satelitales, donde se pueden visualizar lugares en donde ocurrieron hechos importantes, como centros arqueológicos de culturas antiguas, o

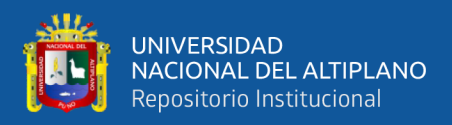

simplemente interactuar con el entorno geográfico de un país, como lagunas, mares, playas, etc. Y, por otro lado, es conveniente comunicarse con el entorno de vida de una persona y sus límites, como calles, callejones, plazas, parques, etc.

Google Earth ofrece una plataforma interactiva para explorar datos geográficos, lo que es especialmente valioso en el contexto de la enseñanza de la geografía en la Universidad Nacional del Altiplano de Puno. La capacidad de visualizar el mundo en tres dimensiones ayuda a los estudiantes a comprender conceptos geográficos complejos de una manera más intuitiva y directa (Hancco, 2020).

#### <span id="page-30-0"></span>**2.2.2.2. Dispositivos digitales**

Los dispositivos digitales son aparatos electrónicos que se basan en datos y procesadores para ejecutar una variedad de operaciones, a menudo interconectadas a través de redes de datos. Entre los más prominentes hoy día, se encuentran computadoras, smartphones, laptops y tablets, todos ellos integrados en gran medida en el ecosistema digital.

En el ámbito educativo, estos dispositivos representan un valioso recurso para profesores y estudiantes por igual. Granado (2019) sostiene que los dispositivos digitales son elementos esenciales en la educación constructivista, enriqueciendo el proceso de enseñanza y aprendizaje. Herramientas como redes sociales, wikis, blogs y chats, entre otras, potencian la comunicación y el intercambio de información, permitiendo a los usuarios no solo consumir sino también crear, compartir y gestionar conocimientos.

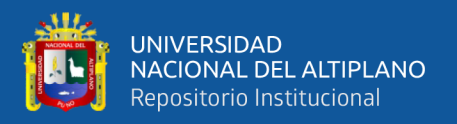

En este panorama tecnológico, Google Earth se ha expandido más allá de la web con una aplicación móvil disponible tanto para iOS como para Android. Esta versión portátil conserva las funcionalidades de la versión de escritorio y añade características únicas para los dispositivos móviles.

A diferencia de la versión web, la aplicación móvil de Google Earth requiere una instalación previa. A pesar de esto, se ofrece de manera gratuita y es compatible con una amplia gama de dispositivos Android e iOS, incluyendo teléfonos y tablets, así como iPads.

#### **a. Los portátiles laptops**

Una computadora portátil o notebook es una PC diseñada para usarse en múltiples ubicaciones, incluido el móvil. Esto se logra mediante una batería que se carga mediante una fuente de corriente. El consumo de cada componente es muy importante ya que determina su autonomía, que no es más que el tiempo que funciona sin estar conectado a la electricidad, sus características han evolucionado a lo largo de los años desde el primer portátil, pero sigue siendo portátil. Los beneficios de un tamaño y peso reducidos están aumentando (Sanchez Á. , 2019).

Ramos (2014) denomina que desde los portátiles hasta ordenadores compactos. Tienen las mismas capacidades que las computadoras de escritorio, pero con la adición de un modesto grado de autonomía mediante el uso de baterías. En el pasado, las computadoras portátiles eran productos costosos que funcionaban solo como computadoras de escritorio en el trabajo diario. Las computadoras portátiles ahora son una herramienta común en el lugar de trabajo y la

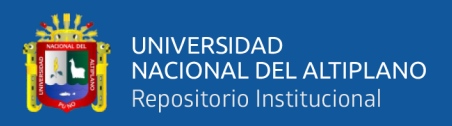

educación. Además, es fácil de usar y fácil de transportar, lo que lo convierte en una razón para reemplazar la computadora de la oficina debido a su buena efectividad y rendimiento, y la misma capacidad tanto de memoria como de utilidad.

#### **b. Tablets / celulares**

Los teléfonos móviles y las tabletas se han convertido en pilares de la vida moderna, alterando fundamentalmente nuestra interacción con la tecnología. No solo han revolucionado el mercado informático, sino que se han vuelto cruciales por su habilidad para facilitar tareas críticas que van desde la comunicación hasta la gestión de datos. Las tabletas, con su rápida ascensión a la prominencia en la tecnología, se destacan por su flexibilidad y accesibilidad económica. Según Martín (2021) se han transformado en artículos esenciales para los principales fabricantes tecnológicos como Apple, Microsoft, Acer, Sony Xperia y Samsung.

Valoradas por su capacidad comparable a la de las computadoras portátiles, las tabletas también son reconocidas por su sencillez de uso en la navegación por internet, reproducción de vídeos y mensajería. Su asequibilidad y la capacidad para soportar una variedad de aplicaciones contribuyen a su popularidad.

En contraste, la portabilidad de los teléfonos móviles les permite ofrecer una conectividad constante a través de redes celulares y satelitales, permitiendo comunicaciones efectivas desde casi cualquier lugar. Han evolucionado más allá de la comunicación por voz para integrar funcionalidades tales como cámaras, agendas, acceso a internet, reproductores de vídeo, sistemas de navegación GPS y reproductores de

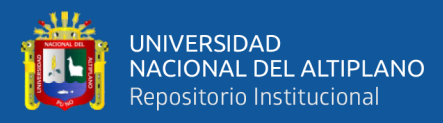

música (Ecured, 2019).

Ayon (2020) argumenta que los móviles son la encarnación de una amplia gama de tecnologías que, aunque originalmente de uso militar, ahora facilitan la comunicación móvil en diversas formas, ya sea en voz o en datos. Disponibles a nivel mundial, estas tecnologías han facilitado el acceso equitativo a la información y la comunicación, convirtiendo a los teléfonos móviles en herramientas de comunicación instantánea y multifuncionales, fundamentales en nuestro día a día.

#### <span id="page-33-0"></span>**2.2.3. Visualización**

La visualización se refiere a la acción y habilidad que es utilizada para el proceso de ver imágenes, videos, diagramas, etc.; siendo característica principal del hombre, en Google Earth esta función es de suma importancia ya que por este medio nos permite conocer visualmente ciertos lugares. Principalmente esta aplicación se desarrolla de forma visual para todo tipo de espectador.

#### <span id="page-33-1"></span>**2.2.3.1. Fotografías 3D – 2D**

Una fotografía en 3D es un salto innovador en la visualización gráfica que crea la ilusión de tres dimensiones utilizando imágenes bidimensionales. Este avance tecnológico mejora la experiencia visual, refleja fielmente la percepción humana y permite una interacción más rica e inmersiva con entornos virtuales. Por otro lado, la fotografía 2D, con su restricción de altura y ancho, carece de la dimensión realista de la profundidad, pero sigue siendo fundamental para la percepción visual básica (Figueredo, 2019).

Dentro de Google Earth, la aplicación utiliza ambos tipos de imágenes fotográficas para proporcionar una representación detallada y

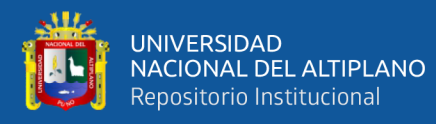

variada de la geografía global. Ya sean paisajes naturales, senderos, formaciones montañosas, sitios arqueológicos o cuerpos de agua, estas imágenes se integran en la plataforma de varias maneras. Algunos son cargados por usuarios que han visitado personalmente los lugares, mientras que otros son capturados mediante tecnología satelital o cámaras a nivel del suelo, documentando cada lugar en momentos específicos. También hay imágenes capturadas en movimiento, como las filmadas desde vehículos, mapeando rutas por diferentes caminos. En el contexto educativo, la funcionalidad de visualización de imágenes de Google Earth profundiza la comprensión de lugares históricamente significativos y geográficamente remotos, enriqueciendo sustancialmente los materiales pedagógicos.

#### <span id="page-34-0"></span>**2.2.3.2. Centros arqueológicos**

Un centro arqueológico viene a ser un lugar donde prevalece y estudia evidencia de hechos prehistóricos, en consecuencia, es un sitio característico de los hallazgos conservado. Están en manos de sus dueños los monumentos antiguos, coloniales y republicanos que fueron de propiedad pública o privada y su respectiva conservación y reparación. Son sus estudios encaminados a velar por la integridad y conservación de sus estructuras, motivos arquitectónicos, decorativos y otros elementos integrales de su obra. Por tanto, los propietarios no pueden cambiar los monumentos sin permiso (Sanchez, 2012).

#### <span id="page-34-1"></span>**2.2.3.3. Delimitaciones geográficas**

Una comprensión más profunda del propio territorio facilita una gestión más eficaz. La cuenca mediterránea, por ejemplo, es una región

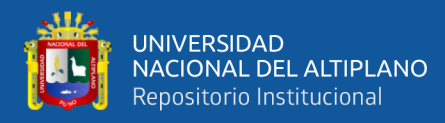

caracterizada por su inmensa diversidad (que abarca elementos naturales, humanos y culturales) junto con su complejidad y frágil equilibrio. Estas características requieren límites geográficos bien definidos que respalden el estudio de dichas regiones, particularmente para explorar temas de importancia cultural e histórica (Sanchez, 2018).

La delimitación es un proceso que implica no sólo la separación y restricción del acceso sino también la definición y distinción precisa de diversos sucesos, situaciones o esferas de acción. El término, aunque comúnmente asociado con expresiones como "plazo" o "alcanzar los propios límites", posee inherentemente una implicación espacial. La delimitación es, pues, el acto de establecer dominios o áreas territoriales distintas. Por otra parte, Manero (2010) explica que delimitar implica segregar y restringir el acceso, así como categorizar y distinguir diferentes áreas de actividad o eventos. En última instancia, la connotación espacial original del término significa el acto de definir territorios o áreas.

Las delimitaciones geográficas, que son en gran medida de naturaleza territorial, facilitan la demarcación entre diferentes lugares geográficos. En plataformas como Google Earth, estas separaciones están representadas por líneas que definen la extensión de ciudades, pueblos, regiones, países, etc. Estas líneas no son meras demarcaciones de áreas geográficas, sino que también representan las divisiones entre las diversas culturas que residen en nuestro planeta.
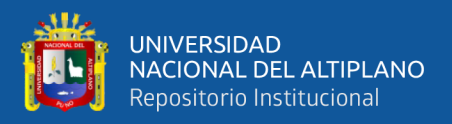

### **2.2.3.4. Tarjetas informativas**

Las tarjetas de información son herramientas de aprendizaje e investigación que se utilizan principalmente para almacenar todo tipo de información. Básicamente para organizarlos y resumirlos. Explicarlos en detalle le dará una mejor comprensión de su tema de investigación. Las hojas informativas varían según el tema, como zoología, botánica, geografía, historia y biografía. Sin embargo, todos comparten algunas características básicas, por lo tanto, todas las hojas informativas están resumidas y son fáciles de entender con información como el título, el tema, la descripción y las fuentes a las que se hace referencia (Ayala, 2021).

Por otra parte, las tarjetas informativas en Google Earth son imágenes que fueron tomadas en cierto lugar como por ejemplo podrían ser de margen histórico, cultural, geográfico, etc., la información que estas poseen es concretas y verídicas, siendo esta de total utilidad para todas las personas con intereses en la búsqueda de ciertos lugares que se encuentren en el Google Earth.

### **2.2.3.5. Coordenadas**

Como menciona la página oficial de Google Earth las coordenadas son puntos mediante las cuales es posible buscar la latitud y la longitud de cualquier ubicación en el globo terráqueo, las latitudes y longitudes están disponibles en la versión de Google Earth para computadoras. Por otra parte, para Bembibre (2013) las coordenadas son líneas imaginarias que atraviesan la tierra horizontalmente (latitud) y verticalmente (longitud) y colectivamente crean un sistema de posicionamiento universal que se usa

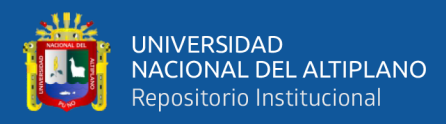

para determinar la posición de cualquier punto en la tierra. se usa para determinar la ubicación de cualquier punto.

#### **2.2.4. Juegos Didácticos**

Los juegos didácticos dentro del marco de la educación son una forma que permite llamar la atención de la población estudiantil y con esto mejorar sus notas y por consiguiente el rendimiento académico, además brindan la posibilidad de que los y las profesoras abandonen el método conductista. Por otra parte, Flores (2009) expone que los juegos didácticos son como "una técnica participativa encaminada a desarrollar en los alumnos métodos de dirección y conducta correcta, estimulando así la disciplina con un adecuado nivel de decisión y autodeterminación". Por eso Herrera (2017) señala que esta es una definición que explica muy bien lo que es un juego didáctico, debido a que no solo se enfoca en lo que desarrolla en el estudiantado, sino que también abarca otros logros que se van a obtener al utilizarlos en el aula.

#### **2.2.4.1. Trivial sonido de animales**

Un juego divertido para niños, jóvenes y adultos, consiste en acertar el sonido del animal que el aplicativo te pone a escuchar, siendo esa la característica principal del juego, sin embargo, en Google Earth no solo consiste en responder correctamente el sonido onomatopéyico del animal, sino también este aplicativo te menciona las características del lugar geográfico siendo continentes, glaciares, desiertos, bosques, montañas, etc, donde habitan estos animales, por consiguiente menciona las características del animal, siendo esta observada mediante imágenes satelitales 3D.

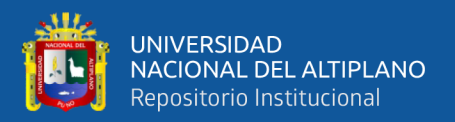

#### **2.2.4.2. Trivial safari por el océano**

Similar a la característica principal de Google Earth que es la observación, es un juego de responder correctamente algunas preguntas de conocimiento sobre animales específicos que viven principalmente en el océano. Las imágenes de satélite se pueden utilizar para observar las posiciones características de ciertos animales.

### **2.3. MARCO CONCEPTUAL**

### **2.3.1. Google earth**

En concepto general Google Earth es un navegador del planeta tierra de forma virtual, en donde principalmente cumple una función visual de las características que posee la tierra, este aplicativo hace posible poder visitar lugares muy lejanos desde la comodidad de tu hogar como menciona Paredes (2019) Google Earth te permite navegar a cualquier parte de la tierra para ver imágenes de satélite, mapas imágenes de relieve y edificios 3D. Así mismo las visualizaciones de los continentes, polos, balles, ríos, países, regiones, centros de atractivo turístico, etc.

### **2.3.2. Herramienta digital**

Es un recurso electrónico mediante el cual accedemos a la digitalización, estos podrían ser los celulares, laptop, tablets, computadoras, etc. Barriga & Andrade (2012) es una herramienta capaz de emplear las ventajas del aprendizaje visual y espacial, y que, mediante la creación y análisis de líneas de tiempo enriquecidas, pueda integrarse con un sistema de información geográfica y multimedia agregada, para ofrecer una solución completa de análisis y creación de información, en un solo lugar. Por consiguiente, estas herramientas nos permiten realizar trabajos de manera virtual como la elaboración de textos, libros, artículos,

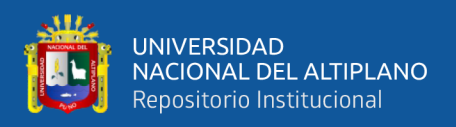

por otra parte, permiten plasmar fotografías, videos, músicas, permitiendo interactuar con estas mismas sosteniendo la digitalización, el uso de esta herramienta pueden ser con el uso de datos de internet, así como también no depender del internet.

### **2.3.3. División geográfica**

Es una línea imaginaria por el cual se dividen dos espacios geográficos, estas mismas pueden ser divididas por el concepto de territorio, indicando la variedad de un territorio a otro, esta separación se da con fines de territorio adquisitivo por parte de un país o una región, dividiendo la etnia de las regiones como las culturas, idiomas, vivencias, etc.

### **2.3.4. Limite geográfica**

El límite geografía es el poder adquisitivo de dominio que posee cierto tipo de región o gobernabilidad de características naturales o artificiales. Sánchez (2018) sostiene que el límite geográfico, es pertinente sobre las diferentes organizaciones administrativo-territoriales que han afectado al área de estudio históricamente. Por lo cual en gran medida se da en regiones que por tratados poseen cierto tipo de dominio de territorio, siendo esta el límite del margen adquisitivo, por otra parte, las delimitaciones geográficas también se dan por la división de los continentes caracterizándose por el dominio geográfico de cada continente.

#### **2.3.5. Fotografía satelital**

Son fotografías que fueron tomadas por satélites a su vez estas fueron enviadas por el hombre con el fin del mejor reconocimiento de la tierra y la observación de esta misma, permitiéndonos reconocer las características de

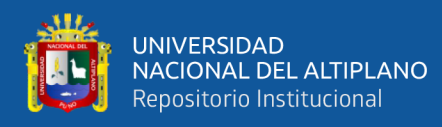

lugares geográficos, polos, continentes, y todo tipo de imagen que esté al alcance del satélite, estas fotografías nos permiten el estudio geográfico y poblacional de la tierra. Para Peña (2007) las imágenes satelitales registran el comportamiento de la superficie terrestre a través de diferentes regiones del espectro electromagnético (ello depende de la resolución espectral de la imagen, es decir, del número de bandas o rangos de longitudes de onda discriminados en ésta).

#### **2.3.6. Relieve**

Es la parte geográfica que sobre sale en la superficie de la tierra de características visibles, según la Real Academia Española es Labor o figura que resalta sobre el plano agrupando un conjunto de formas complejas que accidentan la superficie del globo terráqueo.

### **2.3.7. Virtualidad**

La virtualidad es sin duda una de las principales nociones utilizadas para describir el desarrollo tecnológico de las redes sociotécnicas y especialmente los colectivos que se forman a partir de ellas. Como adjetivo, ha sido asociado a conceptos que han adquirido un nuevo sentido por la mediación de instrumentos informáticos como el aprendizaje, la cultura, la realidad o la sociedad. La idea de una comunidad que es virtual en un sentido u otro, emblemática de esta tendencia, está en el centro de los diferentes discursos que tienen como objetivo explicar las dinámicas y el funcionamiento de los grupos en línea (Siles, 2005).

#### **2.3.8. Dispositivo digital**

Un dispositivo virtual es un instrumento mediante el cual se desempeñan por una forma de trabajo virtual, remota o a distancia, este instrumento permite la

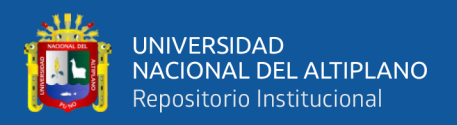

accesibilidad el desempeño y almacenamiento de información de manera digitalizada vinculado al sistema de computadoras u ordenadores.

### **2.3.9. Servicio**

El Diccionario RAE define servicio como los beneficios que satisfacen necesidades humanas específicas distintas de la producción de bienes materiales.

### **2.3.10. Juego de Trivial**

Es un significado de carácter no resaltante más de lo común, Se refiere a un concepto no destacado. En tal sentido éste juego fomenta el aprendizaje interactivo mediante una retroalimentación constante, buscando mantener una relación positiva con el jugador y apoyando el aprendizaje individual en cada episodio de juego (Fraile, 2015).

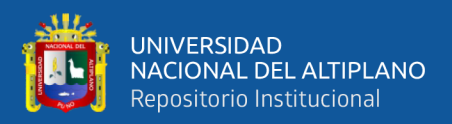

# **CAPÍTULO III**

### **MATERIALES Y MÉTODOS**

### **3.1. UBICACIÓN GEOGRÁFICA DEL ESTUDIO**

El estudio se ejecutó en la Universidad Nacional del Altiplano-Puno, siendo ubicada exactamente en la Av. Sesquicentenario N.º 1150 del departamento de Puno.

La ciudad de Puno está ubicada exactamente al sureste del Perú con una latitud de 3827 msnm, famosa por poseer el lago navegable más alto del mundo "Lago Titicaca", en donde es centro de atracción turística local, nacional e internacional, que posee diversas islas con un relieve ligeramente brusco, rodeada por montañas, siendo esta una de las ciudades más altas del Perú, así mismo es conocida por el clima diverso que posee, ya que gracias a esto se realizan diversos trabajos económicos como la ganadería, agricultura y la piscicultura, sin dejar de lado el turismo, siendo el eje principal económico de los pobladores del departamento de Puno.

Por otro lado, los estudiantes de la Universidad Nacional del Altiplano, de la Facultad de Ciencias de la Educación, Programa de Ciencias Sociales provienen de diferentes provincias y distritos del departamento de Puno, en donde adquieren conocimientos de acuerdo a la formación curricular universitaria. Siendo este el contexto de desarrollo de la investigación.

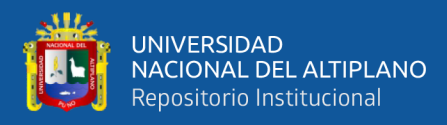

### **Figura 1**

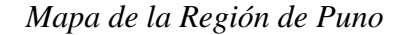

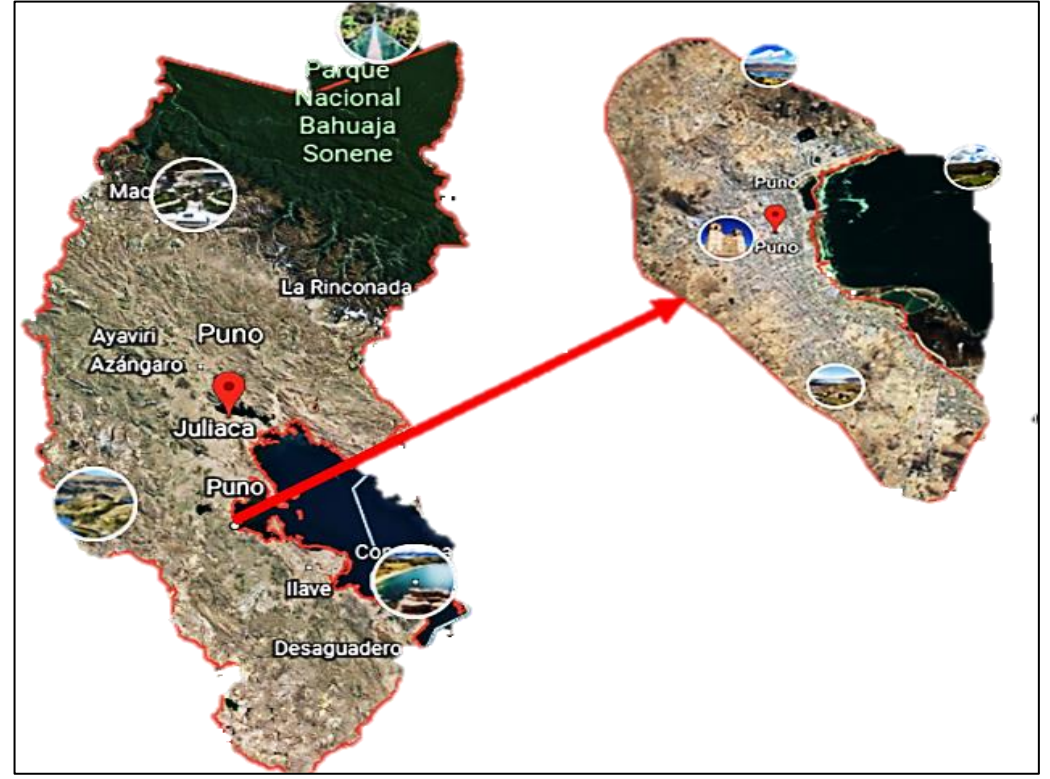

Nota*:* la figura muestra el mapa del departamento de Puno, siendo exactos la ciudad de Puno que se encuentra localizada a una altura de 3827 msnm.

### **3.2. PERIODO DE DURACIÓN DEL ESTUDIO**

El estudio se ejecuto en el año académico 2022-II, en la Universidad Nacional del Altiplano de Puno, Facultad de Ciencias de la Edcucacón, Programa de Ciencias Sociales, realizandose de misma forma el periodo de ejecución en el mes de setiembre y octubre del año 2022.

### **3.3. PROCEDENCIA DEL MATERIAL UTILIZADO**

### **3.3.1. Técnica de encuesta:**

Nos permite obtener adecuadamente la información pertinente sobre el nivel de conocimiento del Google Earth por los estudiantes del primer ciclo del Programa de Ciencias Sociales de la facultad de Ciencias de la Educación**.** Para García (2003) la encuesta consiste en la conformación de un conjunto de

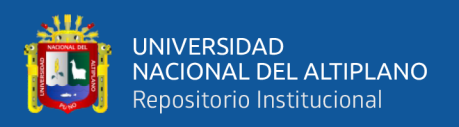

interrogantes que están preparadas sistemáticamente y cuidadosamente cada interrogante sobre el aspecto importante que se interesan en la investigación. Por lo cual pueden ser evaluadas de distintas maneras a ciertos grupos, ya sea de manera virtual, presencial, grupal o individual.

#### **a. Instrumento**

El instrumento utilizado fue el cuestionario, posibilito la medición de la variable "conocimiento de Google Earth". Generalmente, se compone de un conjunto de preguntas que permitirá obtener la información de manera estandarizada de hecho, la palabra cuestionario proviene del latín quaestionarius, que significa "lista de preguntas" (Bravo y Valenzuela, 2019).

En primera instancia se realiza la validación del instrumento con el cual se realizaría la investigación, por lo cual los expertos con amplio reconocimiento en el campo de la investigación, catedráticos universitarios de la Facultad de Educación, Programa de Ciencias Sociales de la Universidad Nacional del Altiplano de Puno, de esta institución con el grado académico de doctor. La evaluación de los expertos se dio en contexto de la mejora de la interrogante con la suma profesionalidad y objetividad.

#### **b. Confiabilidad**

En la confiabilidad del instrumento, para la medición de la variable conocimiento de Google Earh se dio con la confiabilidad de Coeficiente Alfa de Cronbach, en el cual se llega al resultado de: α=0,89

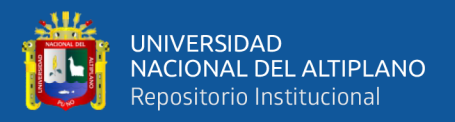

dando a conocer en el rango de Alfa de Cronbach, una buena confiabilidad, para posteriormente dar mayor valides se expone a la opinión de expertos.

La encuesta consta de 20 preguntas que a su misma ves es conformada por tres (3) dimensiones: accesibilidad gratuita, visualización de imágenes y juegos didácticos.

La ejecución se llevó primeramente explicando a los estudiantes los ítems que vendrían a responder, dando una serie de respuestas confiables y pertinentes a la pregunta, siendo esta de manera individual y anónima garantizando una respuesta verídica.

### **3.4. POBLACIÓN Y MUESTRA DEL ESTUDIO**

La población del universo de estudio comprende tanto a varones como mujeres por los estudiantes del primer ciclo de la Universidad Nacional del Altiplano de Puno, Facultad de Ciencias de la Educación en el Programa de Ciencias Sociales del año académico 2022-II, en las cuales está compuesta de esta manera:

### **Tabla 1**

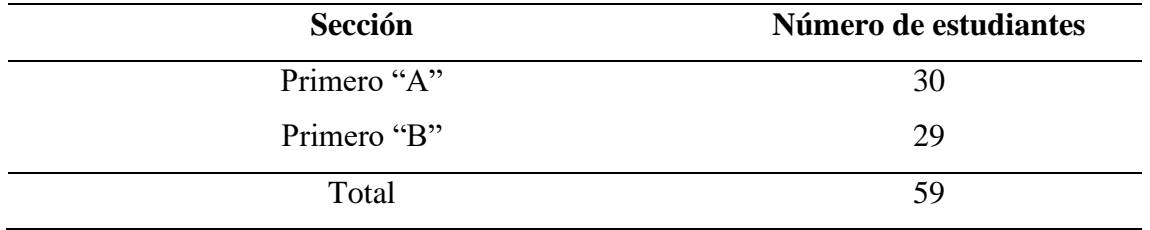

*Población y muestra del estudio*

Nota: Datos tomados de los estudiantes del Programa de Ciencias Sociales, UNAP, 2022-II

### **3.5. DISEÑO ESTADÍSTICO**

### **3.5.1. Tipo**

El trabajo de investigación sobre el Nivel de conocimiento del Google Earth es de tipo descriptivo, no experimental. Martínez (2020) menciona, que, se

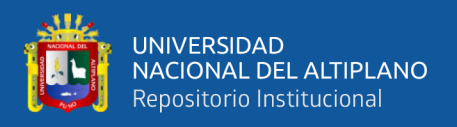

llama así cuando existe una sola muestra a la cual se le aplica una sola variable, utilizándose instrumento de encuestas o entrevistas, la intención es de recabar datos que son de importancia para el investigador sobre la variable. Por lo cual define y describe las características resaltantes del conocimiento en el aplicativo.

### **3.5.2. Enfoque**

Es el proceso de desarrollo progresivo, desde la definición del tema, hasta el análisis e interpretación de datos y conclusiones, el enfoque que asumió la investigación es el enfoque cuantitativo. En el enfoque cuantitativo usa la recolección de datos para probar hipótesis, con base en la medición numérica y el análisis estadístico, para establecer patrones de comportamiento y probar teorías (Hernandez, 2020).

El diseño estadístico utilizado es el siguiente:

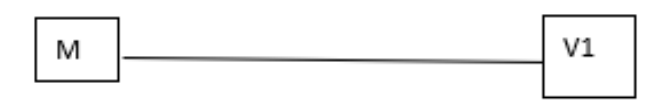

### **Donde:**

- M= muestra del estudio (estudiantes del primer ciclo 2022-II).
- V1= conocimiento de Google Earth.

### **3.6. PROCEDIMIENTO**

La forma que se dio a seguir para la investigación fueron las siguientes:

• Se realizó la solicitud para la autorización pertinente de la Facultad de Ciencias de la Educación especificando el programa de Ciencias Sociales

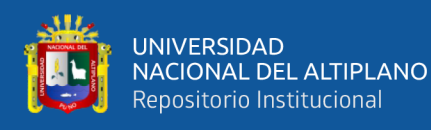

- Con la previa autorización del docente de turno en las aulas de la facultad de ciencias de la educación, se ejecutó una encuesta de 20 preguntas a los estudiantes del primer ciclo de los grupos "A", "B" del Programa de Ciencias Sociales para posteriormente procesarlos de acorde a los objetivos generales y específicos dados en la investigación.
- Se realiza la tabulación adecuada y clasificación de los datos obtenidos en la encuesta realizada anteriormente, en el programa estadístico Excel, realizándolo con los datos que se obtuvo.
- Se procedió a analizar los resultados que fueron adquiridos, para posteriormente pasar a la interpretación de resultados en los cuadros y figuras estadísticas.

### **3.7. VARIABLE**

Esta investigación posee un carácter de variable única: Nivel de Conocimiento de Google Earth, por consiguiente, se da a conocer la siguiente tabla para la realización de variables:

### **Tabla 2**

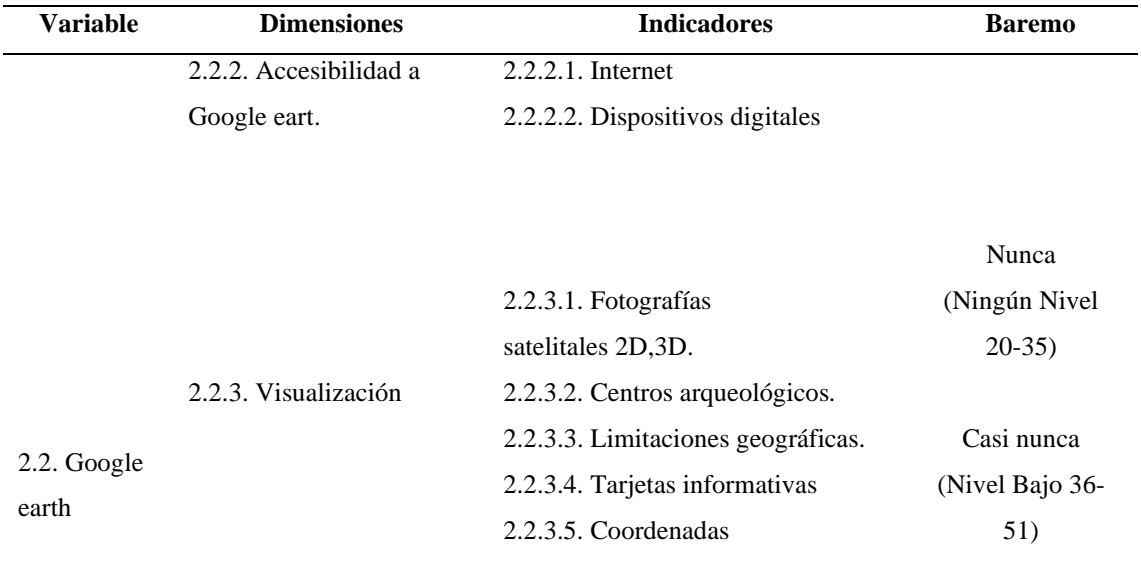

*Operacionalización de variables*

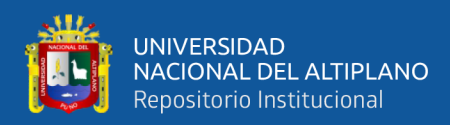

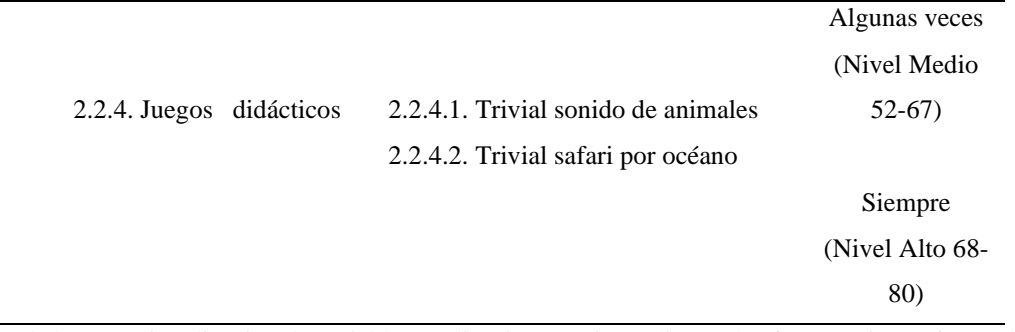

Nota: Datos de la operacionalización de variable. Realización propia mediante el software Microsoft Excel.

### **3.8. ANÁLISIS DE LOS RESULTADOS**

Los resultados, fueron recopilados y tabulados en lo cual su análisis fue mediante la estadística descriptiva en tablas de frecuencias absolutas y porcentuales, siendo las siguientes:

- Se elaboran tablas de acuerdo a la figura de ilustración que se encuentran.
- Se elaboran las figuras de ilustración porcentual, esta se realiza para la complementación de datos que se muestran las tablas de frecuencia, elaborándose figuras de forma vertical.
- Se realiza la discusión de los datos obtenidos en porcentajes según lo recopilado.
- Las figuras y tabulaciones se realizan mediante el software Excel.

Para realizar el análisis de los resultados del baremo en la escala de Likert y la escala numeral obteniendo el rango y el intervalo de la variable única se realizó de la siguiente manera:

- Para hallar el rango de la variable general se realizó la resta del máximo puntaje que es de 80 y el mínimo que es de 20, obteniendo un rango de 60.
- Para hallar el intervalo del baremo se realiza la división del rango que es 60 entre la división de la escala de Likert, que son "Nunca, Casi nunca, Algunas veces, Siempre" obteniendo un intervalo de 15, de esta manera se realizó el baremo para la variable única de los encuestados.

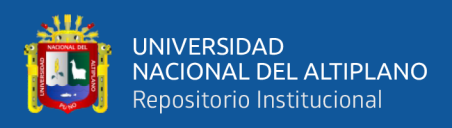

Los resultados de la variable general de la investigación, se atribuyen de la siguiente manera en la escala de Likert teniendo un intervalo de 15:

- Para el valor de la calificación en la escala "NUNCA", se le atribuyo el valor de "Nivel Ninguno", obteniendo la calificación en el puntaje numeral entre 20 y 35.
- Para el valor calificativo en la escala "CASI NÚNCA", se le atribuyo el valor de "Nivel Bajo", obteniendo la calificación en el puntaje numeral entre 36 y 51.
- Para el valor calificativo en la escala "ALGUNAS VECES", se le atribuyo el valor de "Nivel Medio", obteniendo la calificación en el puntaje numeral entre 52 y 67.
- Para el valor calificativo en la escala "SIEMPRE", se le atribuyo el valor de "Nivel Alto", obteniendo la calificación en el puntaje numeral entre 68 y 80.

Para realizar el análisis del baremo de la (D1), en donde el puntaje máximo es de 32 y el mínimo es de 8, se realiza la resta obteniendo el rango de 24, posteriormente se realizó la división de la escala de Likert, que son "Nunca, Casi nunca, Algunas veces, Siempre", obteniendo un intervalo de 06. Por otra parte, el análisis del baremo de la (D2), en donde el puntaje máximo es de 44 y el mínimo es de 11, realizando la resta se obtiene el rango de 33, posteriormente se obtiene un intervalo de 08, en ese sentido el baremo de la (D3) se realiza de la misma manera ejecutando la resta del máximo puntaje 04 y el mínimo 01, obteniendo un rango de 03 y un intervalo de 01, siendo este el proceso para hallar el baremo de la investigación.

Los resultados de la (D1) de la investigación, en cuanto al puntaje mínimo y máximo se atribuyen de la siguiente manera en la escala de Likert teniendo un intervalo de (06):

• Para el valor de la calificación en la escala "NUNCA", se le atribuyo el valor de "Nivel Ninguno", obteniendo la calificación en el puntaje numeral entre 8 Y 14.

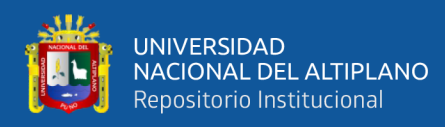

- Para el valor calificativo en la escala "CASI NÚNCA", se le atribuyo el valor de "Nivel Bajo", obteniendo la calificación en el puntaje numeral entre 15 y 21.
- Para el valor calificativo en la escala "ALGUNAS VECES", se le atribuyo el valor de "Nivel Medio", obteniendo la calificación en el puntaje numeral entre 22 y 28.
- Para el valor calificativo en la escala "SIEMPRE", se le atribuyo el valor de "Nivel Alto", obteniendo la calificación en el puntaje numeral entre 29 y 32.

Los resultados de la (D2) de la investigación, en cuanto al puntaje mínimo y máximo se atribuyen de la siguiente manera en la escala de Likert teniendo un intervalo de (08):

- Para el valor de la calificación en la escala "NUNCA", se le atribuyo el valor de "Nivel Ninguno", obteniendo la calificación en el puntaje numeral entre 11 y 19.
- Para el valor calificativo en la escala "CASI NÚNCA", se le atribuyo el valor de "Nivel Bajo", obteniendo la calificación en el puntaje numeral entre 20 y 28.
- Para el valor calificativo en la escala "ALGUNAS VECES", se le atribuyo el valor de "Nivel Medio", obteniendo la calificación en el puntaje numeral entre 29 y 37.
- Para el valor calificativo en la escala "SIEMPRE", se le atribuyo el valor de "Nivel Alto", obteniendo la calificación en el puntaje numeral entre 38 y 44.

Los resultados de la (D3) de la investigación, se atribuyen de la misma manera a las anteriores dimensiones, clasificándose de la misma manera en la escala de Likert.

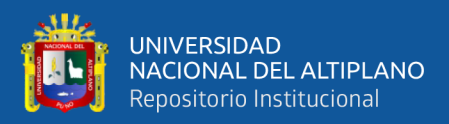

## **CAPITULO IV**

### **RESULTADOS Y DISCUSIÓN**

### **4.1. RESULTADOS**

Resultados respecto al nivel de conocimiento de Google Earth que fueron adquiridos por la encuesta realizada en los estudiantes del Programa de Ciencias Sociales, por ende, son representadas en tablas y figuras realizando la interpretación pertinente de cada una de ellas.

### **Tabla 3**

*Nivel de conocimiento de Google Earth por los estudiantes del primer ciclo del Programa de Ciencias Sociales de la Facultad de Ciencias de la Educación de la Universidad Nacional del Altiplano de Puno-2022.*

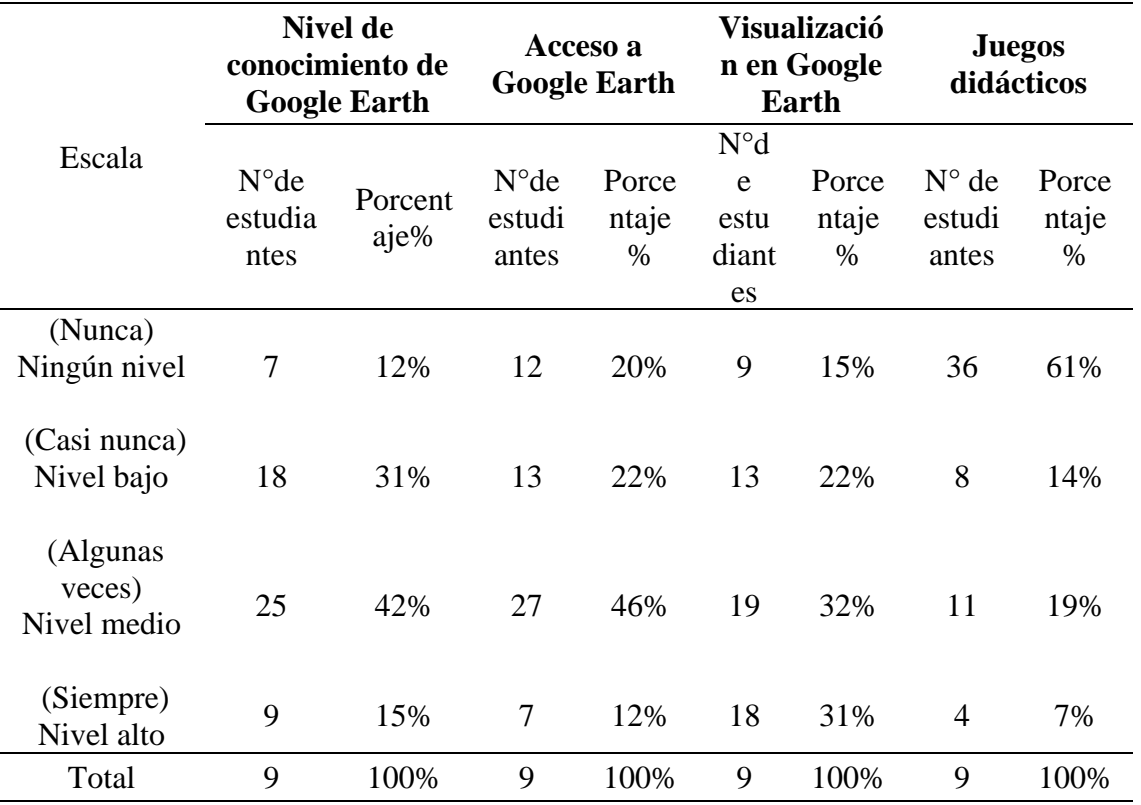

Nota: datos del cuestionario de la variable Nivel de conocimiento de Google Earth por los estudiantes encuestado. Realización propia mediante el software Excel 2021.

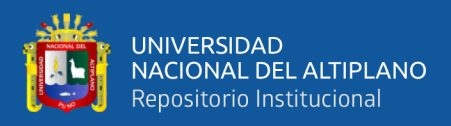

### **Figura 2**

*Nivel de conocimiento de Google Earth por los estudiantes del primer ciclo del Programa de Ciencias Sociales de la Facultad de Ciencias de la Educación de la Universidad Nacional del Altiplano de Puno-2022.*

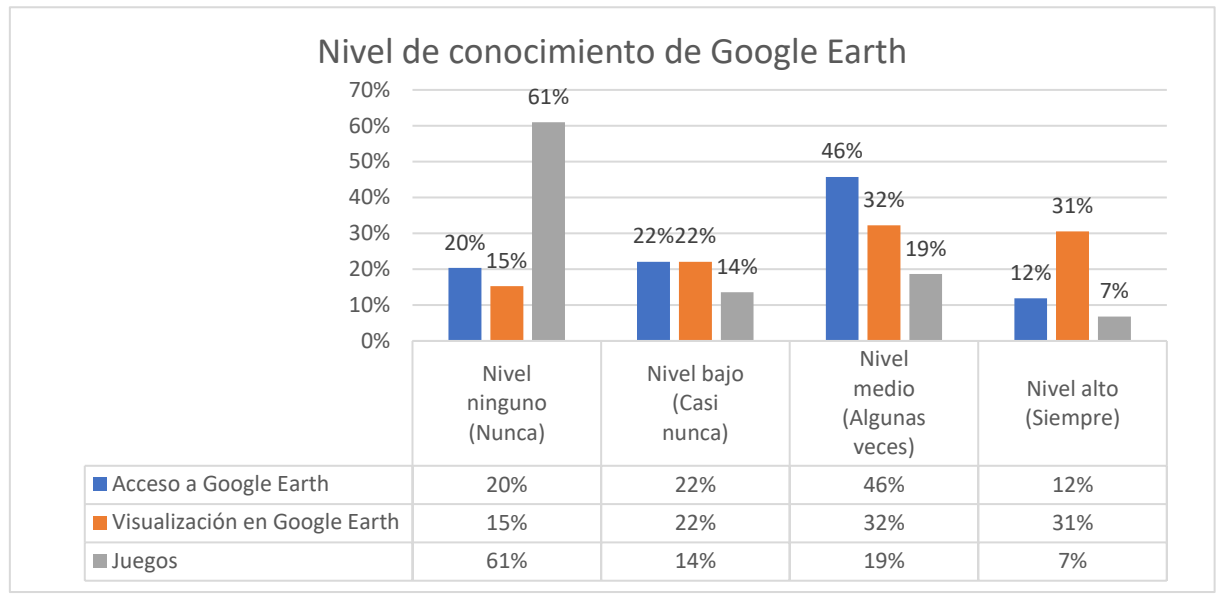

Nota: Nivel de conocimiento por dimensiones sobre la variable única, elaboración propia realizada mediante el software Excel 2021, datos obtenidos por los encuestados.

Según los resultados que se obtuvieron en la dimensión, acceso a Google Earth, extraídos por la base de datos en la tabla 3 y figura 2 señala específicamente que el 20% de los encuestados que son 12 estudiantes se encuentran con un ningún tipo de nivel de conocimiento, el 22% de los encuestados, se encuentra en un nivel bajo con un total 13 encuestados, el 46% de los encuestados, 27 estudiantes se encuentran en un nivel medio, el 12% de los encuestados, 7 estudiantes se encuentra en un nivel alto.

Por lo cual según los datos obtenidos la predominancia erradica en el "Nivel medio", siendo el porcentaje mayor en lo referente a la dimensión, ya que la mayoría de los estudiantes representa este nivel, en segundo lugar, se encuentra el "nivel bajo".

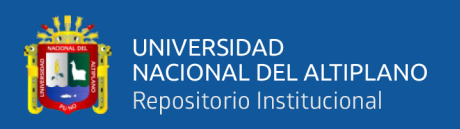

 En cuanto a la dimensión de la visualización en Google Earth, un 15% no posee nivel alguno siendo un total de 9 estudiantes, el 22% posee un "nivel bajo" siendo un total de 13 estudiantes, 32% se encuentra en un nivel medio con un total de 19 estudiantes, el 31% se encuentra en un nivel alto con un total de 18 estudiantes.

De lo evidenciado según los datos obtenidos la predominancia indica que los estudiantes se encuentran en un "nivel medio" con respecto a la dimensión de visualización en Google Earth. Por otro lado, el número de encuestados muestra los estudiantes se encuentran en un "nivel alto" siendo una diferencia mínima entre el "nivel medio y "nivel alto".

Por último, en la dimensión de los Juegos didácticos en Google Earth, un 61% no posee nivel alguno siendo un total de 36 estudiantes, el 14% se encuentra está en un "nivel bajo" con un total de 8 estudiantes, un 19% de los estudiantes se encuentra en un "nivel medio" con un total de 11 encuestados y el 7% se encuentra en un "nivel alto" con un total de 7 estudiantes.

En consecuencia, a los datos obtenidos de la dimensión de Juegos didácticos en Google Earth, la gran cantidad de estudiantes indicaron que no poseen nivel alguno, en consecuencia, carecen de conocimiento de los juegos en Google Earth, por otro lado, los resultados muestran que en segundo lugar se encuentran en un "nivel medio".

#### **Tabla 4**

*Variable perteneciente nivel de conocimiento de Google Earth*

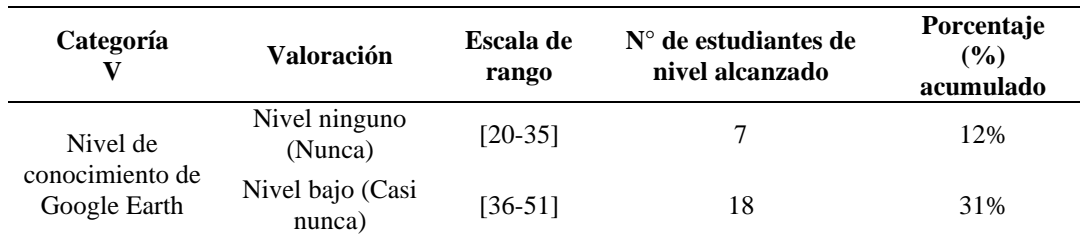

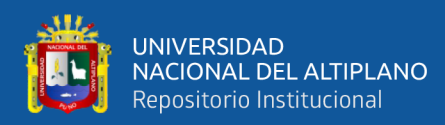

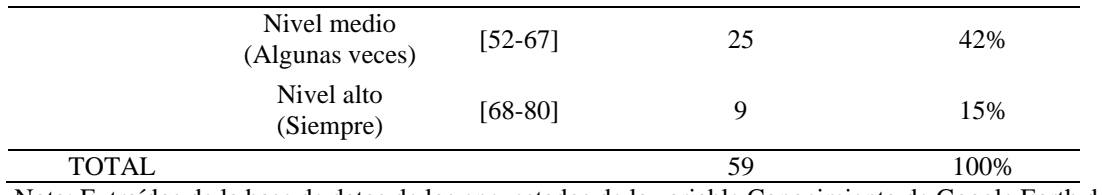

Nota: Extraídos de la base de datos de los encuestados de la variable Conocimiento de Google Earth de elaboración propia.

### **Figura 3**

#### *Variable perteneciente nivel de conocimiento de Google Earth*

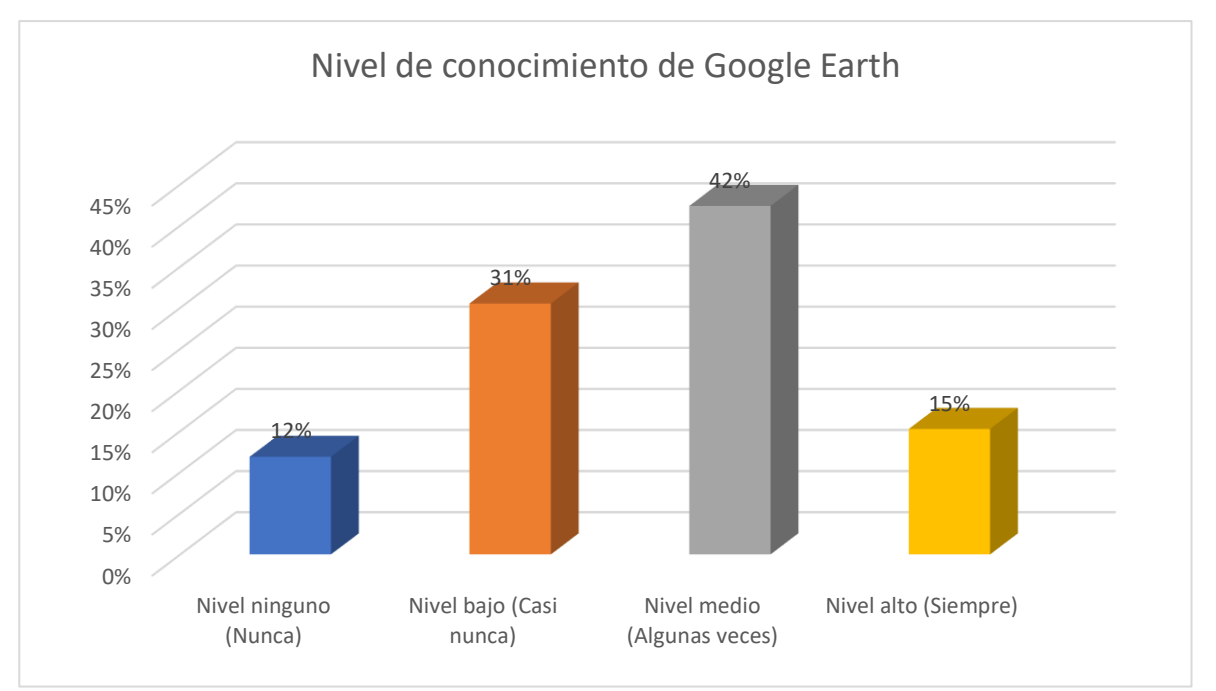

Nota: Extraído de la base de datos perteneciente a la variable de nivel de conocimiento de Google Earth.

Según los resultados que se obtuvieron en la variable, conocimiento de Google Earth, extraídos de la base de datos en la tabla 4 y figura 3 señala específicamente que el 12% de los encuestados que son 7 no posee ningún tipo de nivel de conocimiento, el 31% de los encuestados, se encuentra en un "nivel bajo" con un total 18 encuestados, el 42% de los encuestados, 25 estudiantes se encuentran en un "nivel medio", el 15% de los encuestados, 9 estudiantes se encuentran en un "nivel alto".

En consecuencia, a cerca de los datos obtenidos la predominancia erradica en el "Nivel medio", siendo el porcentaje de mayor alcance en lo referente a la variable Nivel

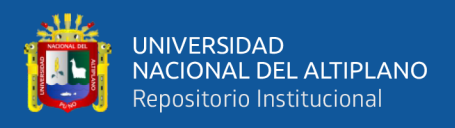

de conocimiento de Google Earth, ya que la mayoría de los estudiantes representa este

nivel, en segundo lugar, se encuentra el "nivel bajo" a lo referente de la variable.

### **Tabla 5**

*Dimensión perteneciente al acceso a Google Earth*

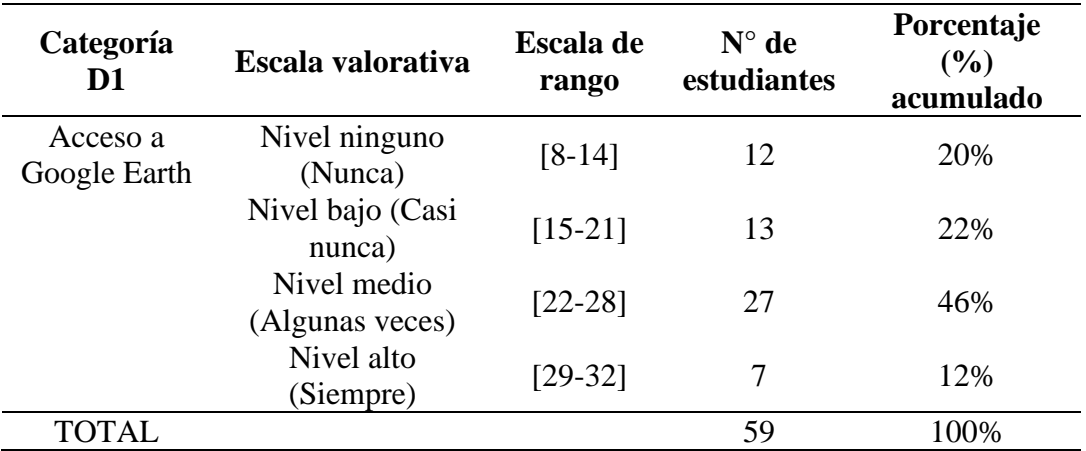

Nota: Extraído de la base de datos perteneciente al acceso de Google Earth, elaboración propia.

### **Figura 4**

*Dimensión perteneciente al acceso de Google Earth*

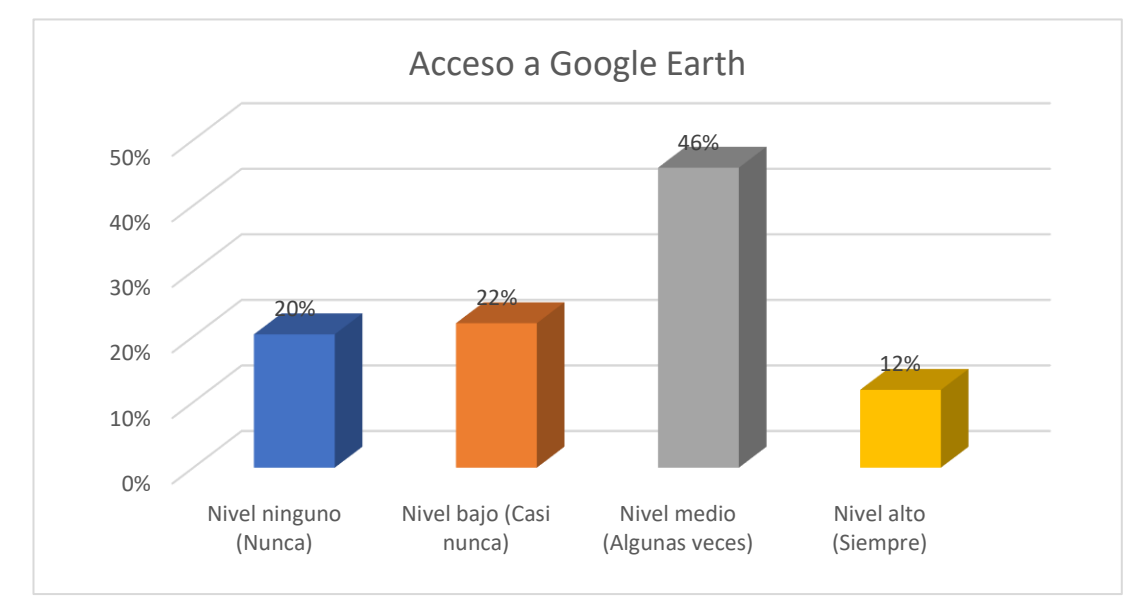

Nota: Extraído de la base de datos perteneciente a la dimensión Acceso a Google Earth de elaboración propia.

Según los resultados que se obtuvieron en la dimensión, acceso a Google Earth, extraídos por la base de datos en la tabla 5 y figura 4 señala específicamente que el 20%

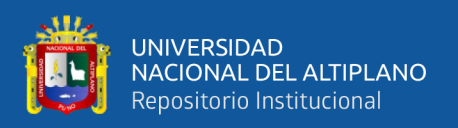

de los encuestados que son 12 estudiantes se encuentran con un "ningún tipo de nivel" de conocimiento, el 22% de los encuestados, se encuentra en un nivel bajo con un total 13 encuestados, el 46% de los encuestados, 27 estudiantes se encuentran en un nivel medio, el 12% de los encuestados, 7 estudiantes se encuentra en un nivel alto.

Por lo cual según los datos obtenidos la predominancia erradica en el "Nivel medio", siendo el porcentaje mayor en lo referente a la dimensión, ya que la mayoría de los estudiantes representa este nivel.

### **Tabla 6**

*Dimensión perteneciente a la visualización en Google Earth*

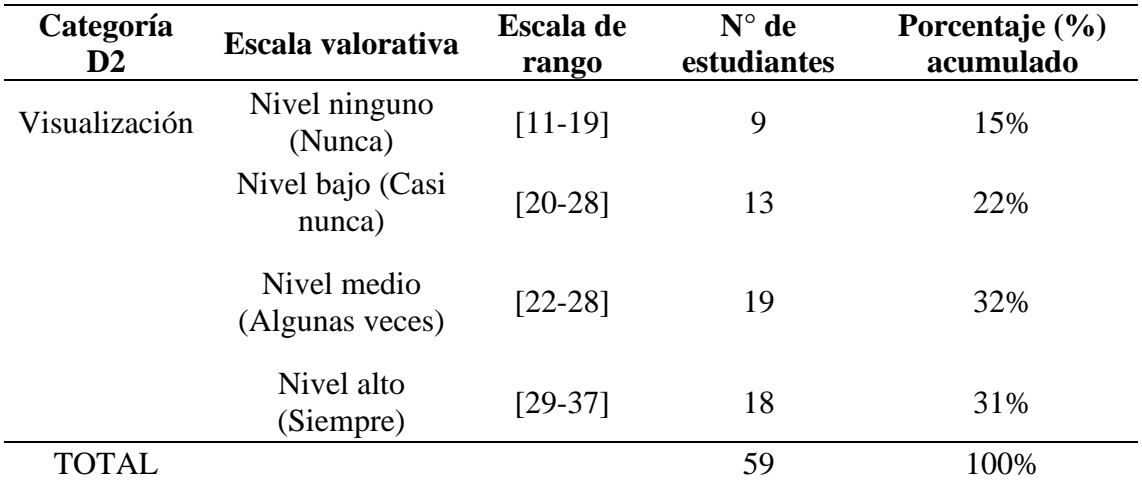

Nota: Extraído de la base de datos perteneciente a la dimensión de visualización en Google Earth, del software Microsoft Excel de elaboración propia.

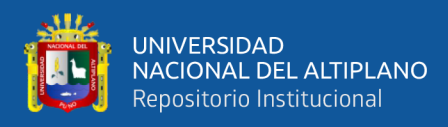

### **Figura 5**

### *Dimensión de visualización*

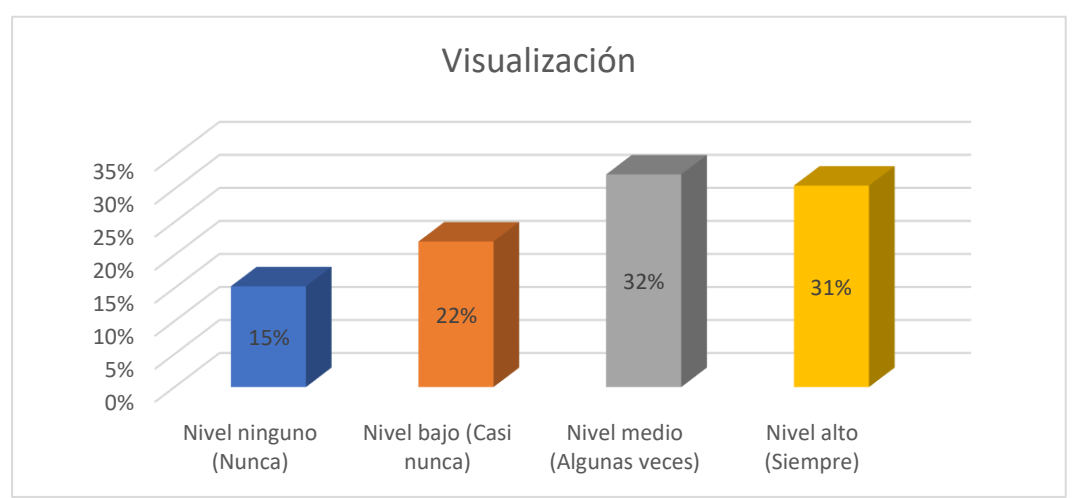

Nota: Extraído de la base de datos perteneciente a la dimensión de visualización en Google Earth, del software Microsoft Excel de elaboración propia.

En cuanto a los datos obtenidos de la tabla 6 y figura 5 de acuerdo a la dimensión de la visualización en Google Earth, un 15% no posee nivel alguno siendo un total de 9 estudiantes, el 22% posee un "nivel bajo" siendo un total de 13 estudiantes, 32% se encuentra en un nivel medio con un total de 19 estudiantes, el 31% se encuentra en un nivel alto con un total de 18 estudiantes.

De lo evidenciado según los datos obtenidos la predominancia indica que los estudiantes se encuentran en un "nivel medio" con respecto a la dimensión de visualización en Google Earth. Por otro lado, existe una mínima brecha hacia el" Nivel alto" en consecuencia a esto según la dimensión comprenden y poseen conocimientos acerca de la visualización en Google Earth.

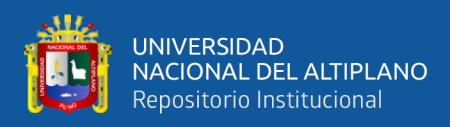

### **Tabla 7**

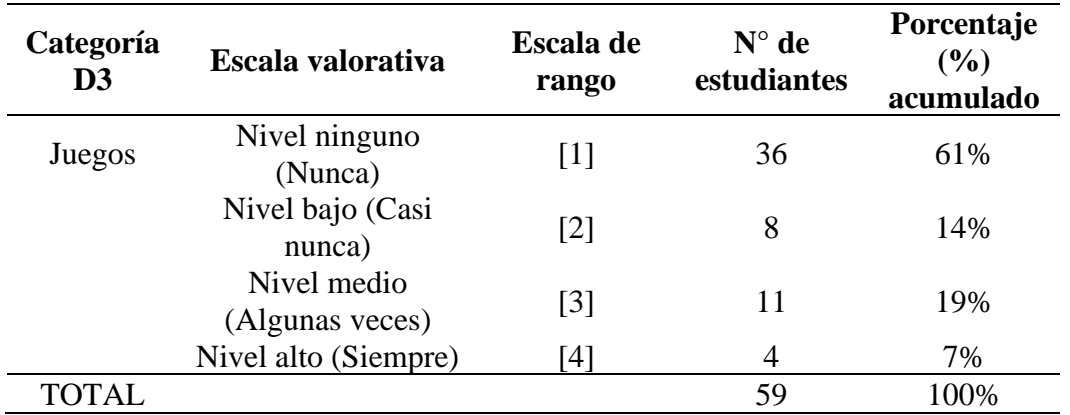

*Dimensión pertenecientes a los juegos didácticos en Google Earth*

Nota: Extraído de la base de datos perteneciente a la dimensión de juegos didácticos en Google Earth, del software Microsoft Excel 2016. de elaboración propia.

### **Figura 6**

### *Dimensión de juegos didácticos en Googe Earth.*

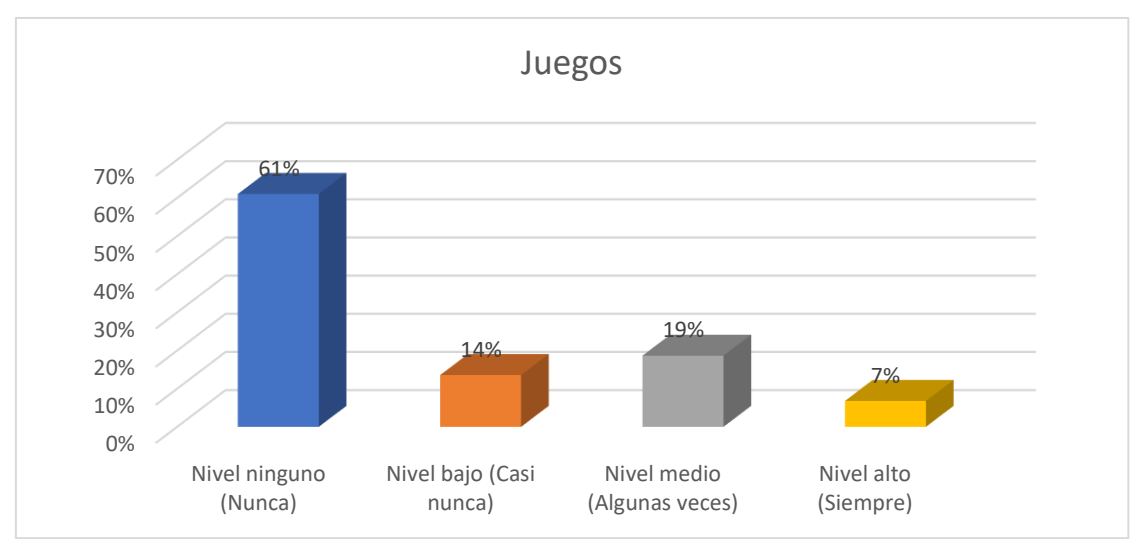

Nota: Extraído de la base de datos perteneciente a la dimensión de juegos didácticos en Google Earth, del software Microsoft Excel de elaboración propia.

De acuerdo a la obtención de datos de la tabla 7 y figura 6, de la dimensión de los Juegos didácticos en Google Earth, un 61% no posee nivel alguno siendo un total de 36 estudiantes, el 14% se encuentra está en un "nivel bajo" con un total de 8 estudiantes, un 19% de los estudiantes se encuentra en un "nivel medio" con un total de 11 encuestados y el 7% se encuentra en un "nivel alto" con un total de 7 estudiantes.

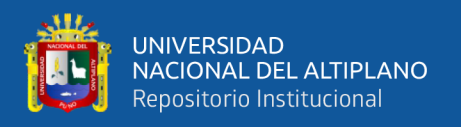

En consecuencia, a los datos obtenidos de la dimensión de Juegos didácticos en Google Earth, la gran cantidad de estudiantes indicaron que no poseen nivel alguno, en consecuencia, carecen de conocimiento de los juegos en Google Earth, por otro lado, los resultados muestran que en segundo lugar se encuentran en un "nivel medio" siendo un total de 11 estudiante.

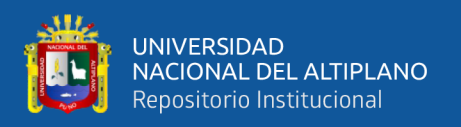

### **4.2. DISCUSIÓN**

El objetivo de esta investigación fue explorar el nivel de conocimiento sobre Google Earth entre los estudiantes de la Facultad de Ciencias de la Educación, analizando específicamente cómo este conocimiento impacta en sus prácticas pedagógicas.

Los hallazgos detallados en la tabla 4 y figura 3 señala que, el 42% de los encuestados, muestran tener un "nivel medio" por lo que no concuerda con los estudios realizados por Cusme (2022) en donde obtuvo que, el 74% de los encuestados posee tener conocimiento del aplicativo Google Earth en donde reconocen y consideran que es una herramienta que debe de utilizarse para el aprendizaje en las Ciencias Sociales, para utilizarlos como recurso didáctico ya que ayuda en gran medida a la enseñanza y aprendizaje de la Geografía. Por lo cual revelan aspectos moderados sobre el grado de familiaridad y uso de Google Earth por parte de los estudiantes del primer ciclo de la facultad mencionada, al cotejar estos resultados con estudios anteriores, se percibe una significativa discrepancia en la adopción de herramientas tecnológicas avanzadas en la educación. Por ejemplo, Bonett (2017), sostuvo que, la incorporación de este software mejora considerablemente el rendimiento académico en geografía física.

La investigación del análisis en el primer objetivo específico, Identificar el nivel de conocimiento sobre el acceso a Google Earth de los encuestados en la tabla 5 y figura 4 señala específicamente que el 20% nunca ingreso a Google Earth por lo cual no poseen "ningún nivel", desconocen el acceso gratuito al aplicativo mencionando, respecto a esto, Díaz (2013) menciona que, el acceso al aplicativo Google Earth posee muchas virtudes en el entorno de la Geografía, siendo un recurso necesario, por otro lado el 22% de los encuestados si ingreso, esto demuestra que se encuentran en un "nivel bajo", el conocimiento y acceso al aplicativo es de gran importancia por que proporcionan datos geográficos visuales que son de gran ayuda para el docente o estudiante, como opina

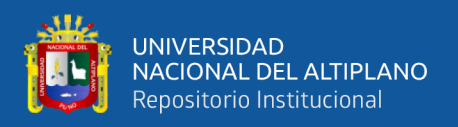

Torres (2014) el acceso y la utilización del Google Earth es efectivo en el mejoramiento del rendimiento académico del área de Ciencias Sociales en el acceso, en consecuencia a los resultados anteriores el 46% de los encuestados, se encuentran en un "nivel medio" y el 12% de los encuestados, "nivel alto". Por lo cual coincide con los resultados obtenidos por García y Madera (2021), en su trabajo de investigación, obtiene el siguiente resultado que, el 70% de los estudiantes siempre accede a Google Earth para la realización de sus tareas y actividades relacionados a las Ciencias Sociales, esto demuestra que es utilizada para realizar actividades o simplemente para buscar ubicaciones geográficas desde un punto de referencia.

Los resultados del segundo objetivo específico la cual es Identificar el nivel de conocimiento sobre la visualización de Google Earth, obteniendo como resultados extraídos de la tabla 6 y figura 5, el 32% se encuentra en un "nivel medio" por lo que conocen sobre la visualización de lugares y centros arqueológicos, el 31% se encuentra en un "nivel alto", demostrando que muchos de los estudiantes accedieron por las virtudes que posee en cuanto a la visualización de centros geográficos por lo que concuerdan con los estudios realizados por Bonett (2017) en su investigación obtuvo que, el 93,33 % reconocen las visualizaciones en el aplicativo donde los estudiantes consideran que ha aprendido más sobre Geografía Física, utilizando como recurso didáctico en la visualización en el software Google Eart, , delimitaciones, etc de acuerdo con Méndez (2017), en su investigación obtiene como conclusión que, Google Earth es un recurso que les ha llamado la atención y les ha gustado mucho al permitirles la visualización de los distintos lugares de la Tierra sin tener que viajar a ellos de forma física, teniendo acceso, simplemente, a través de una pantalla, por otra parte así mismo Puente y Pizarro (2022), en su investigación concluyo que, el 100% de los estudiantes refleja que consideran al software como un recurso que les ayuda a aprender más significativamente los temas de

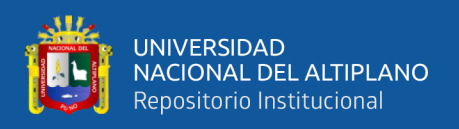

Historia, Geografía y Economía, pues al ser fácil de usar por su característica intuitivo y motivador mediante la visualización, de manejo directo por los estudiantes, así como, el contenido del software mismo, sin duda hacen que se convierta en un excelente recurso didáctico para la enseñanza – aprendizaje.

Los resultados del último objetivo específico la cual es Identificar el nivel de conocimiento sobre los juegos didácticos de acuerdo a los datos de la tabla 7 y figura 6, un 61% no posee "ningún nivel", un 19% de los estudiantes se encuentra en un "nivel medio", la gran cantidad de encuestados carecen del conocimiento de los juegos en el aplicativo, es de suma importancia conocer sobre las virtudes que ofrece el aplicativo ya que se aplica como método de distracción y motivación hacia los estudiantes, por lo que no se hallan similitudes con el estudio realizado por Gómez (2011) señalando que en su investigación concluyo que el 99% de los estudiantes posee conocimiento catalogándolos como, un aliado en contra del aburrimiento y la monotonía; ya que posee juegos y métodos eficientes para realizar una sesión que posiblemente se presente en algunas clases.

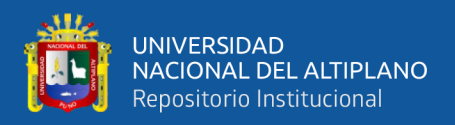

## **V. CONCLUSIÓN**

- **PRIMERA:** el nivel de conocimiento que se obtuvo sobre Google Earth, fue un total de 42% de los encuestados se encuentran en un "nivel medio", adquirido de la muestra realizada, mostrando que los estudiantes tienen conocimientos sobre el Google Earth. Por otra parte, señala específicamente que el 12% de los encuestados no posee ningún tipo de nivel de conocimiento, el 31% de los encuestados, se encuentra en un "nivel bajo" con un total 18 encuestados, el 15% de los encuestados se encuentra en un nivel alto. Por lo cual se podría mencionar que es necesario mencionar aplicativos relacionados a la pedagogía en geografía diversificando metodologías.
- **SEGUNDA:** el nivel de conocimiento en la dimensión, acceso a Google Earth, extraídos por la base señala específicamente que el 20% de los encuestados que son 12 estudiantes se encuentran con un "ningún tipo de nivel" de conocimiento, el 22% de los encuestados, se encuentra en un nivel bajo con un total 13 encuestados, el 46% de los encuestados, 27 estudiantes se encuentran en un nivel medio, el 12% de los encuestados, 7 estudiantes se encuentran en un nivel alto, en ese sentido se me
- **TERCERA:** el nivel de conocimiento sobre la visualización en Google Earth, en la cual obtenemos los datos siguientes, un 15% no posee nivel alguno siendo un total de 9 estudiantes, el 22% posee un "nivel bajo" siendo un total de 13 estudiantes, 32% se encuentra en un nivel medio con un total de 19 estudiantes, el 31% se encuentra en un nivel alto con un total de 18 estudiantes. Demostrando que los estudiantes tienen conocimientos adecuados en cuanto a la visualización dentro del software de Google Earth.

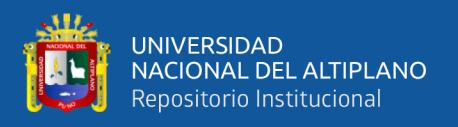

**CUARTA:** el nivel de conocimiento sobre los juegos didácticos en Google Earth se obtiene que un 61% no posee nivel alguno siendo un total de 36 estudiantes, el 14% se encuentra está en un "nivel bajo" con un total de 8 estudiantes, un 19% de los estudiantes se encuentra en un "nivel medio" con un total de 11 encuestados y el 7% se encuentra en un "nivel alto" con un total de 7 estudiantes. Por lo cual se concluye que los estudiantes no poseen conocimientos acerca de los juegos en el aplicativo Google Earth.

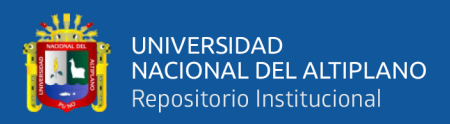

### **VI. RECOMENDACIONES**

- **PRIMERA:** Al Programa de Ciencias Sociales, realizar orientaciones y charlas hacia los estudiantes y docentes sobre las didácticas con la tecnología en Áreas de las Ciencias Sociales como la geografía y así incentivar el conocimiento de aplicaciones como el Google Earth, adquiriendo un recurso más en la pedagogía.
- **SEGUNDA:** A los docentes del Programa de Ciencias sociales incentivar a los estudiantes que deberían de utilizar los componentes tecnológicos del programa, con suma responsabilidad, desenvolviéndose adecuadamente para el uso educativo, insertando un nuevo método de enseñanza entrelazado con la tecnología ya que son tiempos de cambio y adecuación de acuerdo al desempeño de las competencias.
- **TERCERA:** Proponer métodos distintos de enseñanza por los docentes universitarios del Programa de Ciencias Sociales como el Google Earth en donde es posible visualizar entornos geográficos, delimitaciones, relieves, etc. De modo que la enseñanza no prevalezca en una didáctica antigua.
- **CUARTA:** A las autoridades de la Facultad de Ciencias Sociales, implementar y mejorar los campos de la tecnología no solo en materiales sino también en especialistas capacitados que orienten a los docentes para el adecuado desenvolvimiento en las tecnologías.

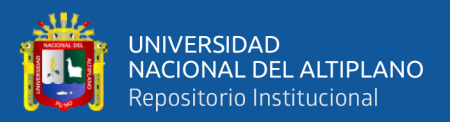

## **VII. REFERENCIA BIBLIOGRÁFICA.**

Anep. (09 de 2018). *Uruguay Educa* . Uruguay Educa : https://uruguayeduca.anep.edu.uy/sites/default/files/2018- 09/Google%20Earth%20%20.pdf

Ayala, M. (18 de 06 de 2021). *lifeder.com*. https://www.lifeder.com/ficha-informativa/

- Ayon, F. (2020). *scribd.com*. https://es.scribd.com/document/65964003/Que-son-loscelulares
- Barriga Gutiérrez, P., & Andrade , J. (2012). Herramientas digitales para la construcción de conocimiento . *Sistemas & Telemática, 10*(22), 115-124. http://www.redalyc.org/articulo.oa?id=411534390012

Bembibre, C. (2013). *Coordenadas Geográficas.* México: Temario.

- Bernal, C. (2010). *Metodologia de la investigacion: Administracion, economia, humanidades y ciencias sociales.* Pearson: Educación.
- Bertolotti, P. (04 de 2009). *Conceptos básicos comunicación digital.* http://argos.fhycs.unam.edu.ar/bitstream/handle/123456789/152/Conceptos%20 Comunicacion%20digital.pdf?sequence=4
- Bonett, J. (2017). Aplicación del software Google Earth para mejorar el rendimiento académico de la geografía física en estudiantes del quinto grado del nivel de Educación Secundaria del Colegio Militar Francisco Bolognesi, Arequipa, 2017. *(Para obtar titulo en licenciatura en educación).* Universidad Nacional de San Agustin de Arequipa, Arequipa, Perú. http://repositorio.unsa.edu.pe/handle/UNSA/2959

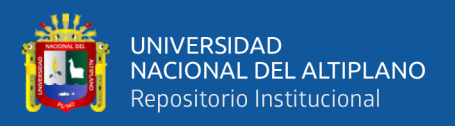

- Bravo, T., & Valenzuela, S. (2019). *Desarrollo de instrumentos de evaluación: cuestionarios.* México: María Rosa García González, MIDE UC. https://www.inee.edu.mx/wp-content/uploads/2019/08/P2A355.pdf
- Calderon, M., & Mendoza, A. (2018). Aplicación de Google Earth dentro de la competencia "Gestiona responsablemente en el espacio y el ambiente" en el área de historia geografía y economía en las estudiantes del primer grado de educación secundaria de la I.E. benéfica Santa María Goretti. *(Para obtar el título en licenciatura).* Universidad Nacional San Antonio de Abad del Cusco, Cusco. http://repositorio.unsaac.edu.pe/handle/20.500.12918/3600
- Cari, F. (2021). Adicción a redes sociales y habilidades sosiales en estudiantes de la institucion educativa José Carlos Mariátegui Aplicación de la ciudad de Puno. *(Título en licenciatura).* Universidad Nacional del Altiplano Puno, Puno.
- Castells, M. (2010). Comunicación y poder. https://static1.squarespace.com/static/51ede959e4b0de4b8d24e8a9/t/5255a899e 4b00705c7fcc6d1/1381345433764/Comunicaci%C3%B3n+en+la+era+digital+- +autonomia+medi%C3%A1tica.pdf
- Charaja, F. (2016). *EL MAPIC.* Puno: Sagitario Impresores-Puno .
- Córcoles, J. (2010). Google Earth. Uso didáctico para Escuela 2.0. *Revista Digital Sociedad de la Información, 20*, 01-09. http://www.sociedadelainformacion.com/20/earth.pdf
- Cusme, B. (2022). Google Earth en la enseñanza de ciencias sociales de estudiantes de educación general básica superior. *(Para optar el grado de maestría).* Universidad Tecnológica Indoamericana, Ambato, Ecuador. http://repositorio.uti.edu.ec//handle/123456789/2948

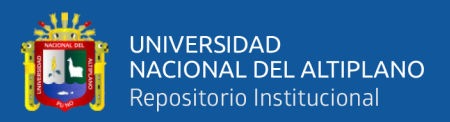

- De la Cuadra, E. (1996). INTERNET: CONCEPTOS BÁSICOS. *Cuadernos de Documentación Multimedia Vol. 5.*, 35.
- Díaz, L. (2013). Tecnologías de la Información y Geografía: usos y potencialidaddes de Google Earth en las propuestas de Enseñanza-Aprendizaje de la Geograía desde los portales educativos. *Revista Geografía Digital*. https://ri.conicet.gov.ar/bitstream/handle/11336/1224/ludiaz2013.pdf?sequence= 1&isAllowed=y
- Ecured. (2019). *ecured.cu*. https://www.ecured.cu/Tel%C3%A9fono\_celular
- Enrrique, F. (2007). *Auditoria Administrativa. Gestión Estratégica del cambio.* México: Pearson Educación.
- Figueredo, D. (2019). Generación de modelo 3D de ciudades mediante el uso de fotogrametría oblicua. *(Para optar el título en Ingeniería).* Universidad de Jaén, España.

https://tauja.ujaen.es/bitstream/10953.1/14243/1/TFG%20Daniel%20Figueredo %20Carrillo.pdf

- Flores, H. (2009). El juego como estrategia alternativa para mejorar la adquisición de la lecto-escritura en los alumnos del primer grado de educación primaria de la escuela. *(Para optar título en licenciatura en educación).* Manuel José Othón, México.
- Fraile, V. (2015). Juego trivial en HTML5. *(Para optar el título en Ingeniería).* Universidad Carlos III de Madrid. Departamento de. Informática, España. http://hdl.handle.net/10016/24084

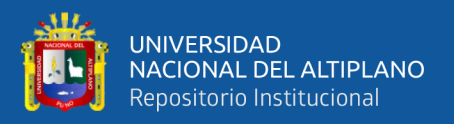

- García , N., & Madera , C. (2021). Desarrollo de habilidades investigativas mediante Google Earth en el área de Ciencias Sociales en estudiantes de 7°. *(Para optar el título de Magister en tecnologías digitales).* Universidad de Santander, Colombia. https://repositorio.udes.edu.co/server/api/core/bitstreams/ff0cdc64-6438-4141 b30c-1e511ce79115/content
- García, T. (2003). *Cuestionario como instrumento de Investigación/Evaluación*. Página del proyecto de apoyo para profesionales de la formación (Prometeo) de La Junta de Andalucía: http://www.univsantana.com/sociologia/El\_Cuestionario.pdf
- Gómez, J. (2011). La utilización del Google Earth en la enseñanza de la Geografía de México y del Mundo con alumnos de primer grado de Educación. *(Para obtar el titulo de maestría).* Tecnológico de Monterrey, México. https://repositorio.tec.mx/bitstream/handle/11285/570898/DocsTec\_11862.pdf?s equence=1&isAllowed=y
- Gómez, J. (2011). La utilización del Google Earth en la enseñanza de la Geografía de México y del Mundo con alumnos de primer grado de Educación Secundaria. *(Para optar el grado en maestria).* Tecnológico de Monterrey, México. https://repositorio.tec.mx/bitstream/handle/11285/570898/DocsTec\_11862.pdf?s equence=1&isAllowed=y
- Granado , M. (2019). Educación y exclusión digital: los falsos nativos digitales. *Revista de estudios socioeducativos*, 27-41. https://core.ac.uk/download/pdf/230896406.pdf
- Hancco , E. (2020). Influencia del internet en la producción artística de los estudiantes de artes plasticas de la U.N.A. *(Para optar el título profesional de Licenciatura).*

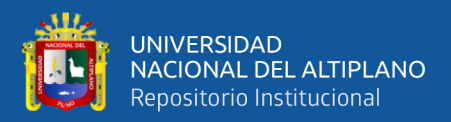

Universidad Nacional del Altiplano Puno, Puno, Perú. http://repositorio.unap.edu.pe/handle/20.500.14082/14542

- Hernandez, R. (2020). *Metodología de la Investigación* (Quinta ed.). México: Editorial Mexicana, Reg. Núm. 736. https://www.icmujeres.gob.mx/wpcontent/uploads/2020/05/Sampieri.Met.Inv.pdf
- Hernández, R., Fernández, C., & Baptista, P. (2010). *Metodologia de la investigación.* México: McGraw-Hill.
- Herrera, B. M. (2017). Aplicación de juegos didácticos como metodología de enseñanza: Una Revisión de la Literatura. *Pensamiento matemático, 7*, 75-92. https://dialnet.unirioja.es/servlet/articulo?codigo=6000065
- Lamarca L, M. (2018). Hipertexto, el nuevo concepto de documento en la cultura de la imagen. *(Para optar título doctoral).* Universidad Complutense de Madrid, Madrid. http://www.hipertexto.info/documentos/internet.htm
- López, P., & Fachelli, S. (2017). *Metodología de la investigacion social cuantitativa* (1 edición ed.). Éxito. https://doi.org/10.2307/j.ctt1v2xt4b.8
- Manero, M. (2010). La participación ciudadana en la ordenación del territorio: posibilidades y limitaciones. *Cuadernos Geográficos*, 47-71. https://revistaseug.ugr.es/index.php/cuadgeo/article/view/601

Martín, A. (2021). *ceupe.com*. https://www.ceupe.com/blog/que-son-las-tablets.html

Martínez Gonzales, R. (2020). *El secreto detrás de una tesis.* Lima: CREA IMAGEN.

Méndez, N. (2017). Goolge Earth como recurso educativo en el aula de primaria. *(Para obtar el título de maestría).* Universidad de la Laguna, España. https://riull.ull.es/xmlui/bitstream/handle/915/5162/Google%20Earth%20como

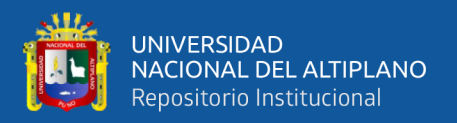

%20recurso%20educativo%20en%20el%20aula%20de%20Primaria.pdf?sequen ce=1&isAllowed=y

Pablos, J. (2001). Necesidad de aclarar conceptos y terminología sobre internet. *Estudios sobre el Mensaje Periodístico*, 57-67. https://revistas.ucm.es/index.php/ESMP/article/view/ESMP0101110057A

- Página Oficial de Google Earth. (2022). *earth.google.com*. https://www.google.com/intl/es/earth/
- Parede Rojas, T. W. (2019). Aplicación del Google Earth Pro para la modificación de áreas de no admisión de petitorios en zonas urbanas del catastro minero de la región Puno. *(Para optar el titulo en Ingeniería).* Universidad Nacional del Aatiplano Puno, Puno. http://repositorio.unap.edu.pe/handle/20.500.14082/13940
- Pazmiño B, P. (2010). El impacto de las redes sociales y el internet en la formación de los jóvenes de la Universidad Politécnica Salesiana: Caso carrera de Comunicación Social Sede Quito. *(Tésis para optar título de licenciatura).* Universidad Politécnica Saleciana sede Quito, Quito. https://dspace.ups.edu.ec/bitstream/123456789/2618/1/Tesis%20Impacto%20de %20las%20Redes%20Sociales%20y%20el%20Internet.pdf
- Peña Araya, M. (2007). Correcciones de una imagen satelital ASTER para estimar parámetros vegetacionales en la cuenca del río Mirta, Aisén. *Bosque(Valdivia), 28*, 162-172. https://doi.org/http://dx.doi.org/10.4067/S0717- 92002007000200009
- Puente, J., & Pizarro, N. (2022). Uso del software Google Earth y su efecto en el desarrollo de competencias en el área de Historia, Geografía y Economía de los estudiantes del Primer Grado de Educación Secundaria de la I.E. La Inmaculada,
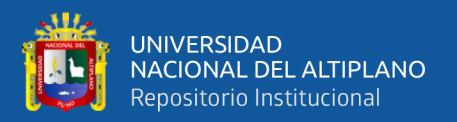

Pucallpa 2018. *(Para optar el título profesional de segunda especialización con mensión en Informática Educativa).* Universidad Nacional de Ucayali Facultad de Educación y Ciencias Sociales, Ucayali, Perú. http://repositorio.unu.edu.pe/handle/UNU/5231

Puente, J., & Pizarro, N. (2022). Uso del Software Google Earth y su efecto en el desarrollo de competencias en el área de Historia, Geografía y Economía de los estudiantes del primer grado de Educación Secundaria de la I.E. La Innmaculada, Pucallpa 2018. *(Para obtar el título de especialista en tecnología).* Universodad Nacional de Ucayali, Ucayali, Perú. http://repositorio.unu.edu.pe/bitstream/handle/UNU/5231/B03\_2022\_UNU\_ED UCACIONSECUNDARIA\_2021\_T\_JUAN-PUENTE\_NILO-

PIZARRO.pdf?sequence=1&isAllowed=y

Quispe, F. (2019). Aplicación del Google Earth para desarrollar la capacidad espacial en estudiantes del V siglo de la Universidad Nacional de Educación Enrrique Guzmán y Valle, 2017. *(Para obtar el título de licenciatura).* Universidad de San Martín de Porres, Lima, Perú. https://repositorio.usmp.edu.pe/bitstream/handle/20.500.12727/4720/quispe\_cfw .pdf?sequence=1&isAllowed=y

Ramos, G. (03 de 01 de 2014). *definicion.mx*. https://definicion.mx/laptop/

Rozo, E., & Villalobos, D. (2019). Impacto motivacional de una estrategia didáctica con el uso de Google Earth como herramienta para el aprendizaje sobre la influencia de la geografía en la organización social y económica de Colombia, en el grado noveno del Gimnasio Psicopedagógico de Suba. *(Para obtar el título de* 

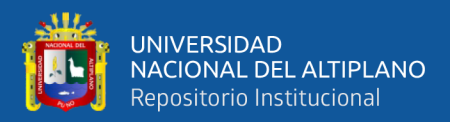

*Maestría).* Universodad la Gran Colombia, Bogotá, Colombia. https://repository.ugc.edu.co/handle/11396/5457

- Sacachipana , M. (2017). Influencia del uso del internet en el rendimiento académico de los estudiantes de la Institucion Educativa Secundaria Carlos Oquendo de Amat del distrito de Cuyocuyo. *(Tesis para optar el título en licenciatura).* Universidad Nacional del Altiplano Puno, Puno, Perú. http://repositorio.unap.edu.pe/handle/20.500.14082/3661
- Sánchez , M. (2018). Delimitación Geográfica de un Territorio Mediterráneo con Interés Cultural y Patrimonial. *Revista de Estudios Andaluces (REA)*, 146-178. https://doi.org/http://dx.doi.org/10.12795/rea.2018.i35.06

Sanchez. (2012). *Historia General de Nuñoa.* Lima: San Marcos.

- Sanchez. (2018). Delimitación Geográfica de un Territorio Mediterráneo con Interés Cultural y Patrimonial. *Revista de Estudios Andaluces (REA)*, 146-178. https://doi.org/http://dx.doi.org/10.12795/rea.2018.i35.
- Sanchez, Á. (01 de 11 de 2019). *www.aboutespanol.com*. https://www.aboutespanol.com/que-es-un-laptop-o-portatil-841256
- Siles, I. (2005). Internet, virtualidad y comunidad. *Revista de Ciencias Sociales, 2*, 55- 69. http://www.redalyc.org/articulo.oa?id=15310805
- Torres, L. (2014). Google Earth y su influencia enel aprendizaje significativo del Área de Ciencias Sociales en los Estudiantes del 3er año "A" de I.E. Cesar Vallejo-2014. *(Para obtar el titulo profesional en licenciatura).* Universidad Nacional Daniel Alcides Carrion, Cerro de Pasco, Perú. http://repositorio.undac.edu.pe/bitstream/undac/153/1/T026\_44280224T.pdf

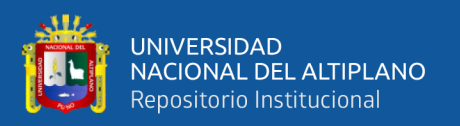

- Vargas, G. (2009). Didáctica de la geografia y su aplicación a la enseñanza de la geografía en el tercer cicloy la enseñanza diversificada de Costa Rica. *(revista educación).* Universidad de Costa Rica, México. https://www.redalyc.org/pdf/440/44015082006.pdf
- Yupanqui, D., & Manzano, G. (2022). Aplicación del Google Earth y logro de competencia "Gestiona responsablemente el espacio y el ambiente" en Ciencas Sociales en estudiantes del quinto de secundaria de la Institución Educativa Mixta Waynakunaq T´ikarinan Yachaywasi, Acomayo-2022. *(Para optar el título profesional de licenciado en educación).* Universidad Nacional de San Antonio Abad del Cusco, Cusco, Perú. https://repositorio.unsaac.edu.pe/handle/20.500.12918/7109

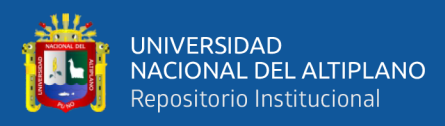

# ANEXOS

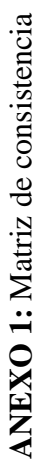

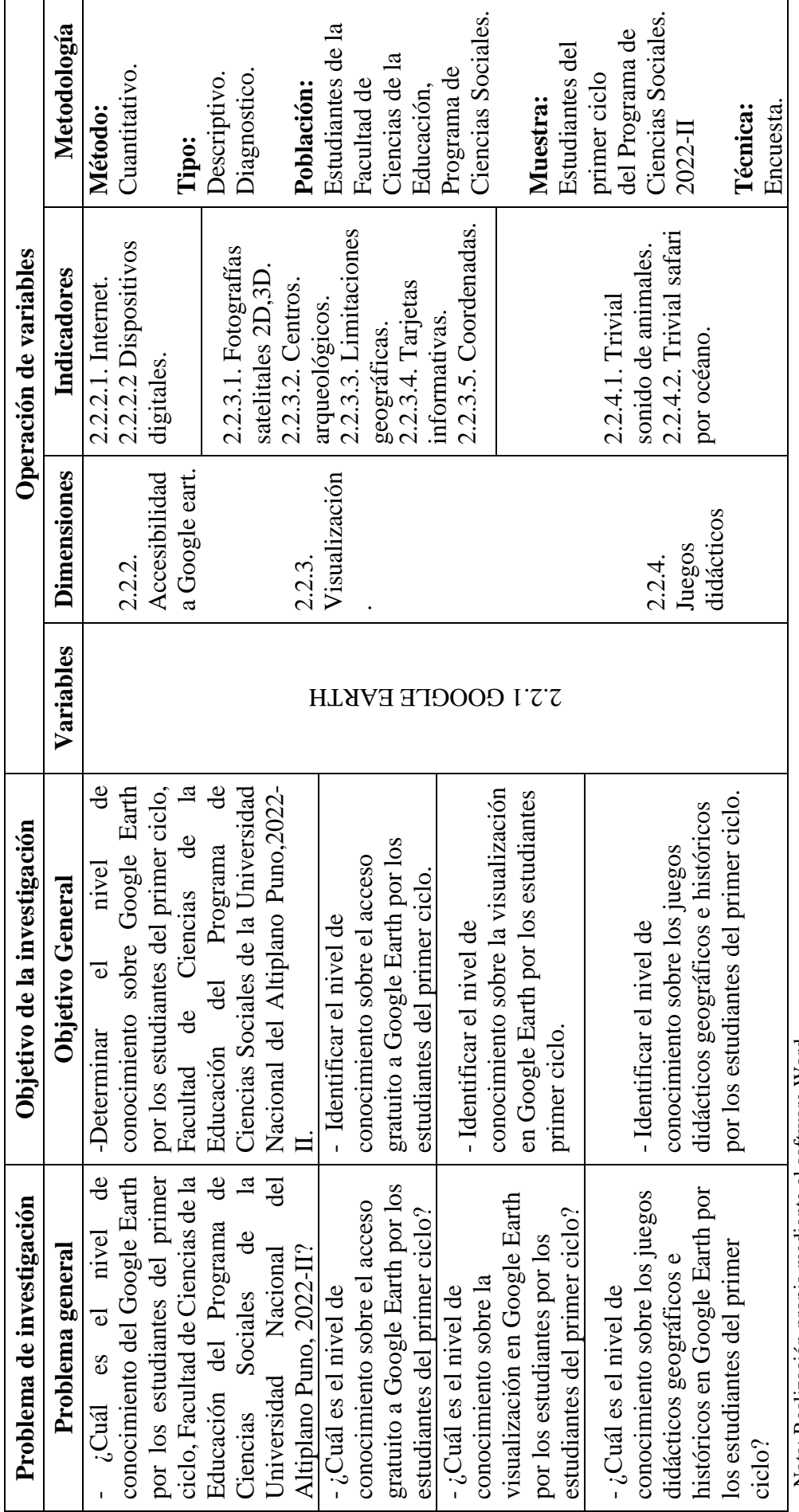

Nota: Realización propia mediante el software Word. Nota: Realización propia mediante el software Word.

77

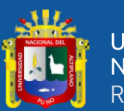

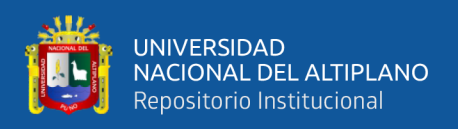

### **ANEXO 2:** Instrumento de investigación

Test de encuesta sobre conocimiento de Google Earth, dirigido hacia los

estudiantes del primer ciclo, Facultad de Ciencias de la Educación, Programa de

Ciencias Sociales.

Agradecemos dar su respuesta con mayor veracidad a las diversas preguntas del

cuestionario, marcando una equis (X) a cada ítem.

**NOTA:** Para cada ítem se considerará la escala del 1 a 4 donde**:**

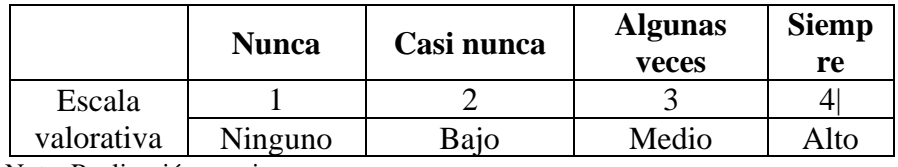

Nota: Realización propia.

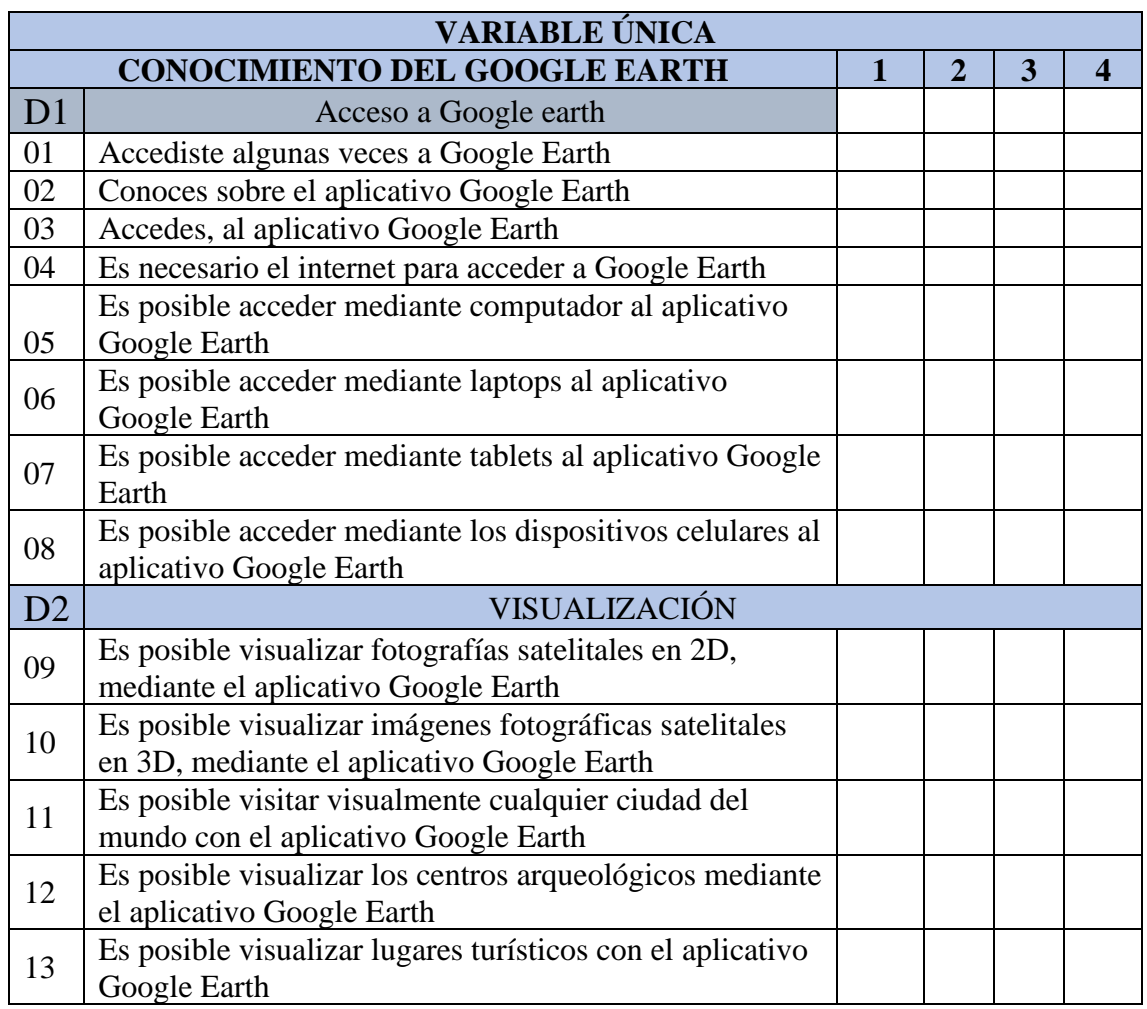

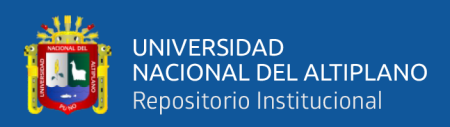

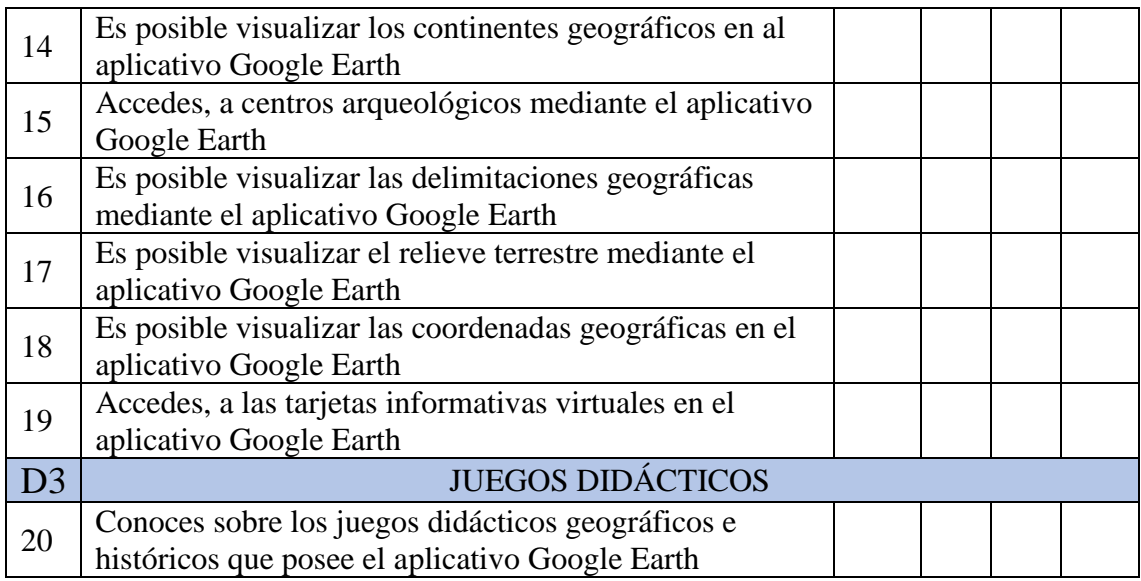

Nota: Realización propia.

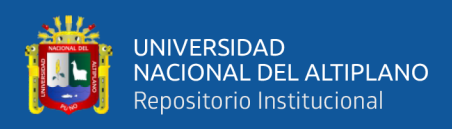

# **ANEXO 3:** Matriz de datos

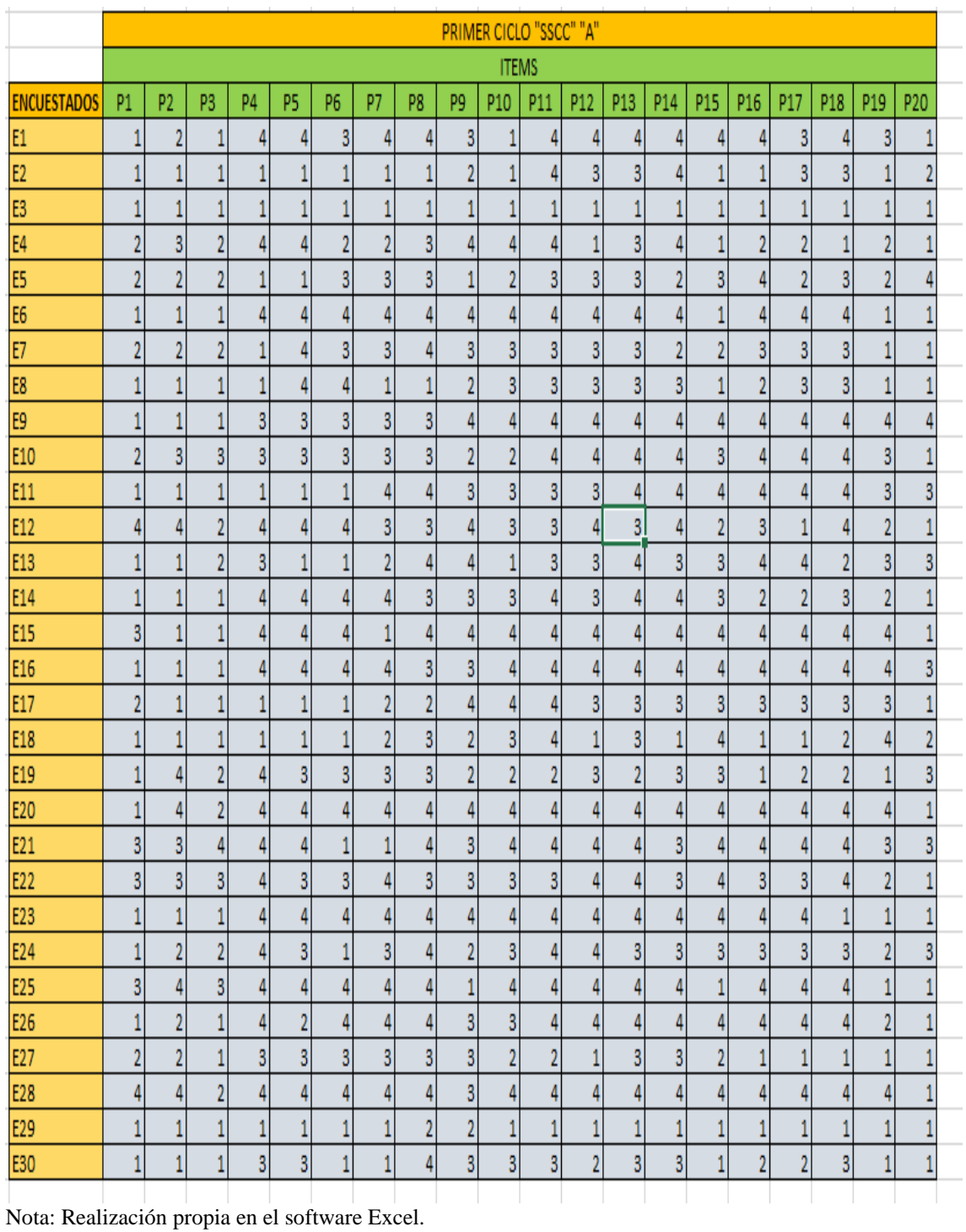

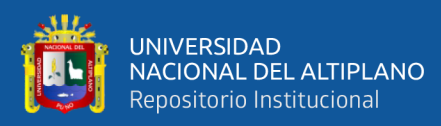

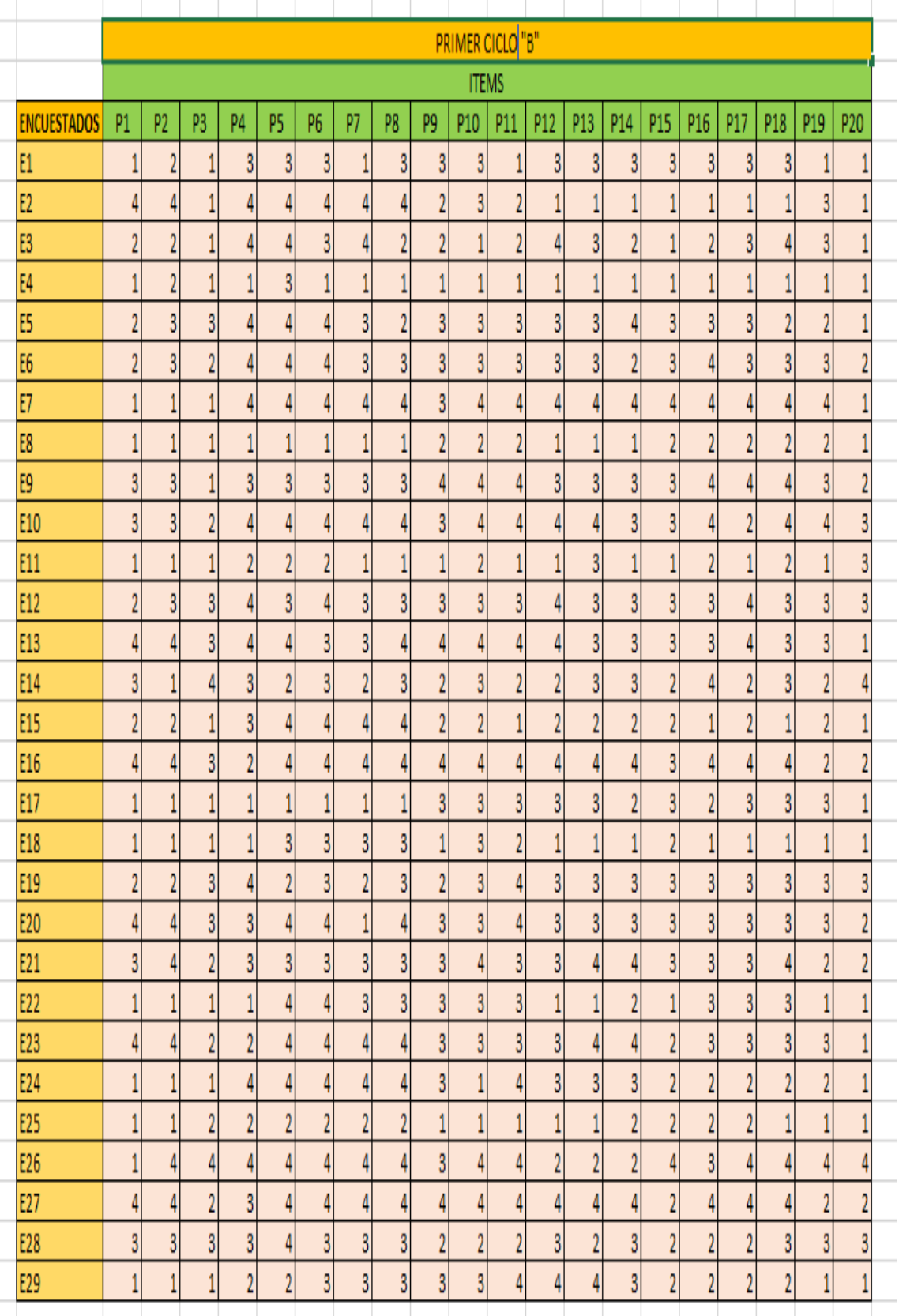

Nota: Realización propia en el software Excel.

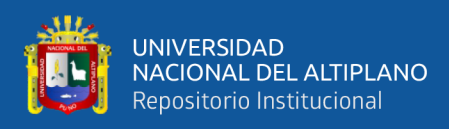

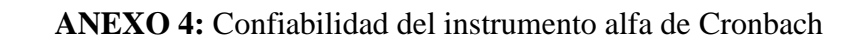

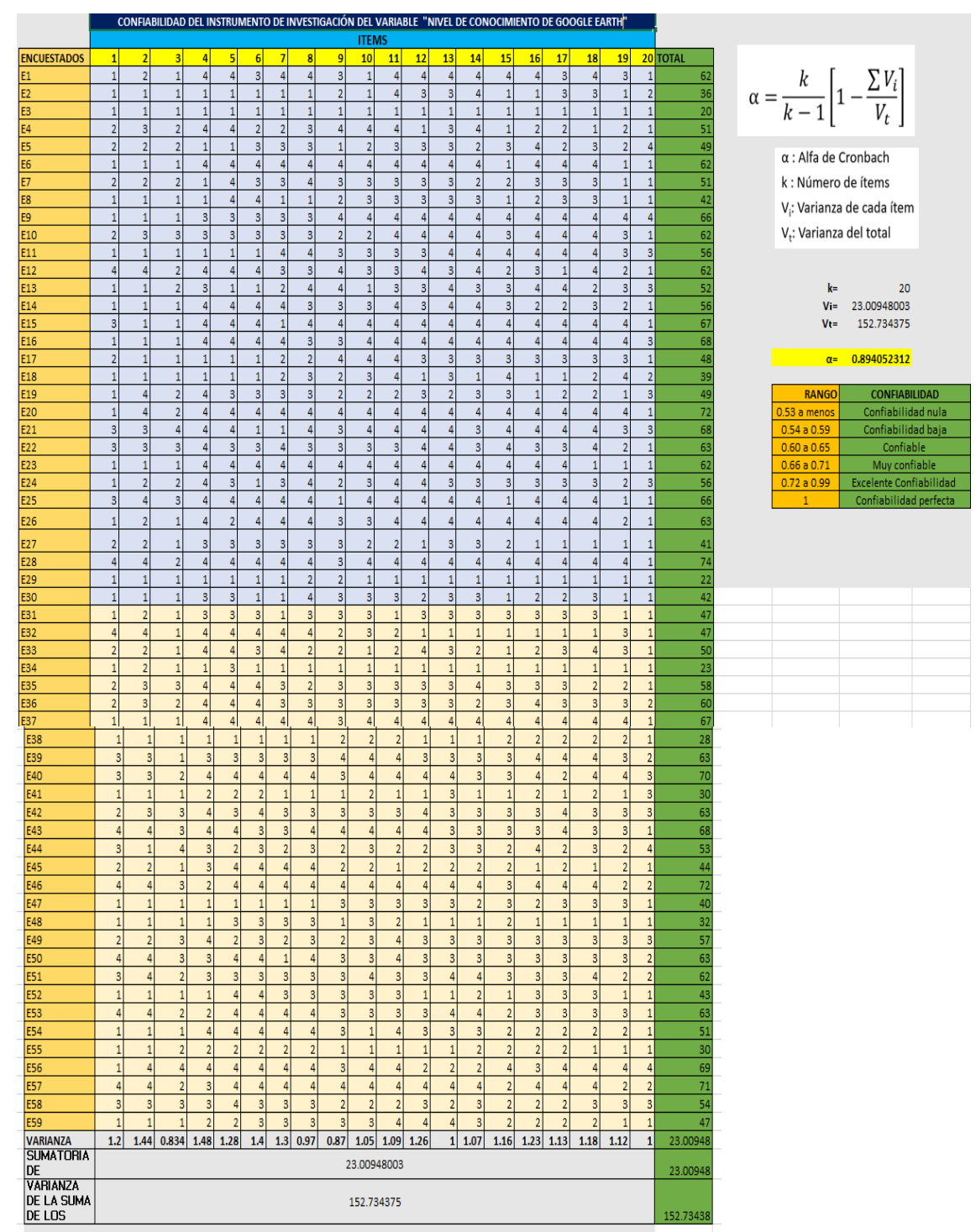

Nota: Realización propia en el software Excel

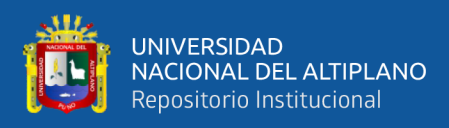

## **ANEXO 5:** Validación de instrumento de investigación

# VALIDACIÓN MEDIANTE OPINIÓN DE EXPERTOS

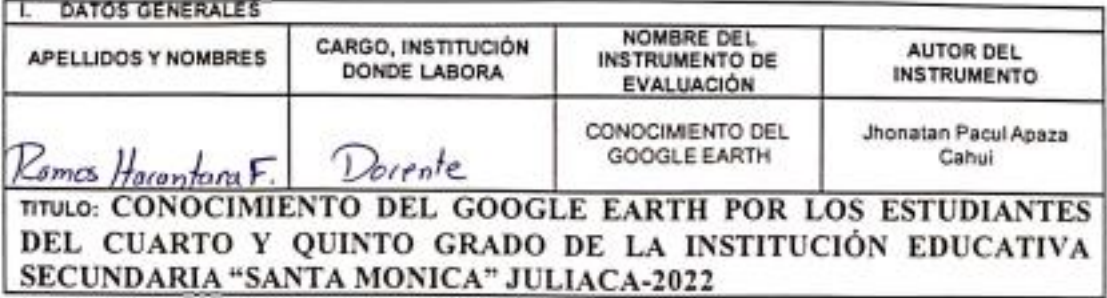

#### . ASPECTOS DE VALIDACIÓN

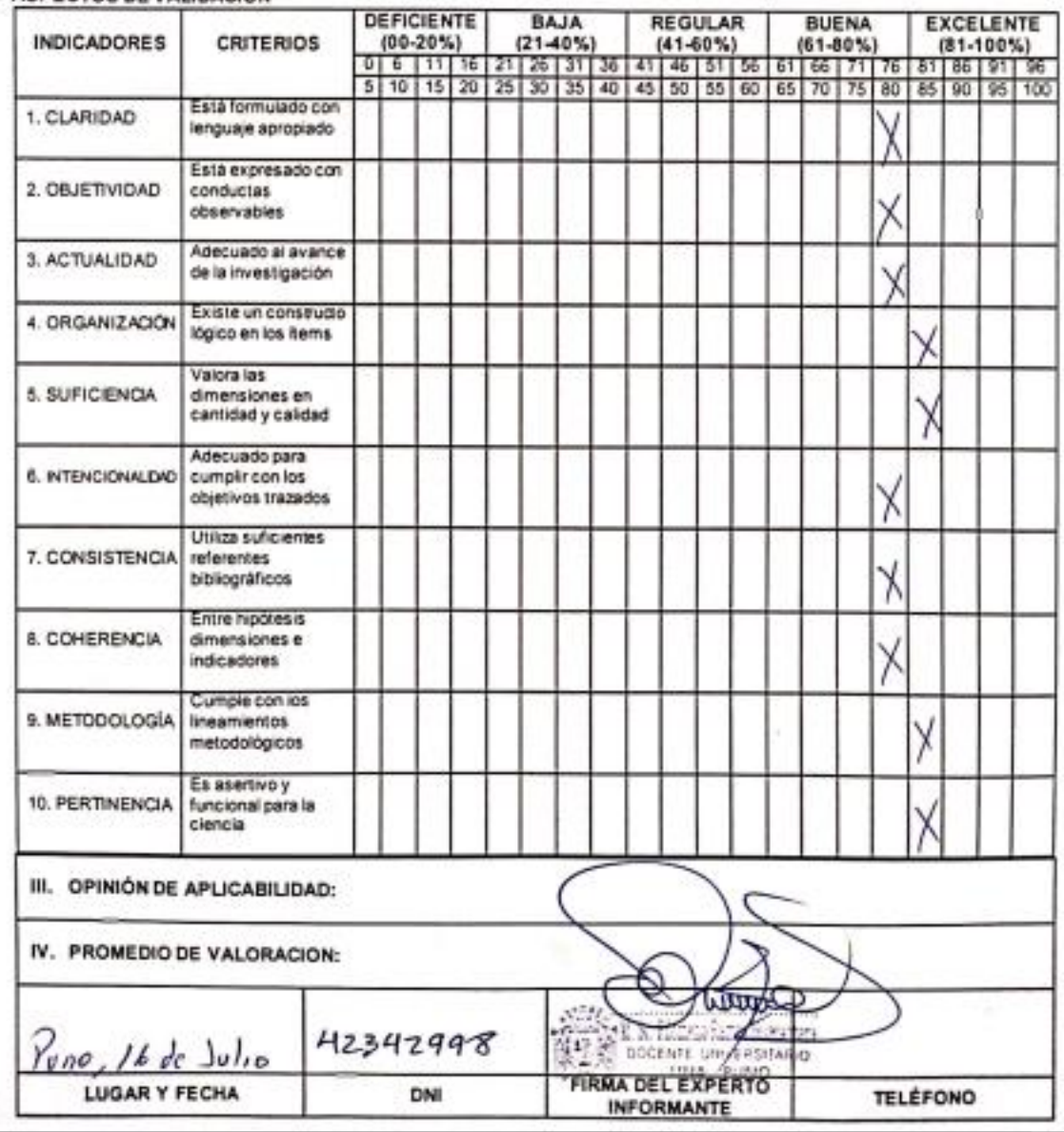

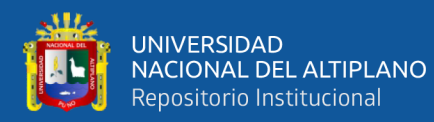

# **VALIDACIÓN MEDIANTE OPINIÓN DE EXPERTOS**

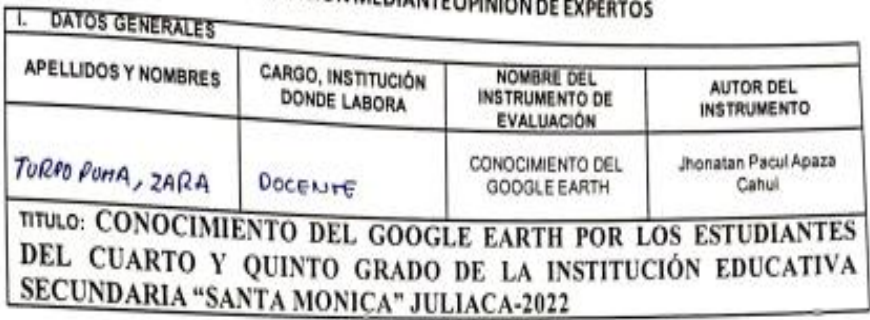

#### II. ASPECTOS DE VALIDACIÓN

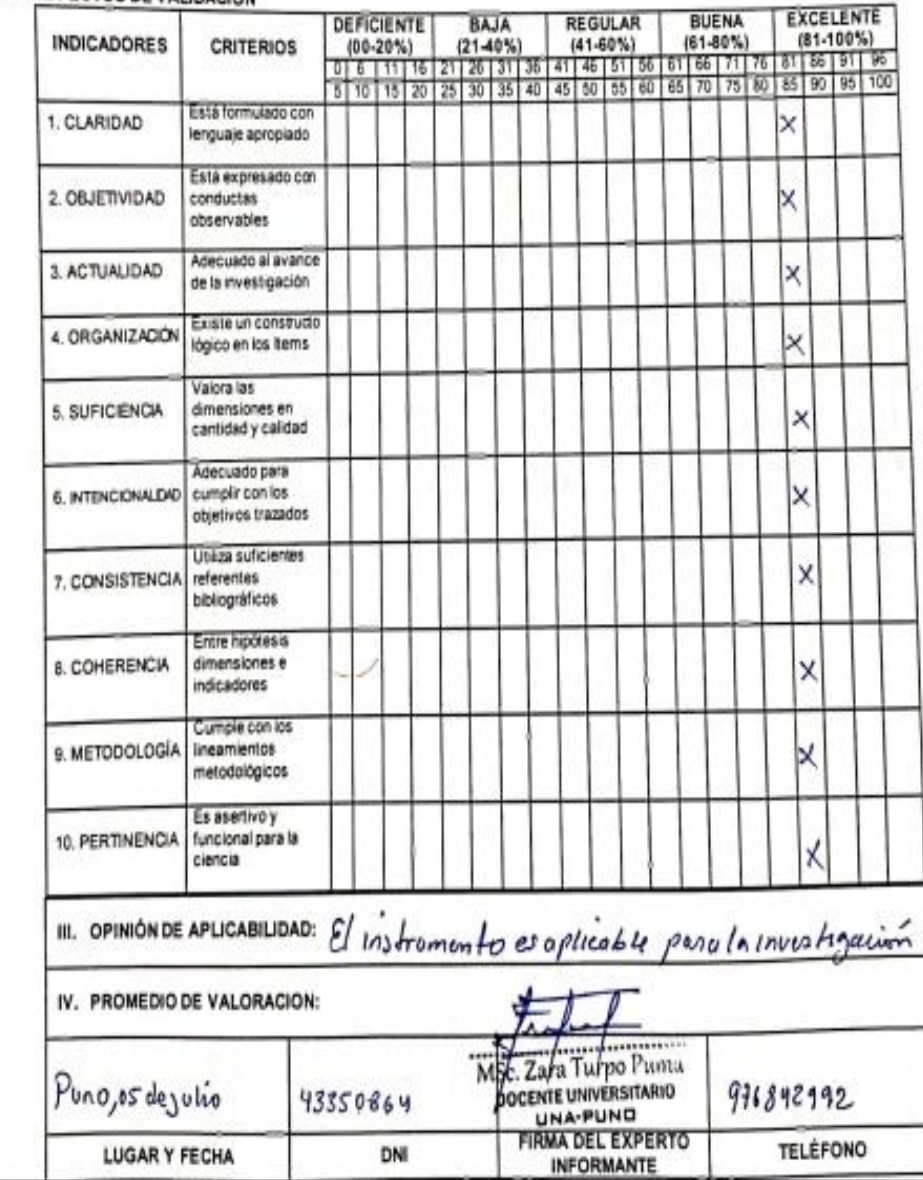

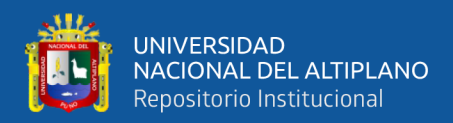

#### **ANEXO 6:** Solicitud para la autorización de la ejecución del proyecto de investigación

"Año del Fortalecimiento de la Soberania Nacional"

SOLICITO: Aplicar instrumento de investigación para concretar Tesis de Licenciatura

SEÑOR DECANO DE LA FACULTAD DE CIENCIAS DE LA EDUCACIÓN UNA **PUNO** 

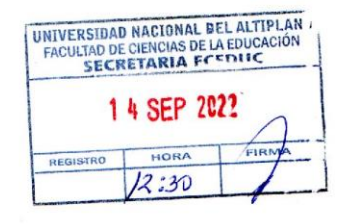

Yo, Jhonatan Paul Apaza Cahui, identificado con número de DNI N°: 74145164, con número de celular: 928087228. ex estudiante de dicha institución de la Universidad Nacional del Altiplano Puno, domiciliado en el Jr. Alfonso Ugarte, Barrio 20 de Enero, ante Ud. con el debido respeto me presento y digo:

Que, teniendo aprobado mi proyecto de Tesis titulado: "NIVEL DE CONOCIMIENTO DEL GOOGLE EARTH POR LOS ESTUDIANTES DEL PRIMER SEMESTRE, FACULTAD DE CIENCIAS DE LA EDUCACIÓN DEL PROGRAMA DE CIENCIAS SOCIALES DE LA UNIVERSIDAD NACIONAL DEL ALTIPLANO PUNO-2022-II", en tal sentido solicito a Ud. Se sirva a aceptar mi petición para aplicar mi instrumento de investigación TEST DE ENCUESTA SOBRE CONOCIMIENTO DE GOOGLE EARTH, tal encuesta será procesado en una escala de Likert y posterior se realizará un análisis estadístico de diagnóstico descriptico simple.

POR LO EXPUESTO: Ruego a usted acceder a mi solicitud por ser legal y justa.

Puno, 14 de agosto de 2022

Jhonatan Paul Apaza Cahui Código: 174295 DNI Nº 74145164

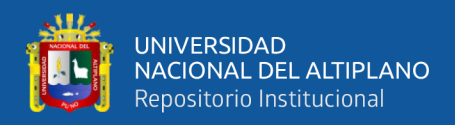

**ANEXO 7:** Debido a que la facultad de educación no emite constancia de haber ejecutado

se solicitó la firma de docente de turno en las horas ejecutadas del docente

#### TEST DE ENCUESTA SOBRE CONOCIMIENTO DE GOOGLE EARTH, DIRIGIDO HACIA LOS ESTUDIANTES DEL PRIMER SEMESTRE, FACULTAD DE CIENCIAS DE LA EDUCACIÓN, PROGRAMA DE CIENCIAS SOCIALES.

Agradecemos dar su respuesta con mayor veracidad a las diversas preguntas del cuestionario, marcando una equis (X) a cada ítem.

NOTA: Para cada ítem se considerará la escala del 1 a 4 donde:

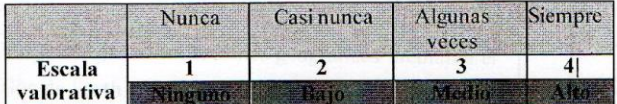

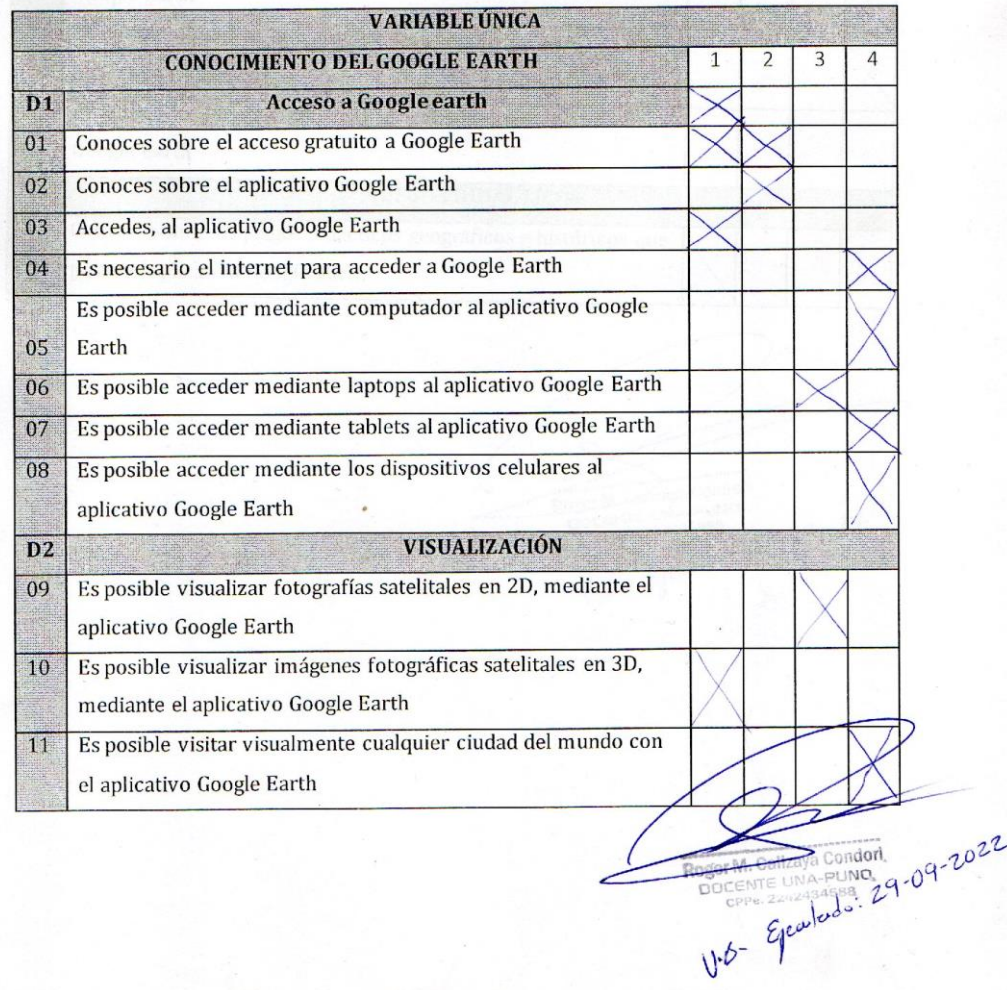

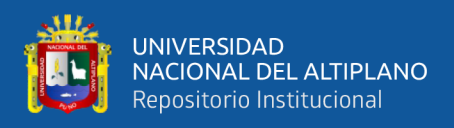

# **ANEXO 8:** Evidencias fotográficas

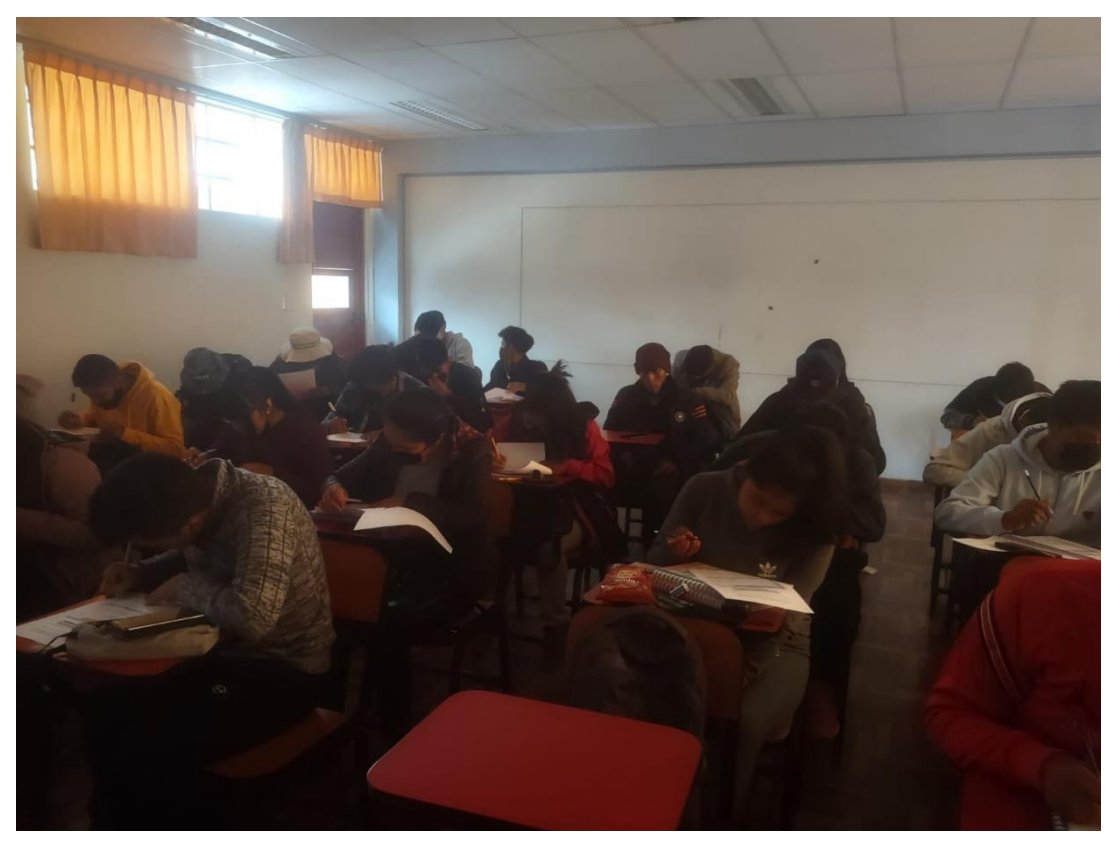

Nota: Fotografía N°1 tomada en la Universidad Nacional del Altiplano

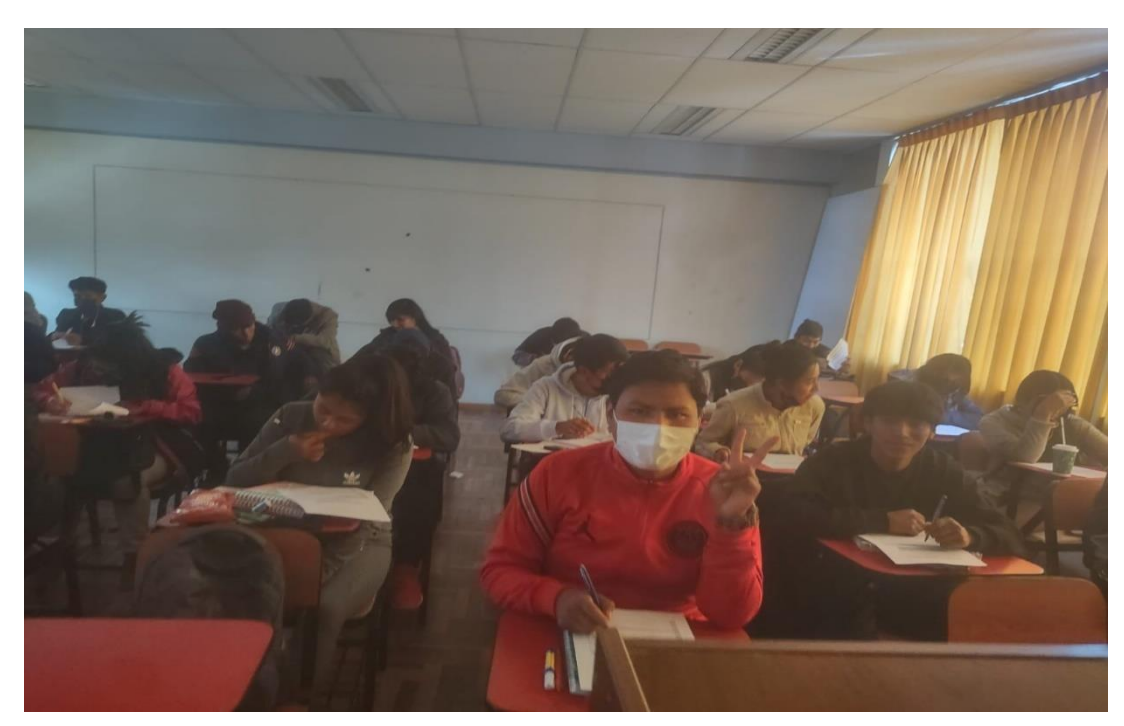

Nota: Fotografía N°2 tomada en la Nacional del Altiplano

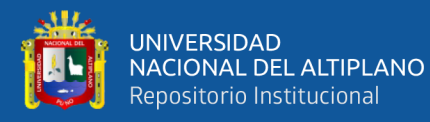

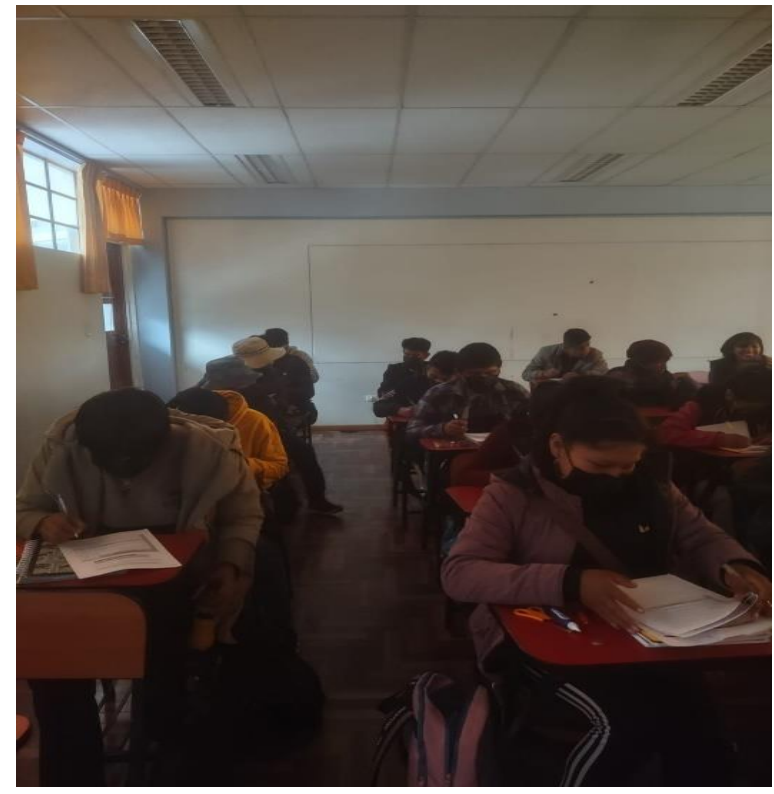

Nota: Fotografía N° 3 tomada en la Universidad Nacional del Altiplano

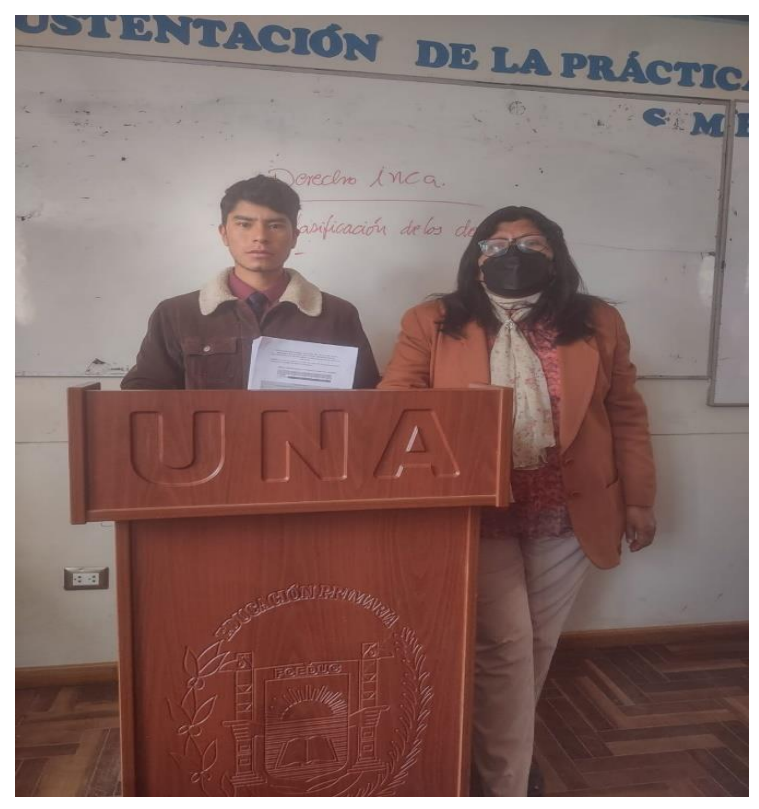

Nota: Fotografía N°4 tomada en la Universidad Nacional del

Altiplano

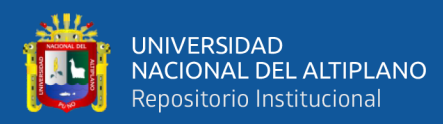

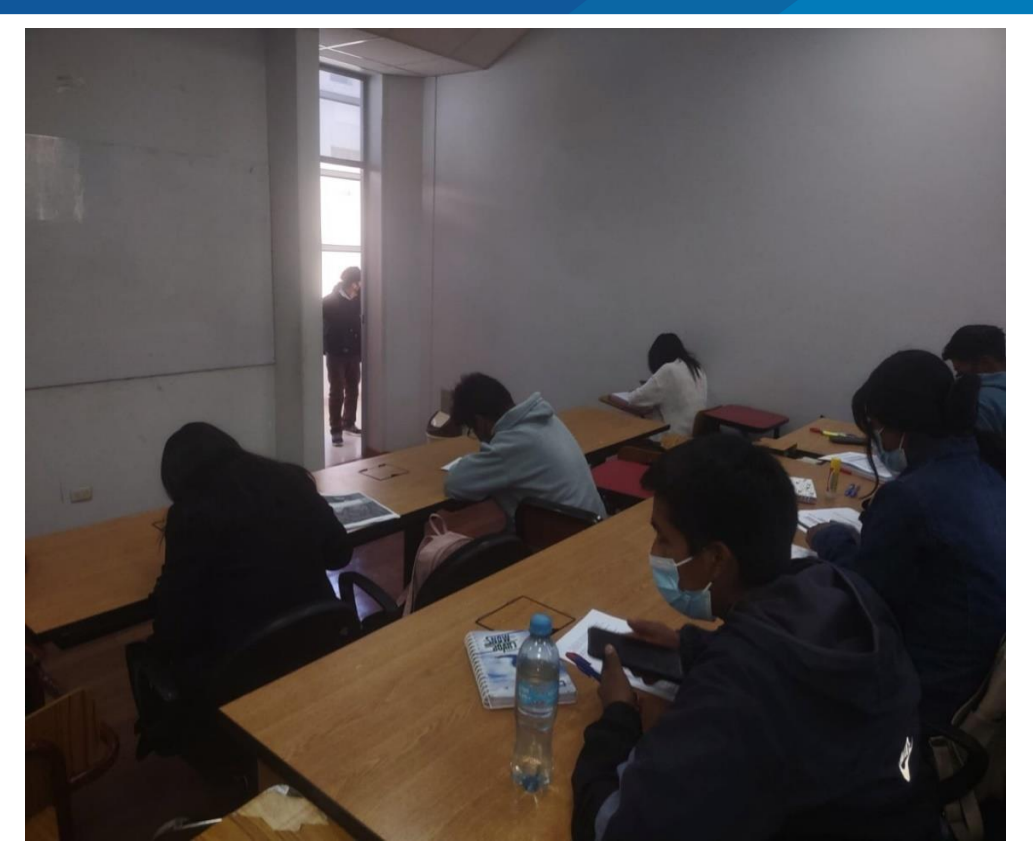

Nota: Fotografía N°5 tomada en la Universidad Nacional del Altiplano

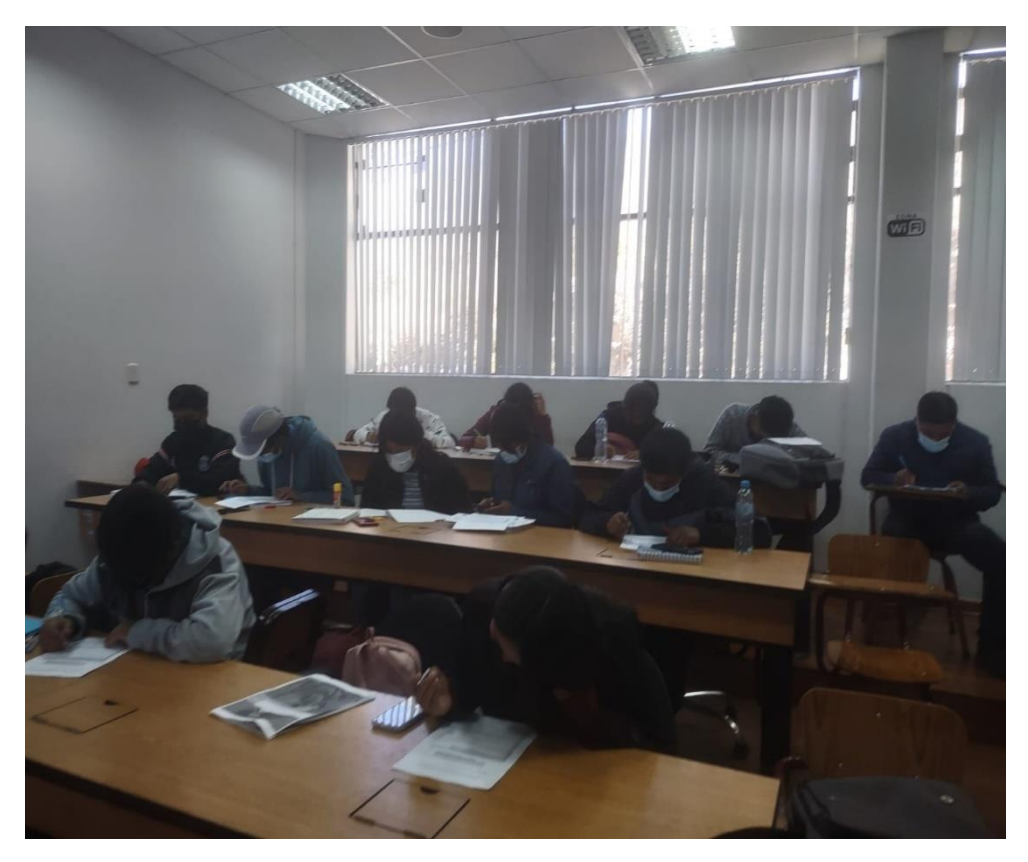

Nota: Fotografía N°6 tomada el día de la ejecución en la Universidad Nacional del Altiplano

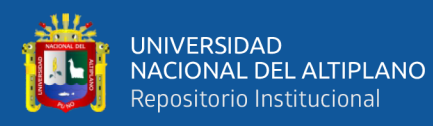

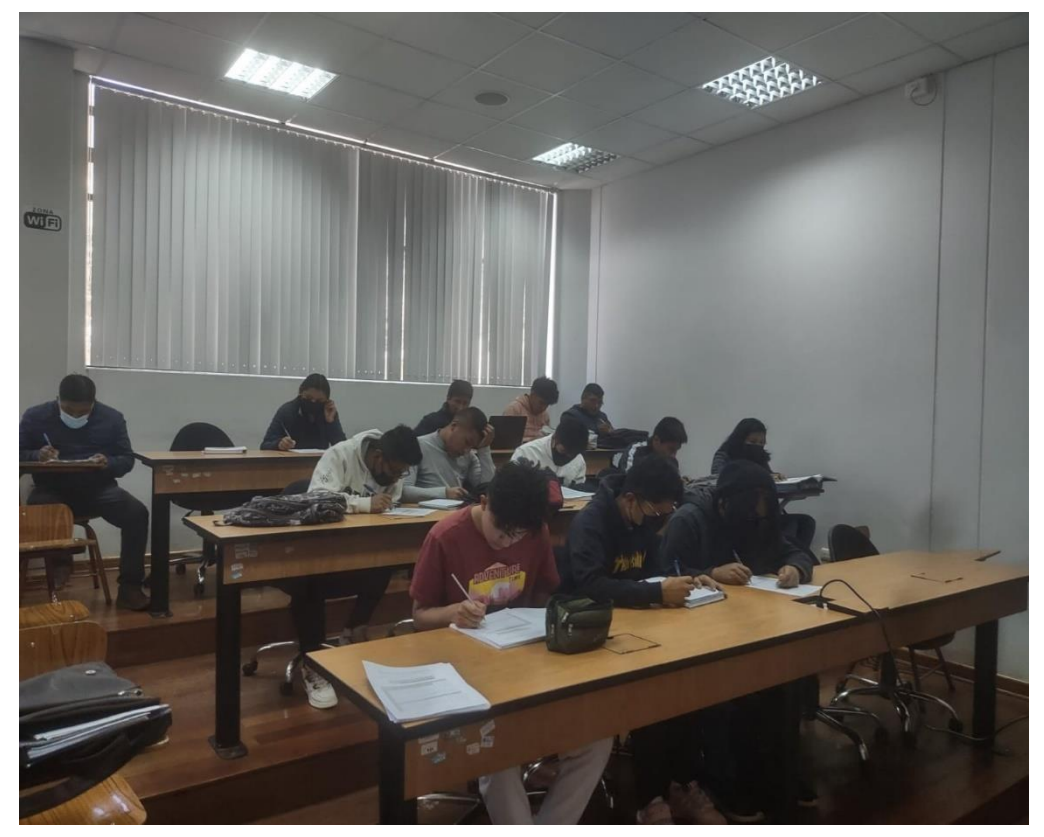

Nota: Fotografía N°7 tomada en la Universidad Nacional del Altiplano

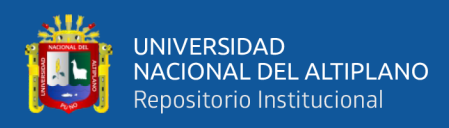

#### **ANEXO 9:** Declaración jurada de autenticidad de tesis

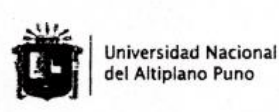

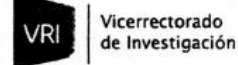

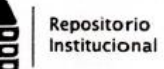

#### DECLARACIÓN JURADA DE AUTENTICIDAD DE TESIS

Por el presente documento, Yo JHONATAN PAUL ADAZA CAHUI identificado con DNI  $\frac{1}{4}$ 4 (45164) en mi condición de egresado de:

⊠ Escuela Profesional,  $\square$  Programa de Segunda Especialidad,  $\square$  Programa de Maestría o Doctorado EDUCACION SECUNDARIA DE LA ESPECIALIDAD DE CIENCIAS SOCIALES

informo que he elaborado el/la  $\boxtimes$  Tesis o  $\square$  Trabajo de Investigación denominada: NIVEL DE CONOCITIENTO DE 6006LE EART POR LOS ESTUDIANTES DEL PRIMER **LILLO** 

PROGRAMA DE MENCIAS SOCIALES DE LA FACOLTAD DE MENCIAS DE LA EDUCACIÓN DE

LA UNIVERSIONO NACIONAL DEL ALTIPLANO DE PUNO, 2022-11

Es un tema original.

Declaro que el presente trabajo de tesis es elaborado por mi persona y no existe plagio/copia de ninguna naturaleza, en especial de otro documento de investigación (tesis, revista, texto, congreso, o similar) presentado por persona natural o jurídica alguna ante instituciones académicas, profesionales, de investigación o similares, en el país o en el extranjero.

Dejo constancia que las citas de otros autores han sido debidamente identificadas en el trabajo de investigación, por lo que no asumiré como suyas las opiniones vertidas por terceros, ya sea de fuentes encontradas en medios escritos, digitales o Internet.

Asimismo, ratifico que soy plenamente consciente de todo el contenido de la tesis y asumo la responsabilidad de cualquier error u omisión en el documento, así como de las connotaciones éticas y legales involucradas.

En caso de incumplimiento de esta declaración, me someto a las disposiciones legales vigentes y a las sanciones correspondientes de igual forma me someto a las sanciones establecidas en las Directivas y otras normas internas, así como las que me alcancen del Código Civil y Normas Legales conexas por el incumplimiento del presente compromiso

JUNIO  $18$ del 2024 Puno

FIRMA (obligatoria)

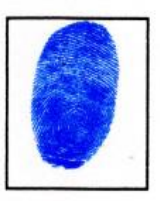

Huella

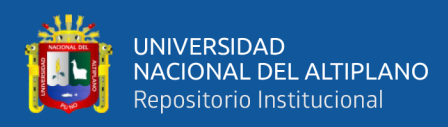

#### **ANEXO 10:** Autorización para depósito de tesis en el repositorio institucional

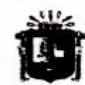

**Universidad Nacional** del Altiplano Puno

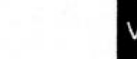

Vicerrectorado de Investigación

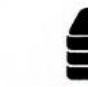

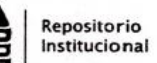

#### autorización para el depósito de tesis o trabajo de INVESTIGACIÓN EN EL REPOSITORIO INSTITUCIONAL

Por el presente documento, Yo JHONATAN PAUL APAZA CRHUI identificado con DNI  $79195169$ en mi condición de egresado de:

⊠ Escuela Profesional, □ Programa de Segunda Especialidad, □ Programa de Maestría o Doctorado

SEWNDARIA DE LA ESPECIALIDAD DE CIENCIAS SOCIALES EDUCACIÓN informo que he elaborado el/la  $\boxtimes$  Tesis o  $\square$  Trabajo de Investigación denominada:

" NIVEL DE CONOCITIENTO DE GOOGLE EART POR LOS ESTUDIANTES DEL PRIMER CICCO

DEL PROGRAMA DE CIENCIAS SOCIALES DE LA FALULTAD DE CIENCIAS DE LA EDUCACIÓN

DE LA UNIVERSIDAD NACIONAL DEL ALTIPLANO DE PUNO, 2022-11

para la obtención de □Grado, E Título Profesional o □ Segunda Especialidad.

Por medio del presente documento, afirmo y garantizo ser el legítimo, único y exclusivo titular de todos los derechos de propiedad intelectual sobre los documentos arriba mencionados, las obras, los contenidos, los productos y/o las creaciones en general (en adelante, los "Contenidos") que serán incluidos en el repositorio institucional de la Universidad Nacional del Altiplano de Puno.

También, doy seguridad de que los contenidos entregados se encuentran libres de toda contraseña, restricción o medida tecnológica de protección, con la finalidad de permitir que se puedan leer, descargar, reproducir, distribuir, imprimir, buscar y enlazar los textos completos, sin limitación alguna.

Autorizo a la Universidad Nacional del Altiplano de Puno a publicar los Contenidos en el Repositorio Institucional y, en consecuencia, en el Repositorio Nacional Digital de Ciencia, Tecnología e Innovación de Acceso Abierto, sobre la base de lo establecido en la Ley Nº 30035, sus normas reglamentarias, modificatorias, sustitutorias y conexas, y de acuerdo con las políticas de acceso abierto que la Universidad aplique en relación con sus Repositorios Institucionales. Autorizo expresamente toda consulta y uso de los Contenidos, por parte de cualquier persona, por el tiempo de duración de los derechos patrimoniales de autor y derechos conexos, a título gratuito y a nivel mundial.

En consecuencia, la Universidad tendrá la posibilidad de divulgar y difundir los Contenidos, de manera total o parcial, sin limitación alguna y sin derecho a pago de contraprestación, remuneración ni regalía alguna a favor mío; en los medios, canales y plataformas que la Universidad y/o el Estado de la República del Perú determinen, a nivel mundial, sin restricción geográfica alguna y de manera indefinida, pudiendo crear y/o extraer los metadatos sobre los Contenidos, e incluir los Contenidos en los índices y buscadores que estimen necesarios para promover su difusión.

Autorizo que los Contenidos sean puestos a disposición del público a través de la siguiente licencia:

Creative Commons Reconocimiento-NoComercial-CompartirIgual 4.0 Internacional. Para ver una copia de esta licencia, visita: https://creativecommons.org/licenses/by-nc-sa/4.0/

En señal de conformidad, suscribo el presente documento.

JUNIO  $18$ del 2024  $P_{11}$ no Huella FIRMA (obligatoria)